**Product Version**: © 2023 – PRS – 2.1.0.0

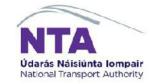

# <image>

Version 1.2

Prepared by

Ammiraju B

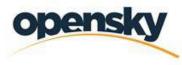

YOUR VISION.REALISED.

# **REVISION & SIGNOFF SHEET**

# **Document History**

| Version | Author         | Date       | Description of Change                                           |
|---------|----------------|------------|-----------------------------------------------------------------|
| 0.1     | Ammiraju B     | 26/12/2022 | First draft                                                     |
| 0.2     | Vishvas Sharma | 12/01/2023 | Initial Review and Updates                                      |
| 0.3     | Matt Griffin   | 17/01/2023 | Updated the alignment and font changes                          |
| 0.4     | Lidia Bator    | 25/01/2023 | Updated content for existing functionalities (prior to Phase 2) |
| 0.5     | Ammiraju B     | 30/01/2023 | Updated the document with review comments                       |
| 1.0     | Vishvas Sharma | 30/01/2023 | Document Formatting and Alignment                               |
| 1.1     | Vishvas Sharma | 21/02/2023 | Updated comments from Roy                                       |
| 1.2     | Ammiraju B     | 24/03/2023 | Updated comments from Selva                                     |

## **APPROVERS LIST**

| Name           | Role                       | Approver/Reviewer | Approval/ Review Date |
|----------------|----------------------------|-------------------|-----------------------|
| Matt Griffin   | PMO Manager                | Reviewer          | 17/01/2023            |
| Lidia Bator    | Senior Business<br>Analyst | Reviewer          | 25/01/2023            |
| Vishvas Sharma | Senior Project<br>Manager  | Reviewer          | 30/01/2023            |
| Kavya Kunduru  | Test Lead                  | Approver          | 30/01/2023            |

# TABLE OF CONTENTS

| 1. | PRS V2 Key Benifits                                                         | 5    |
|----|-----------------------------------------------------------------------------|------|
| 2. | Login                                                                       | 5    |
|    | Password Reset                                                              | 6    |
|    | System Users                                                                | 8    |
|    | Claim Proposer                                                              | 8    |
|    | Finance Officer                                                             | 8    |
|    | Sponsoring Agency Administrator                                             | 8    |
|    | Project or Programme Manager                                                | 9    |
|    | Director or Equivalent                                                      | 9    |
| 3. | Automated Emails                                                            | 10   |
|    | Claim Rejected by Finance officer (not manageable notification)             | 10   |
|    | Claim Rejected by NTA (not manageable notification)                         | 10   |
|    | Remittance Sent (not manageable notification)                               | . 11 |
|    | Project Allocation Updates (not manageable notification)                    | 11   |
|    | Project Created (not manageable notification)                               | . 11 |
|    | Payrun Closed (not manageable notification)                                 | . 11 |
|    | Document rejection completed by NTA (manageable notification)               | 12   |
|    | Project was created as draft by PRS Administrator (manageable notification) | 12   |
|    | Project has been set to Open (manageable notification)                      | 12   |
|    | Outstanding actions on PAG Documents worklist (manageable notification)     | 12   |
| 4. | Pag Documents worklist                                                      | 13   |
|    | Pag Documents Search                                                        | .13  |
|    | View Document Details                                                       | 15   |
|    | Document Status Workflow                                                    | 17   |
| 5. | Worklist (Claims)                                                           | 17   |
|    | Claims Search                                                               | 18   |
|    | View Claim Details                                                          | 18   |
|    | Claim Status Workflow                                                       | 20   |

|    | Create a Claim                                                         | 21 |
|----|------------------------------------------------------------------------|----|
|    | Edit Claim Details                                                     | 23 |
|    | Claims Comments                                                        | 24 |
|    | View Comments.                                                         | 24 |
|    | Add Comments                                                           | 25 |
|    | Edit Comments                                                          | 25 |
|    | Comments History                                                       | 26 |
|    | Claims Approval (Claims Proposer)                                      | 27 |
|    | Claims Approval (Finance Officer)                                      | 28 |
|    | Claims Rejection                                                       | 29 |
|    | Claims History                                                         | 30 |
| 6. | Projects                                                               | 31 |
|    | Project Details Panel                                                  | 31 |
|    | Project Search                                                         | 36 |
|    | Project Navigation                                                     | 37 |
|    | View Claims                                                            | 38 |
|    | View Payruns & Associated Claims                                       | 39 |
|    | Documents tab                                                          | 39 |
|    | Review multi annual project spend                                      | 40 |
| 7. | Payruns                                                                | 41 |
|    | Payruns Search                                                         | 42 |
|    | View Claims in Payrun                                                  | 43 |
| 8. | Fill the form – Grant Application Form                                 | 43 |
|    | Section 1 – Project Description and Full Description of Works Proposed | 45 |
|    | Section 2 – Description of Project Benefits                            | 46 |
|    | Section 3 – Consistency with Plans                                     | 47 |
|    | Section 4 – Financial Information                                      | 47 |
|    | Section 5 – Current Year Project/Programme Phase                       | 53 |
|    | Section 6 – Statutory Approvals Status                                 | 54 |
|    | Section 7 – Contact Persons                                            | 54 |
|    | Form Navigation                                                        | 55 |
| 9. | Fill the form – Project Funding Continuance Form                       | 61 |
|    | Section 1 – Current Costs                                              | 63 |

|              | Section 2 – Current Status of Project                                    | . 63 |
|--------------|--------------------------------------------------------------------------|------|
|              | Section 3 – Description of works to be undertaken with Requested funding | . 64 |
| 10.          | Fill the form – Allocation Adjustment Form                               | . 65 |
| 13. F        | Forms Management                                                         | . 66 |
|              | Documents tab                                                            | . 66 |
|              | Document Edit                                                            | . 69 |
|              | Uploaded Documents Grid                                                  | . 70 |
|              | Section Comments                                                         | . 71 |
|              | Document Approval                                                        | . 73 |
|              | Document Cancellation                                                    | . 75 |
|              | Document History                                                         | . 76 |
| 14. <b>I</b> | Manage External Users Assignment                                         | . 78 |
|              | Manage Users                                                             | . 78 |
|              | Manage User Projects                                                     | . 79 |

# 1. PRS V2 KEY BENEFITS

Key benefits for external system users include:

- Automated emails
- Improved data auditing
- Multi annual project spend tab to view projects yearly spend and allocations history at a glance
- Improved reporting with access to all data instead of on a yearly basis only
- Improved search functionality

#### 2. LOGIN

To log in the user must navigate to the home page URL. Here they will be prompted to sign in via Username & Password.

Welcome to the PRS - NTA Capital Grant Management System

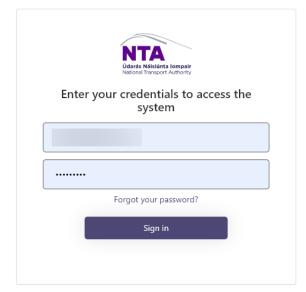

NTA Privacy Statement

## PASSWORD RESET

In the event where the user cannot access the site via their current credentials, they have the option to reset their password via the 'Forgot your Password' link.

|       | National Transport Authority            |    |
|-------|-----------------------------------------|----|
| Enter | your credentials to access th<br>system | ıe |
|       |                                         |    |
| ••••• |                                         |    |
|       | Forgot your password?                   |    |
| I     | Sign in                                 |    |
|       |                                         |    |

Welcome to the PRS – NTA Capital Grant Management System

Clicking this link will redirect the user to the password reset screen. The user will be instructed to enter the email address associated with their PRS account and click the 'Send Verification Code' button.

| Cancel       | NTA<br>Odarás Nálsiúnta Iompair<br>National Transport Authority |
|--------------|-----------------------------------------------------------------|
| Verification | is necessary. Please click Send button.                         |
| Email A      | ddress                                                          |
|              | Send verification code                                          |
|              |                                                                 |

Welcome to the PRS - NTA Capital Grant Management System

Once the user clicks the 'Send Verification Code' button an email will be sent to the entered email address and the user will be redirected to a verification page. Please note that this email verification code will expire after 5 minutes.

| Verify your email address |
|---------------------------|
| Thanks for verifying your |
| Your code is: 932830      |

The user can then either type or copy/paste the code they receive into the verification code field and click the '**Verify code**' button.

| Údarás Nálsiúnta Iompair<br>National Transport Authority                      |           |
|-------------------------------------------------------------------------------|-----------|
| Verification code has been sent to your inbox. Please to the input box below. | e copy it |
|                                                                               |           |
| Verification code                                                             |           |
| Verify code Send new code                                                     |           |

Alternatively, if no email was received the user can click the '**Send new code**' button to receive a new code.

Once a valid code is entered and the user has clicked verify the user is allowed to continue to the password reset screen.

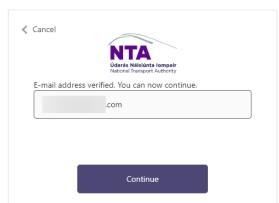

Welcome to the PRS – NTA Capital Grant Management System

Here the user can enter a new password & confirmation before continuing to the login screen. The password must conform to the following standard:

• The following characters are not allowed: % [&", ":+=V()<>] and space.

- Allowed characters '@', '.', dash and underscore cannot be starting characters.
- Allowed characters '@', '.', dash and underscore cannot be ending characters.

| 🗶 Can | cel<br><b>NTA</b><br><u>Udarás Nálslúnta Iompair</u><br>National Transport Authonity |  |
|-------|--------------------------------------------------------------------------------------|--|
|       | New Password                                                                         |  |
|       | Confirm New Password                                                                 |  |
|       | Continue                                                                             |  |

Welcome to the PRS - NTA Capital Grant Management System

#### SYSTEM USERS

The external PRS system is accessed by 5 types of user roles: Claim Proposers, Finance Officers, Project or Programme Managers, Director or Equivalents and Sponsoring Agency Administrators.

#### CLAIM PROPOSER

This user role is responsible for:

Creating claims on specific projects and submitting them for Finance Officer review

#### FINANCE OFFICER

This user role is responsible for:

- Approving Claims to be processed by NTA
- Rejecting Claims back to Claim Proposer for revision

#### SPONSORING AGENCY ADMINISTRATOR

This user role is allowed to:

- Create claims on specific projects and submit them for Finance Officer review
- Create documents Grant Application Form/Project Funding Continuance Form/Allocation Adjustment Form

- Edit documents if they are in Draft or NTA Preview status and provide comments on them
- Approve documents if they are in Draft or NTA Preview status
- Cancel document submission
- Export details from grids to excel spreadsheet

This user role is responsible for:

• Manage Users assignment to the Projects. This applies only to the 'Project or Programme Manager' and 'Director or Equivalent' roles. Claim Proposer and Finance Officers have access to all projects by default

#### PROJECT OR PROGRAMME MANAGER

This user role is responsible for:

- Creating documents Grant Application Form/Project Funding Continuance Form/Allocation Adjustment Form
- Editing documents and providing comments on them
- Cancelling document submission
- Approving documents if they are in Draft or NTA Preview status
- Cancelling Document in the 'For SA Approval' status and changing the status to 'NTA Preview'

#### DIRECTOR OR EQUIVALENT

This user role is responsible for:

- Creating documents Grant Application Form/Project Funding Continuance Form/Allocation Adjustment Form
- Editing documents and providing comments on them
- Cancelling document submission Approving documents if they are in Draft, NTA Preview or For SA Approval status. In the last status user is also responsible for providing eSignature on the document
- Cancelling Document in the 'For SA Approval' status and changing the status to 'NTA Preview'

# 3. AUTOMATED EMAILS

Throughout the PRS system, users will receive automated emails for various actions in the system. Below is a description when an automated email is sent and to whom it will be sent to.

All users can enable certain email notifications in the **Manage Notifications** section of the user's profile below.

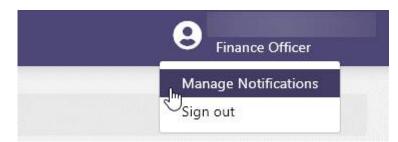

From here select required options and click save.

| **                 |                                                         |
|--------------------|---------------------------------------------------------|
| PAG Documents      | Manage Notifications                                    |
| ₩ Worklist         | Manage Notifications                                    |
| D Projects         | ☑ Claims are approved and payrun is closed              |
| € Payruns          | ☑ Document rejection completed by NTA                   |
| 🌣 Administration 🗸 | ☑ Project has been set to open                          |
|                    | Project was created as draft by PRS Administrator       |
|                    | There are outstanding actions on PAG Documents Worklist |
|                    | ★ Cancel Save                                           |

# CLAIM REJECTED BY FINANCE OFFICER (NOT MANAGEABLE NOTIFICATION)

#### When is this email sent?

The email is sent when a claim has been rejected by the Finance Officer

#### Who receives this email?

This email is sent to the Claim Proposer and Sponsoring Agency Administrator for the Sponsoring Agency for which the claim has been rejected. The email will also include the rejection reason provided by the finance officer user who had rejected the claim.

#### CLAIM REJECTED BY NTA (NOT MANAGEABLE NOTIFICATION)

#### When is this email sent?

The email is sent when a claim has been rejected by a NTA Section Head, NTA Senior Programme Manage or NTA Programme Manager

#### Who receives this email?

This email is sent to all Claim Proposers, Finance Officers, and Sponsoring Agency Administrator for the Sponsoring Agency for which the claim has been rejected. The email will also include the rejection reason provided by the NTA user who had rejected the claim.

#### REMITTANCE SENT (NOT MANAGEABLE NOTIFICATION)

#### When is this email sent?

The email is sent when a remittance has been sent.

#### Who receives this email?

This email is sent to all Finance Officers, Claim Proposers and Sponsoring Agency Administrator for the Sponsoring Agency for which the remittance has been sent.

# PROJECT ALLOCATION UPDATES (NOT MANAGEABLE NOTIFICATION)

#### When is this email sent?

The email is sent when a system administrator has updated the project allocation.

#### Who receives this email?

This email will be sent to the Sponsoring Agency Financial Officer and Sponsoring Agency Administrator, NTA Programme Manager and NTA Senior Programme Manager of the project.

#### PROJECT CREATED (NOT MANAGEABLE NOTIFICATION)

#### When is this email sent?

The email is sent when a system administrator has created a new project.

#### Who receives this email?

The email is sent to the Sponsoring Agency Financial Officers and Sponsoring Agency Administrators with CC to the projects NTA Programme Manager and NTA Senior Programme Manager.

#### PAYRUN CLOSED (MANAGEABLE NOTIFICATION)

#### When is this email sent?

The email is sent when a system administrator or capital finance officer as closed a payrun.

#### Who receives this email?

The email is sent to the Sponsoring Agency Financial Officers and Claim Proposers

with CC to the projects NTA Programme Manager and NTA Senior Programme Manager.

# DOCUMENT REJECTION COMPLETED BY NTA (MANAGEABLE NOTIFICATION)

#### When is this email sent?

The email is sent when a document has been rejected by the NTA User

#### Who receives this email?

When rejection was completed during NTA approval process the notification will be send to all users that were involved in document approval process.

# PROJECT WAS CREATED AS DRAFT BY PRS ADMINISTRATOR (MANAGEABLE NOTIFICATION)

#### When is this email sent?

The email is sent when a Project is created and saved as Draft by NTA Administrator

#### Who receives this email?

When the Project saved as Draft email is send to Sponsoring Agency Administrators with CC to NTA Programme Manager / NTA Senior Programme Manager with subject: 'New Draft Project Created on PRS'.

# PROJECT HAS BEEN SET TO OPEN (MANAGEABLE NOTIFICATION)

#### When is this email sent?

The email is sent when a Project status changed to Open by Administrator/CPO Analyst/CPO Management

#### Who receives this email?

Once the project status changes from On Hold or directly to Open, there will be an email notification send to Project or Programme Managers, Director or Equivalent, Sponsoring Agency Administrator with CC to NTA Programme Manager / NTA Senior Programme Manager with subject: 'New Project Activated on PRS'.

# OUTSTANDING ACTIONS ON PAG DOCUMENTS WORKLIST (MANAGEABLE NOTIFICATION)

#### When is this email sent?

The email is sent who have outstanding actions on PRS.

#### Who receives this email?

Individuals who have outstanding actions on PRS (Project or Programme Manager, Director or Equivalent).

[Note: This should only be for outstanding actions on forms]

# 4. PAG DOCUMENTS WORKLIST

When logging onto the external site the default landing page will be the Worklist. User has to click on PAG Documents tab from the left-hand menu.

#### PAG DOCUMENTS SEARCH.

The following search field filters are available to search Documents:

- Document ID
- Project Code
- Project Name
- Project Type
- Project Band
- Project Phase
- Document Deliverable
- Document Status (Note: This will be pre-set based on role but can be changed)
- Submission Date-From
- Submission Date-To
- Return records with comments not resolved

Once the desired search criteria are set the user has 2 options:

- Reset Clear all search fields.
- Search Display Results.

If all search fields are blank and the user clicks on 'Search' button, all the data available will be displayed to the user.

| PAG Documents | FAG Documents          |                      |                                    |                 |
|---------------|------------------------|----------------------|------------------------------------|-----------------|
| PAG Documents |                        |                      |                                    |                 |
| Worklist      | Documents              |                      |                                    | 🕼 Fill the Form |
| Projecta      | Document ID            | Project Code         | Froject Name                       | Froject Type    |
| Payruns       |                        |                      |                                    | Select          |
|               | Froject Band           | Project Phase        | Document Deliverable               | Document Status |
|               | - Sclect 👻             | Select 👻             | Select 🗸                           | Select          |
|               | Submission Date - From | Submission Date - To |                                    |                 |
|               |                        |                      | _ Return records with comments not |                 |
|               | 8                      |                      | resolved                           |                 |
|               |                        |                      |                                    | <u> </u>        |

By default, the document status will be preselected depending on the role the user has logged into.

• For Sponsoring Agency Administrator, the Document status will be pre-set to 'Draft'

| NTA PRS                                                         |                          |                      |                       | Sponsoring Agency Administr | rator |
|-----------------------------------------------------------------|--------------------------|----------------------|-----------------------|-----------------------------|-------|
| PAG Documents                                                   | PAG Documents            |                      |                       |                             |       |
| <ul> <li>Worklist</li> <li>Projects</li> <li>Payruns</li> </ul> | Documents<br>Document ID | Project Code         | Project Name          | Project Type                | 1     |
| Administration                                                  | Project Band             | Project Phase        | Document Deliverable  | Document Status             | -     |
|                                                                 | Submission Date - From   | Submission Date - To | Camments not resolved | 🗙 Reset 🛛 🔍 Search          | 1     |

 For Director or Equivalent the Document status will be pre-set to 'For SA Approval'

| NTA PRS       |                        |   |                      |   |                                        |         | <b>B</b> irecto | r or Equivaler |
|---------------|------------------------|---|----------------------|---|----------------------------------------|---------|-----------------|----------------|
| FAG Documents | FAG Documents          |   |                      |   |                                        |         |                 |                |
| Worldist      | Documents              |   |                      |   |                                        |         | ß               | Fill the Form  |
| I Projects    | Document ID            |   | Project Code         |   | Project Name                           |         | Project Type    |                |
| Payruns       |                        |   |                      |   |                                        |         | Select          | Ŷ              |
|               | Project Band           |   | Project Phase        |   | Document Deliverable                   |         | Document Status |                |
|               | Select                 | * | Select               | * | Select                                 | ~       | For SA Approval |                |
|               | Submission Date - From |   | Submission Date - To |   |                                        |         |                 |                |
|               |                        |   | <b>(11)</b>          |   | Return records with commer<br>resolved | its not |                 |                |
|               | -                      |   | -                    |   | rescived                               |         |                 |                |
|               |                        |   |                      |   |                                        |         | × Reset         | Q Search       |

• For Project or Programme Manager the Document status will be pre-set to 'Draft, NTA Preview'

| NTA PRS          |                        |                      |                                           | Project or Programme Manager |
|------------------|------------------------|----------------------|-------------------------------------------|------------------------------|
| 🔍 PALi Documents | PAG Documents          |                      |                                           |                              |
| 🗮 Worklist       | Documents              |                      |                                           | 🖬 Fill the Form              |
| C Projects       | Document ID            | Project Code         | Project Name                              | Project Type                 |
| € Payruns        |                        |                      |                                           | Select 🗸 🗸                   |
|                  | Project Dand           | Project Phase        | Document Deliverable                      | Document Status              |
|                  | Select 🗸               | Select 👻             | Select 🗸 👻                                | Draft, NTA Preview           |
|                  | Submission Date - From | Submission Date - To |                                           |                              |
|                  | <b></b>                | <b></b>              | Return records with comments not resolved |                              |
|                  |                        |                      |                                           |                              |
|                  |                        |                      |                                           | × Reset Q, Search            |
|                  |                        |                      |                                           |                              |

#### VIEW DOCUMENT DETAILS

Once a search has been performed and results are returned the user can view the document details by simply clicking anywhere on the line item. This will show the user the following details:

- Submitted By
- Submission Date
- Related Files
- Number of Comments not Resolved
- Approval Details
- Edit Action Icon
- History Icon

| lesults 628 |                                                    |              |                            |              |                                                                     |                                  |                 | <b>L</b> Exp | ort Gri |
|-------------|----------------------------------------------------|--------------|----------------------------|--------------|---------------------------------------------------------------------|----------------------------------|-----------------|--------------|---------|
| Document ID | Project Code                                       | Project Name | Project Type               | Project Band | Project Phase                                                       | Document Deliverable             | Document Status | Act          | ions    |
| 1011        | BE/19/0012                                         | Planner      | Capital Investment Project | test         | Phase 6: Construction & Implementation, Phase 3: Preliminary Design | Project Funding Continuance Form | NTA Preview     | ×            | ~       |
| 05          | BE/19/0012                                         | Planner      | Capital Investment Project | test         | Phase 6: Construction & Implementation, Phase 3: Preliminary Design | Project Funding Continuance Form | NTA Preview     | ×            | ~       |
|             | n Date<br>e(s)<br>012 - Planner-P<br>? Comments no |              | ontinuance Form            |              |                                                                     |                                  |                 | đ            | G       |
| 504         | BE/19/0012                                         | Planner      | Capital Investment Project | test         | Phase 6: Construction & Implementation, Phase 3: Preliminary Design | Project Funding Continuance Form | NTA Preview     | ×            | ~       |
| 77          | BE/19/0012                                         | Planner      | Capital Investment Project | test         | Phase 6: Construction & Implementation, Phase 3: Preliminary Design | Allocation Adjustment Form       | Draft           | ×            | ~       |
| 8           | BE/19/0012                                         | Planner      | Capital Investment Project | test         | Phase 6: Construction & Implementation, Phase 3: Preliminary Design | Allocation Adjustment Form       | NTA Preview     | ×            | ~       |
| 6           | BE/19/0012                                         | Planner      | Capital Investment Project | test         | Phase 6: Construction & Implementation, Phase 3: Preliminary Design | Allocation Adjustment Form       | Cancelled       |              |         |

## DOCUMENT STATUS WORKFLOW

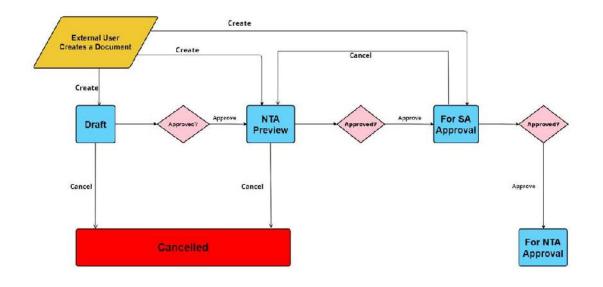

# 5. WORKLIST (CLAIMS)

When logging onto the external site the default landing page will be the Worklist. This is where all claims associated with the logged in users' projects will be located.

By default, this list will be pre-filtered depending on the role you have assigned.

| Claims                                   |                               |                                  |                                   |              |             |                 |             |                 |             |
|------------------------------------------|-------------------------------|----------------------------------|-----------------------------------|--------------|-------------|-----------------|-------------|-----------------|-------------|
| Jaim Reference Number                    |                               | Project Code                     |                                   | Project Name |             |                 | Category    |                 |             |
|                                          |                               |                                  |                                   |              |             |                 | Select      |                 |             |
| Jaim Status                              |                               |                                  |                                   |              |             |                 |             |                 |             |
|                                          |                               |                                  |                                   |              |             |                 |             |                 |             |
| Draft<br>tesults                         | <u>×</u>                      |                                  |                                   |              |             |                 |             | ×               | Reset Q Sec |
|                                          | Project Code                  | Project Name                     | Creation Date                     | Submitted By | Verified By | Status          | Approved By | X               | Reset Q Sec |
| tesults                                  |                               | Project Name<br>Jewelery & Books | Creation Date<br>19/07/2021 08:05 | Submitted By | Verified By | Status<br>Draft | Approved By | -               |             |
| tesults<br>Claim Reference Number        | Project Code                  |                                  |                                   | Submitted By | Verified By |                 | Approved By | Total           | Actions     |
| tesults<br>Claim Reference Number<br>120 | Project Code<br>IAISQ/19/0001 | Jewelery & Books                 | 19/0//2021 08:05                  | Submitted By | Verified By | Øraft           | Approved By | Total<br>C50.00 | Actions     |

For Claim Proposer the Claim status will be pre-set to 'Draft'

• For Finance Officer the Claim Status will be pre-set to 'For Finance Officer Verification'

| laim Reference Number                                   |                                                 | Project Code                                                                                                    | e                                                        | Project Name | 1           | C                                                                                                  | ategory           |                              |       |               |       |
|---------------------------------------------------------|-------------------------------------------------|----------------------------------------------------------------------------------------------------|----------------------------------------------------------|--------------|-------------|----------------------------------------------------------------------------------------------------|-------------------|------------------------------|-------|---------------|-------|
|                                                         |                                                 |                                                                                                    |                                                          |              |             |                                                                                                    | Scleet            |                              |       |               |       |
| Taim Status                                             |                                                 |                                                                                                    |                                                          |              |             |                                                                                                    |                   |                              |       |               |       |
| For Finance Officer verifica                            | ation                                           | *                                                                                                    |                                                          |              |             |                                                                                                    |                   |                              |       |               |       |
|                                                         |                                                 |                                                                                                    |                                                          |              |             |                                                                                                    |                   |                              |       |               |       |
|                                                         |                                                 |                                                                                                    |                                                          |              |             |                                                                                                    |                   | 14                           |       | _             |       |
|                                                         |                                                 |                                                                                                    |                                                          |              |             |                                                                                                    |                   | × Rese                       | * C   | <b>a,</b> Sea | rch   |
|                                                         |                                                 |                                                                                                    |                                                          |              |             |                                                                                                    |                   |                              |       |               |       |
| la sulla s                                              |                                                 |                                                                                                    |                                                          |              |             |                                                                                                    |                   |                              |       |               |       |
| tesults                                                 |                                                 |                                                                                                    |                                                          |              |             |                                                                                                    |                   |                              |       |               |       |
|                                                         | Project Code                                    | Project Name                                                                                                    | Creation Date                                            | Submitted By | Verified By | Status                                                                                             | Approved By       | Total                        | Actio | ons           |       |
| Claim Reference Number                                  | Project Code                                    | Project Name                                                                                                    | Creation Date<br>07/07/2021 09:24                        | Submitted By | Verified By | Status<br>For Finance Officer verificati                                                           |                   | Total<br>€45.00              |       | ons<br>× v    | ,     |
| Claim Reference Number                                  |                                                 | A REAL PROPERTY AND A REAL PROPERTY AND A REAL |                                                          |              | Verified By |                                                                                                    | ion               |                              | D     |               |       |
| Claim Reference Number<br>117<br>113                    | IAI5C/21/0002                                   | OSDS OA 2                                                                                                    | 07/07/2021 09:24                                         |              | Verified By | I or Linance Officer verificati                                                                    | ion               | €45.00                       | 0     | × ~           | /     |
| Claim Reference Number<br>117<br>113<br>112             | IAISC/21/0002<br>IAISC/21/0001                  | OSDS QA 2<br>OSDS QA                                                                                                    | 07/07/2021 09:24<br>01/07/2021 14:51<br>16/06/2021 15:55 |              | Verified By | For Finance Officer verificati                                                                     | ion<br>ion        | €45.00<br>€200.00            | 0     | ×             | 1     |
| Claim Reference Number<br>117<br>113<br>112<br>78<br>77 | IAISC/21/0002<br>IAISC/21/0001<br>IAISC/19/0001 | OSUS QA 2<br>OSUS QA<br>Jewelery & Books<br>Jewelery & Books                                                                                                    | 07/07/2021 09:24<br>01/07/2021 14:51<br>16/06/2021 15:55 |              | Verified By | For Finance Officer verificati<br>For Finance Officer verificati<br>For Finance Officer verificati | ion<br>ion<br>ion | €45.00<br>€200.00<br>€100.00 |       | × ×<br>× ×    | 1 1 1 |

#### **CLAIMS SEARCH**

The following search fields are available to search claims:

- Claim Reference Number
- Project Code
- Project Name
- Category
- Claim Status (Note: This will be pre-set based on role but can be changed)

Once the desired search criteria are set the user has 2 options:

- Reset Clear all search fields.
- Search Display Results.

If all search fields are blank and the user performs a search the results will display all data available to the user.

| Claims                 |              |              |          |                       |
|------------------------|--------------|--------------|----------|-----------------------|
| Claim Reference Number | Project Code | Project Name | Category |                       |
|                        |              |              | Select   | ~                     |
| Claim Status           |              |              |          |                       |
| Select                 | ~            |              |          |                       |
|                        |              |              |          |                       |
|                        |              |              | × Re     | set <b>Q</b> , Search |
|                        |              |              |          |                       |

#### VIEW CLAIM DETAILS

Once a search has been performed and results are returned the user can view the claim details by simply clicking anywhere on the line item. This will show the user the following details (where available):

• Category Details

- Claim Description.
- Document it can be downloaded to user local machine.
- Verification Date date when claim was verified by Finance Officer.
- Number of Comments added against the claim.
- Payrun Number populated when Claim is already Paid.
- Approval Date date when claim was approved by NTA for payment.
- Paid Date date when payrun was closed.

| Claim<br>Reference<br>Number | Project Cade     | Project Name                                     | Creation<br>Date    | Submitted By | Verified By | Status Approved By | Total     | Actions     |
|------------------------------|------------------|--------------------------------------------------|---------------------|--------------|-------------|--------------------|-----------|-------------|
| 16411                        | DOC/21/0004      | Amiens St to Georges / City Quay<br>Cycle Scheme | 26/07/2021<br>10:51 |              |             | Draft              | C4,500.00 | • •         |
| Category                     | Details          |                                                  | Payr                | un Number    |             |                    |           | <b>z</b> "D |
| Design/Pla                   | anning           | €1,500.00                                        |                     |              |             |                    |           |             |
| Constructi                   | ion/Implementati | ion €3,000.00                                    | Арр                 | roval Date   |             |                    |           |             |
| Claim Des                    | cription         |                                                  |                     |              |             |                    |           |             |
| Claim des                    | cription test    |                                                  | Paid                | Date         |             |                    |           |             |
| Documen                      |                  |                                                  |                     |              |             |                    |           |             |
| Verificatio                  | on Date          |                                                  |                     |              |             |                    |           |             |
| Number o<br>0                | of Comments      |                                                  |                     |              |             |                    |           |             |

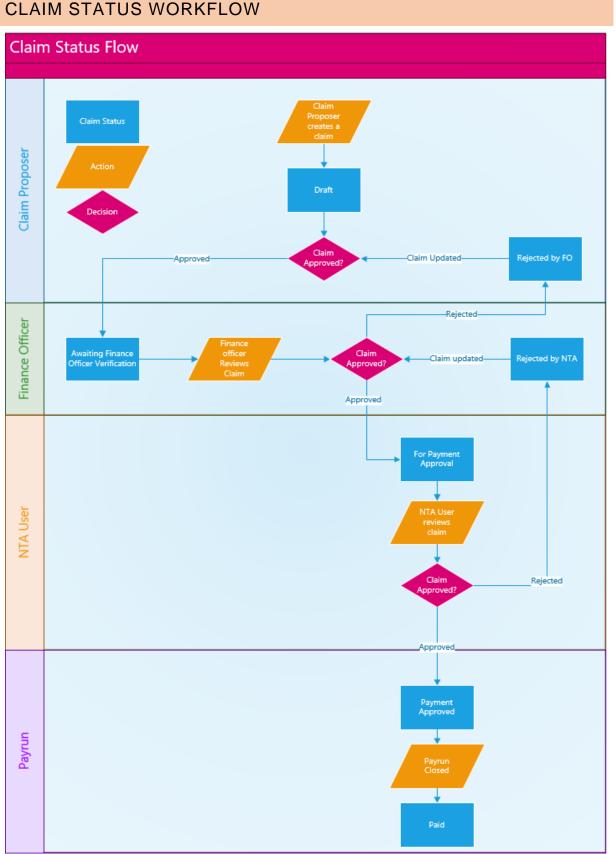

#### CLAIM STATUS WORKFLOW

#### CREATE A CLAIM

As a **Claims Proposer** or **Sponsoring Agency Administrator** navigate to the projects section on the left navigation pane, search for a project and click to view the desired project via the actions menu.

| Worldist | Projects Search                          |                           |                                                                                                    |                                          |                                                                |                                       |                |                        |                           |                    |          |
|----------|------------------------------------------|---------------------------|----------------------------------------------------------------------------------------------------|------------------------------------------|----------------------------------------------------------------|---------------------------------------|----------------|------------------------|---------------------------|--------------------|----------|
| Projects | Projects                                 |                           |                                                                                                    |                                          |                                                                |                                       |                |                        |                           |                    |          |
| Payrurn  | Project Conte                            |                           | Project Nam                                                                                                  | e.                                       |                                                                |                                       | Status         |                        |                           |                    |          |
|          |                                          |                           |                                                                                                    |                                          |                                                                |                                       | Select         | t+-                    |                           |                    |          |
|          |                                          |                           |                                                                                                    |                                          |                                                                |                                       |                |                        | 2                         |                    | 0.0      |
|          |                                          |                           |                                                                                                    |                                          |                                                                |                                       |                |                        | 8                         | × Reset            | Q Sea    |
|          | Results                                  |                           |                                                                                                    |                                          |                                                                |                                       |                |                        |                           |                    | Export G |
|          |                                          |                           |                                                                                                    |                                          |                                                                |                                       |                |                        |                           |                    |          |
|          | 1                                        |                           |                                                                                                    |                                          |                                                                | -                                     | -              |                        |                           |                    |          |
|          | r<br>Project Code                        | Project Name              | Programme                                                                                                    | Sub-<br>Programme                        | Рюјест Туре                                                    | Current Year<br>Allocation            | Paid<br>VTD    | Paid in<br>date        | Awaiting NTA              | Status             | Actions  |
|          |                                          | Project Name<br>test 1239 | Programme<br>B83 PUBLIC TRANSPORT<br>INFRASTRUCTURE                                                          |                                          | Project Type<br>Capital Investment<br>Project                  | Allocation                            |                |                        |                           | Status<br>Open     | Actions  |
|          | Project Code                             | 1.1.233                   | 88.3 PUBLIC TRANSPORT                                                                                        | Programme                                | Capital Investment                                             | Allocation                            | DLA            | date                   | Payment                   |                    | 1.1.1    |
|          | Project Code<br>BE/22/0026               | test 1239                 | B8.3 PUBLIC "RANSPORT<br>INFRASTRUCTURE<br>B8.2 HEAVY RAIL SAFETY &                                          | Programme                                | Capital Investment<br>Project<br>Capital Investment            | Allocation                            | 0.00           | date<br>€0.00          | Payment<br>€0.00          | Open<br>On         | a        |
|          | Project Code<br>8£/22/0026<br>D5/22/0012 | test 1239<br>test edit    | BB 3 PUBLIC "RANSPORT<br>INFRASTRUCTURE<br>BB2 HEAVY RAIL SAFETY &<br>DEVELOPMENT<br>BB2 HEAVY RAIL SAFETY & | Programme<br>Accessibility<br>Heavy Rail | Capital Investment<br>Project<br>Capital Investment<br>Project | Allocation<br>€C.00<br>€C.00<br>€C.00 | 00.03<br>00.03 | date<br>€0.00<br>€0.00 | Paymen:<br>€0.00<br>€0.00 | Open<br>On<br>Hold | a        |

This will then open the project dashboard which will display all related claims by default, as well as allowing the user to select the **+Create New Claim** button.

| ~        | Projects Search / Project Details                    | / Claims                   |                |              |             |          |             |       |               |
|----------|------------------------------------------------------|----------------------------|----------------|--------------|-------------|----------|-------------|-------|---------------|
| Whyklict |                                                      |                            |                |              |             |          |             |       |               |
| Projects | ← close details panel                                |                            |                |              |             |          |             |       |               |
| Payruns  | Project Details                                      | Claims Payruns             | Nulti Annua Pr | oject Spend  |             |          |             |       |               |
|          | Project Type ICT Project                             | + Create New Claim         | •              |              |             |          |             | 1     | 🛓 Export Grid |
|          | Code D3/25/0035<br>Name new project                  | Claims Reference<br>Number | Creation Date  | Submitted By | Verified By | Status   | Approved By | Iotal | Action        |
|          | Sponsoring Agency<br>Dublin Dus                      | Claims Reference           |                | Submitted By | Verified By | Select Y | Approved By | Tota  | *             |
|          | Project Band Band 1                                  |                            | 8              |              |             |          |             |       |               |
|          | Project Phases<br>Phase D: Intiated                  | No data                    |                |              |             |          |             |       |               |
|          | Project Status Open                                  |                            |                |              |             |          |             |       |               |
|          | Indicative Overall Total<br>Cost of Project<br>E0.00 |                            |                |              |             |          |             |       |               |
|          | Estimate Project<br>Completion Year                  |                            |                |              |             |          |             |       |               |

A pop-up will then be displayed to the user, allowing the user to enter the following information:

- Claim Reference Number automatically generated incremental number.
- Category Details mandatory drop-down with following values:
  - o Design/Planning
  - o Construction/Implementation
  - o Land/Property
  - o Other

- Amount mandatory field which accepts negative and positive amounts with up to 2 decimal places. Field is restricted to 20 characters and does not accept A-Z characters and special characters other than full stop.
- Add Category Details Adds another row of category details and amount
- Remove Category Details *Removes a row of category details and amount. User cannot remove all rows and must have at least one.*
- Claim Description non-mandatory free text field restricted to 2000 characters.
- Add Attachment User can 'Drag & Drop file from local machine or Browse' upload area. Accepted file types are \*.msg, \*.xls, \*.xlsx, \*.pdf, \*.doc, \*.docx, \*.txt, \*.jpg, \*.png, \*.dwg and \*.bmp formats with a maximum size of 40 MB.

| Add/Edit Claim         |                 |                        |
|------------------------|-----------------|------------------------|
| Claim Reference Number | Total Claim Amo | unt                    |
| Will be auto generated | €0.00           |                        |
| Claim Description      |                 |                        |
|                        |                 |                        |
|                        |                 |                        |
| Add Attachment*        |                 |                        |
|                        |                 | •                      |
|                        | 1               |                        |
|                        | Drag & Drop fil | e here or Browse       |
| #1 Category details    |                 |                        |
| Category*              |                 | Amount (€ EUR)*        |
| Select                 | ÷               | x.xx                   |
|                        |                 |                        |
|                        |                 | + Add Category Details |
|                        |                 |                        |
|                        |                 | 🗙 Cancel 🛛 🛩 Save      |

Before continuing the user has two options via buttons at the bottom of the page:

- Cancel Cancels the process and claim will not be saved.
- Save Saves the claim in 'Draft' status. The Claim can be saved only if the Allocation on the relevant project is >0. If there is not enough allocation on the project (i.e., Current Year Allocation on project is €10,000 and I input € 100,000 or €10,001 in Amount field) User will receive an error message saying 'Claim cannot be submitted. Please verify if Amount you input is lower or equal Current Year Allocation on this Project'

#### EDIT CLAIM DETAILS

Claims will be available for the **Sponsoring Agency Administrator, Claims Proposer** or **Finance Officer** to edit. Only records in the following statuses will be available for editing:

- Draft
- For Finance Officer verification
- Rejected by FO
- Rejected by NTA

To do this the user performs a search and expands the details of the claim they wish to edit. Once expanded the user can select the '**Edit**' icon on the right side of the details window.

| teference<br>Number   | Project Code    | Project Name                                     | Creation<br>Date    | Submitted By | Verified By | Status | Approved By | Total     | Actions    |
|-----------------------|-----------------|--------------------------------------------------|---------------------|--------------|-------------|--------|-------------|-----------|------------|
| 5411                  | DOL/21/0004     | Amiens St to Georges / City Quay<br>Cycle Scheme | 26/07/2021<br>10:51 |              |             | Draft  |             | 64,500,00 | ы <b>ч</b> |
| Category              | / Details       |                                                  | Payr                | un Number    |             |        |             |           | 8 3        |
| Design/P              | larining        | €1,500.00                                        |                     |              |             |        |             | 1         | 20.00      |
| Construct             | toryimplementat | on €3,000.00                                     |                     | oval Date    |             |        |             |           |            |
|                       |                 |                                                  | Abb                 | OVAI LABOR   |             |        |             | /         |            |
|                       | escription      |                                                  |                     |              |             |        | /           |           |            |
| Claim der             | scription test  |                                                  | Paid                | Date         |             |        |             |           |            |
| Docume                | nt              |                                                  |                     |              |             |        |             |           |            |
| 12 <sup>8</sup> PDF 1 | est File pot    |                                                  |                     |              |             |        |             |           |            |
|                       | lon Date        |                                                  |                     |              |             |        |             |           |            |
| Verificati            |                 |                                                  |                     |              |             |        |             |           |            |
| Verificati<br>-       |                 |                                                  |                     |              |             |        |             |           |            |
|                       | of Comments     |                                                  |                     |              |             |        |             |           |            |

This will open a pop-up to edit the following details:

- Claim Reference Number
- Category Details
  - o Add Category Details
  - o Remove Category Details
- Amount
- Claim Description
- Add Attachment

Once all desired details are updated the user clicks **Save** to complete the edit.

Note: Required fields cannot be left blank when editing a claim. If details are not known the user can cancel the pop-up and edit later.

| Add/Edit Claim              |                 |                  |                              |
|-----------------------------|-----------------|------------------|------------------------------|
| Claim Reference Number      | Total Claim Amo | unt              |                              |
| Will be auto generated      | €4,500.00       |                  |                              |
| Chim Description            |                 |                  |                              |
| Claim description test      |                 |                  |                              |
|                             |                 |                  |                              |
|                             |                 |                  |                              |
| Add Attachment*             |                 |                  |                              |
|                             | PDF Test Fi     | ile.ndf          |                              |
|                             |                 |                  |                              |
| #1 Category details         |                 |                  |                              |
| Category *                  |                 | Amount (€ EUR) * |                              |
| Design/Planning             | ~               | 1500.00          |                              |
|                             |                 |                  | *                            |
|                             |                 |                  | Remove Category Details<br>* |
| #2 Category details         |                 |                  |                              |
| Category "                  |                 | Amount (€ EUR)*  |                              |
| Construction/Implementation | n 👻             | 3000.00          |                              |
|                             |                 |                  |                              |
|                             |                 |                  | Remove Category Details      |
|                             |                 |                  | + Add Category Details       |
|                             |                 |                  | X Cancel V Save              |

#### CLAIMS COMMENTS

Throughout the claims process comments may be added. These may be notes on approval/rejection, or simply general comments by the Claims Proposer or Finance Officer.

#### **Comment visibility**

- Claim comments from external users can be viewed by internal users but cannot be edited.
- Claim comments from external users can be edited by other external users. (All edits are captured in the comment history.).

#### VIEW COMMENTS.

To view the comments related to a claim the user performs a search and clicks on the **comments** icon under **actions**.

| Results                |               |                  |                  |                            |             |                                  |             | 1       |      |     |   |
|------------------------|---------------|------------------|------------------|----------------------------|-------------|----------------------------------|-------------|---------|------|-----|---|
| Claim Reference Number | Project Code  | Project Name     | Creation Date    | Submitted By               | Verified By | Status                           | Approved By | Total   | Acti | ons |   |
| 117                    | TAISC/21/0002 | OSDS QA 2        | 07/07/2021 09:24 | mental problem or          |             | For Finance Officer verification |             | €45.00  | D    | ×   | ~ |
| 113                    | TAISC/21/0001 | OSDS OA          | 01/07/2021 14:51 | second, it and plain con-  |             | For Finance Officer verification |             | £200.00 |      | ×   | ~ |
| 112                    | IAISC/19/0001 | Jewelery & Books | 16/06/2021 15:55 | carbon second perpensions. |             | For Finance Officer verification |             | €100.00 |      | ×   | - |

This will display a pop-up of all existing comments related to the claim.

| Comments |            |                  | _            |            |
|----------|------------|------------------|--------------|------------|
|          | a          |                  | _            | dd Comment |
|          | Created By | Created Date     | Comment      | Actions    |
| 8        |            | 26/07/2021 12:10 | lest Comment | 9 🗹        |
| 1 1-1    |            |                  |              |            |

#### ADD COMMENTS

To add a comment the user simply selects the **+Add Comment** button which will display a pop-up allowing the user to enter a comment along with the option to cancel or save.

| Co  | mments                                                                          |
|-----|---------------------------------------------------------------------------------|
|     | Please note that any comments below are visible to both your agency and the NTA |
| Cor | mment*                                                                          |
| Т   | his is a test comment                                                           |
|     |                                                                                 |
|     | 18                                                                              |
|     |                                                                                 |
|     | Cancel Save                                                                     |

#### EDIT COMMENTS

Once a comment has been submitted the user has the option to edit their comment. To do this the user needs to open the comment pop-up and click the **edit icon** under **actions**.

| Comments       |                                                                |                  | +            | dd Comment |
|----------------|----------------------------------------------------------------|------------------|--------------|------------|
| Comment Number | Created By                                                     | Created Date     | Comment      | Actions    |
| 8              | $(a_1,a_2,a_3,a_4,a_5,a_6,a_6,a_6,a_6,a_6,a_6,a_6,a_6,a_6,a_6$ | 26/07/2021 12:10 | Test Comment | 3          |
| 1 1-1          |                                                                |                  |              | Edir       |

This will display a pop-up allowing the user to edit the comment details.

| Comments          |                 |                   |                  |                  |          |        |
|-------------------|-----------------|-------------------|------------------|------------------|----------|--------|
| Please note th    | at any comments | below are visible | to both your age | ency and the NT/ | Ą        |        |
| Comment*          |                 |                   |                  |                  |          |        |
| This is a test co | nment edit      |                   |                  |                  |          |        |
|                   |                 |                   |                  |                  |          | //     |
|                   |                 |                   |                  |                  | X Cancel | ✓ Save |

#### COMMENTS HISTORY

All edits made to comments are recorded in an audit history. To view this the user needs to open the comment pop-up and click the **history icon** under **actions**.

 Comments

 Comment Number
 Created By
 Created Date
 Comment
 Actions

 8
 26/07/2021 12:10
 Test Comment
 Image: Comment
 Image: Comment

 1
 1-1
 1-1
 Image: Comment
 Image: Comment
 Image: Comment

This will then display a filterable overview of all changes made to the comment.

| Change Type     | Change Date         | Created By            | Actions |
|-----------------|---------------------|-----------------------|---------|
| Select          | ×]                  | Created By            | ×       |
| Comment Updated | 26/07/2021 12:14:07 | Control of Street and | ۹       |
| Comment Created | 26/07/2021 12:10:58 | record dispersion     | 9       |

The user can then click on the **view** icon under **actions.** This will display a 'before and after' view of any comment changes:

| hange Type                | Change Date          |
|---------------------------|----------------------|
| omment Updated            | 25/07/2021 12:14     |
| reated By                 |                      |
| and the production of the |                      |
| Details                   |                      |
| EFORE CHANGE              | AFTER CHANGE         |
| omment                    | Comment              |
| est Comment               | Test Comment updated |
|                           |                      |

#### CLAIMS APPROVAL (CLAIMS PROPOSER)

Once a claim has been created it is left in draft status. To move the claim to For Finance Officer Verification status the Claim Proposer must approve the draft record first.

To do this the user selects the **approve icon** under the **actions** section for the record.

| Claims                                   |                               |                                  |                                   |               |             |                 |             |                 |                 |
|------------------------------------------|-------------------------------|----------------------------------|-----------------------------------|---------------|-------------|-----------------|-------------|-----------------|-----------------|
| Claim Reference Number                   |                               | Project Code                     |                                   | Projecti Name |             |                 | Category    |                 |                 |
|                                          |                               |                                  |                                   |               |             |                 | Select      |                 |                 |
| Claim Status                             |                               |                                  |                                   |               |             |                 |             |                 |                 |
| Draft                                    |                               |                                  |                                   |               |             |                 |             |                 |                 |
|                                          |                               |                                  |                                   |               |             |                 |             | ×               | Revet Q, Search |
| Results<br>Claim Reference Number        | Project Code                  | Project Name                     | Creation Date                     | Submitted By  | Verified By | Status          | Approved By | Total           | Resel Q. Search |
| Results<br>Claim Reference Number<br>120 | Project Code<br>IAISC/19/0001 | Project Name<br>Jewelery & Books | Creation Date<br>19/07/2021 08:05 | Submitted By  | Verified By | Status<br>Draft | Approved By |                 | Actions         |
| Claim Reference Number                   |                               |                                  |                                   | Submitted By  | Verified By |                 | Approved By | Total           | Actions         |
| Claim Reference Number                   | TAISC/19/0001                 | Jewelery & Books                 | 19/07/2021 08:05                  | Submitted By  | Verified By | Draft           | Approved By | Total<br>e.o.oo | Actions         |

The system will display an alert before moving the status, allowing the user to cancel the action or to agree and proceed. Once **Yes** is clicked the status of the claim will move to **For Finance Officer Verification** status.

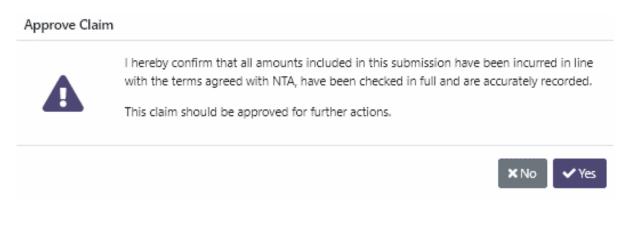

## CLAIMS APPROVAL (FINANCE OFFICER)

After the Claim Proposer has created and approved the draft claim it is moved to **For Finance Officer Verification** status.

When the Finance Officer logs in they are automatically brought to the Worklist section with the claims status of **For Finance Officer Verification** pre-set. Here they can see all claims awaiting review.

To approve a claim the user simply selects the **Approve icon** under the **actions** section for the record.

| Claim Reference Number                      |                               | Project Code              | e .                               | Project Name | •           | Calego<br>Se                              | ny<br>Nect  |                 |            |          |
|---------------------------------------------|-------------------------------|---------------------------|-----------------------------------|--------------|-------------|-------------------------------------------|-------------|-----------------|------------|----------|
| laim Status<br>For Finance Officer verifica | ation                         | ~                         |                                   |              |             |                                           |             |                 |            |          |
|                                             |                               |                           |                                   |              |             |                                           |             | × Rese          | • <b>•</b> | , Search |
|                                             | Project Code                  | Project Name              | Creation Date                     | Submitted By | Verified By | Status                                    | Approved By |                 | Actio      | , Seanth |
| Claim Reference Number                      | Project Code<br>TAISC/21/0002 | Project Name<br>OSDS QA 2 | Creation Date<br>07/07/2021 00:24 | Submitted By | Verified By | Status<br>For Finance Officer weißfastion | Approved By |                 | Actio      |          |
|                                             |                               | -                         |                                   |              | Verified By |                                           | Approved By | Total           | Actic      | 3        |
|                                             | TAISC/21/0002                 | OSDS QA 2                 | 07/07/2021 00:24                  |              | Vesified By | For Finance Officer verification          | Approved By | Total<br>C45.00 | Actio      | <b>.</b> |

The system will display an alert before moving the status, allowing the user to cancel the action or to agree and proceed. Once **Yes** is clicked the status of the claim will move to **For Payment Approval** status and will be reviewed by Internal PRS users.

#### Approve Claim

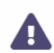

I hereby confirm that all amounts included in this submission have been incurred in line with the terms agreed with NTA, have been checked in full and are accurately recorded.

This claim should be approved for further actions.

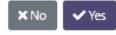

## CLAIMS REJECTION

Any claim in the status **For Finance Officer Verification** can also be rejected after review by the finance Officer and sent back to the Claim Proposer for further support/clarification.

To Reject a claim the user simply selects the **Reject icon** under the **actions** section for the record.

| laim Reference Number                           |                               | Project Code              | 2                                 | Project Name |             | Catego                                     |             |                |             |
|-------------------------------------------------|-------------------------------|---------------------------|-----------------------------------|--------------|-------------|--------------------------------------------|-------------|----------------|-------------|
| aam Kererence Number                            |                               | Project Coat              | E.                                |              |             | 10 II                                      | elect       |                |             |
| ilaim Status                                    |                               |                           |                                   |              |             |                                            |             |                |             |
| For Finance Officer verifica                    | ation                         | *                         |                                   |              |             |                                            |             |                |             |
|                                                 |                               |                           |                                   |              |             |                                            |             |                |             |
|                                                 |                               |                           |                                   |              |             |                                            |             | Concernance of |             |
| 2me ulte                                        |                               |                           |                                   |              |             |                                            |             | × Rese         | t 🛛 🔍 Searc |
| Results                                         | 25 -5002 -5                   |                           |                                   |              |             |                                            | 10 I I I    |                |             |
| Claim Reference Number                          | Project Code                  | Project Name              | Creation Date                     | Submitted By | Verified By | Status                                     | Approved By | Total          | t Q Searc   |
| Claim Reference Number                          | Project Code<br>TAISC/21/0002 | Project Name<br>OSDS 04 2 | Creation Date<br>07/07/2021 09:24 | Submitted By | Verified By | Status<br>For Finance Officer verification | Approved By |                |             |
| Results<br>Claim Reference Number<br>117<br>113 |                               | •                         |                                   |              | Verified By |                                            | Approved By | Total          |             |

The system will display a pop-up requiring the user to provide a rejection reason before moving the status, allowing the user to cancel the action or to save and proceed. Once the rejection reason is provided and **Save** is clicked the status of the claim will move to **Rejected by FO** status.

| Reject Claim                      |                 |
|-----------------------------------|-----------------|
| Please provide rejection reason * |                 |
| This is a reason for rejection.   |                 |
|                                   | 4               |
|                                   | ★ Cancel ✓ Save |

The record can then be accessed again by the Claim Proposer to review any comments from the Finance Officer, make any changes that may be required and approve once again to send to the Finance Officer again to review changes.

## CLAIMS HISTORY

All actions taken on a claim are recorded in an audit history. To view this the user needs to expand the details of the claim by selecting the line item & clicking the **history icon** under **actions**.

| 1/0002 0505 | QA 2   | 07/07/2021 09:24 | the second second second second second second second second second second second second second second second s |                                                          |                                                          |                                                          |                                                          |                                                          |
|-------------|--------|------------------|----------------------------------------------------------------------------------------------------|----------------------------------------------------------|----------------------------------------------------------|----------------------------------------------------------|----------------------------------------------------------|----------------------------------------------------------|
|             |        | 33.1             | and the second second                                                                                          |                                                          | For Linance Officer verification                         |                                                          | 44,500.00                                                | D × ✓                                                    |
|             |        | Payrun Num       | iber                                                                                                    |                                                          |                                                          |                                                          |                                                          | C 2                                                      |
| €1.3        | 500.00 | 2                |                                                                                                    |                                                          |                                                          |                                                          |                                                          | <b>1</b>                                                 |
| €3.0        | 000.00 | Approval Da      | ste                                                                                                    |                                                          |                                                          |                                                          |                                                          |                                                          |
|             |        | -                |                                                                                                    |                                                          |                                                          |                                                          | /                                                        |                                                          |
|             |        | Paid Date        |                                                                                                    |                                                          |                                                          |                                                          |                                                          |                                                          |
|             |        | -                |                                                                                                    |                                                          |                                                          |                                                          |                                                          |                                                          |
|             |        |                  |                                                                                                    |                                                          |                                                          |                                                          |                                                          |                                                          |
|             |        |                  |                                                                                                    |                                                          |                                                          |                                                          |                                                          |                                                          |
|             |        |                  |                                                                                                    |                                                          |                                                          |                                                          |                                                          |                                                          |
|             |        |                  |                                                                                                    |                                                          |                                                          |                                                          |                                                          |                                                          |
|             |        | €1.500.00        | €1.500.00 -<br>€3.000.00 Approvel De<br>-<br>Paid Dete                                                         | €1.500.00 -<br>€3.000.00 Approval Date<br>-<br>Paid Date | €1.500.00 -<br>€3.000.00 Approval Date<br>-<br>Paid Date | €1.500.00 -<br>€3.000.00 Approvel Date<br>-<br>Paid Date | €1.500.00 -<br>€3.000.00 Approval Date<br>-<br>Paid Date | €1.500.00 -<br>€3.000.00 Approvel Date<br>-<br>Poid Date |

Clicking the history icon will present the user with a pop-up covering all changes to the claim.

| Change Type    | Change Date         | Created By                                                                                                    | Actions |
|----------------|---------------------|----------------------------------------------------------------------------------------------------|---------|
| Select         | ×) [                | Created By                                                                                                    | ×       |
| Claim Updated  | 09/06/2021 15:55:34 | and the state of the state of t | Q       |
| Claim Rejected | 09/06/2021 15:15:31 |                                                                                                    | Q       |
| Claim Approved | 09/06/2021 14:26:54 | and photographic and                                                                                                    | ٩       |
| Claim Created  | 09/06/2021 08:58:58 | and the second second                                                                                                    | Q       |

Clicking on the '**Magnifying Glass'** icon will present another pop-up detailing what changes were made in greater detail.

#### **History Details** Change Type Change Date Claim Updated 09/06/2021 15:55 Created By mail only the state of a Details **BEFORE CHANGE** AFTER CHANGE Description Description Vestibulum ante ipsum primis in faucibus orci Vestibulum ante ipsum primis in faucibus luctus et ultrices posuere cubilia Curae; Donec orci luctus et ultrices posuere cubilia Curae; velit neque, auctor sit amet aliquam vel, Donec velit neque, auctor sit amet aliquam ullamcorper sit amet ligula. Curabitur aliquet vel, ullamcorper sit amet ligula. Curabitur quam id dui posuere blandit. Pellentesque in aliquet quam id dui posuere blandit. ipsum id orci porta dapibus. Vestibulum ac Pellentesque in ipsum id orci porta dapibus. diam sit amet quam vehicula elementum sed Vestibulum ac diam sit amet quam vehicula

× Close

elementum sed sit amet dui. UPDATED

# 6. PROJECTS

## PROJECT DETAILS PANEL

sit amet dui.

On the left-hand side will be a Project details panel which will contain all important information for the selected project. This is split into 4 sub-sections

- Project Details
- Summary
- Scheme and Management
- Grant Application Details

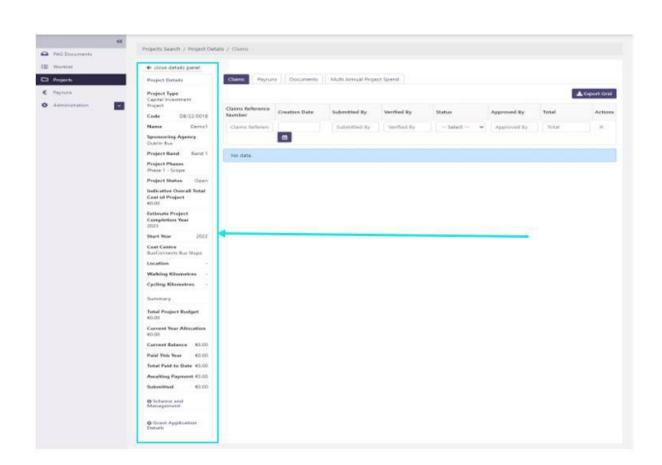

#### **Project Details**

#### Project Type

The project type will be one of 2 options

- Capital investment project
- ICT Project

#### Code

The unique code assigned to the project. This is a combination of the sponsoring agency, the year the project was created followed by a 4-digit number. Example NTA/21/0001

Name Project name

#### **Sponsoring Agency**

The sponsoring agency assigned to the project

#### **Project Band**

The current band which the project is currently in. This can be one of the following:

• Band 1

- Band 2
- Band 3

#### **Project Phase**

The current phase which the project is currently in. This can be one of the following:

- For Band 1 Capital Investment Projects
  - Phase 1: Scope and Purpose
  - Phase 2-5: Combined
  - Phase 6-7: Combined
- For Capital Investment Projects
  - Phase 1: Scope and Purpose
  - o Phase 2: Concept Development & Option Selection
  - Phase 3: Preliminary Design
  - Phase 4: Statutory Process
  - Phase 5: Detailed Design & Procurement
  - Phase 6: Construction & Implementation
  - Phase 7: Close-out & Review
  - **N/A**
- For ICT Projects:
  - o Phase 0: Concept
  - Phase 1: Initiation
  - Phase 2: Planning
  - o Phase 3: Procure
  - Phase 4: Analysis & Design
  - Phase 5: Build & Test
  - Phase 6: Deploy/Rollout
  - Phase 7: Hand over & BAU
  - Phase 8: Post Project Benefits Review
  - o N/A

#### **Project Status**

The current project status can be one of the following:

- Draft
- On Hold

- Open
- Closed
- Frozen

#### Indicative Overall Total Cost of Project

The current estimated overall cost of the project.

#### **Estimate Project Completion Year**

The current estimated project completion year

#### Start Year

The year the project is proposed to start.

#### **Cost Centre**

The assigned cost centre assigned to the project. For example:

- Rural Hackney Service
- Leap Capital Projects
- Public Transport contracts & licensing (Bus & Rail)

#### Location

Location details provided during submission of the Grant Application Form. This information is filled only for the Capital Investment Projects

#### **Walking Kilometres**

Walking Kilometres details provided during submission of the Grant Application Form. This information is filled only for the Capital Investment Projects

#### **Cycling Kilometres**

Cycling Kilometres details provided during submission of the Grant Application Form. This information is filled only for the Capital Investment Projects

#### Summary

#### **Total Project Budget**

This is the total project budget assigned to the project.

#### **Current Year Allocation**

The projects overall budget for the current year.

#### **Current Balance**

The remaining balance for the current year of the project. This will be the 'Current Year Allocation' minus the total value of claims for the project in For Payment Approval, Payment Approved or Paid status.

If a Claim in 'For Payment Approval' status is subsequently rejected by the NTA user, the claim amount value will be re-allocated back to the Current Balance.

#### **Paid This Year**

The total value of claims for the project in 'Paid' status for the current year.

#### **Total Paid to Date**

The total value of claims for the project in 'Paid' status for the entire duration of the project.

#### **Awaiting Payment**

The total value of claims in 'Payment Approved' status.

#### Submitted

The total value of claims in "For Payment Approval" status.

Scheme and Management (Can be expanded or minimised using the <sup>o</sup> or <sup>o</sup> icons)

#### Programme

The current programme of the project

#### Sub-Programme

The current sub-programme of the project

**Classification** The current classification of the project

#### **NTA Programme Manager** The assigned NTA programme manager user

#### NTA Senior Programme Manager

The assigned NTA senior programme manager user

# NTA Section Head

# The assigned NTA section head user

#### **Project or Programme Manager**

The assigned sponsoring agency project or programme manager.

#### **Director or Equivalent**

The assigned sponsoring agency director or equivalent.

Grant Application Details (Can be expanded or minimised using the • or • icons)

#### **Project Description**

#### **Original Indicative Overall Total Cost of Project**

This is the original Indicative overall total cost of the project excluding any updates or changes to the original value.

### **Original Estimate Project Completion Year**

Original estimated project completed year excluding and updates made to the original value

Projects in the PRS system are generated by the NTA team and accessible by Sponsoring Agencies users via the projects section on the left navigation pane.

| PAG Documents  | Projects Search |              |                  |
|----------------|-----------------|--------------|------------------|
| Worklist       | Projects        |              |                  |
| ☐ Projects     | Project Code    | Project Name | Status           |
| E Payruns      |                 |              | Select 🗸         |
| Administration | ~               |              |                  |
|                |                 |              | × Reset Q Search |

## PROJECT SEARCH

When the projects section is selected the user is presented with a search screen. The following criteria is available for searching:

- Project Code
- Project Name
- Status
  - o Draft
  - On Hold
  - o Open
  - Closed
  - o Frozen

Alternatively, the user can click the search icon with no data in the search fields to see all available projects.

| Projects        |                      |                                  |                  |                               |                            |             |                 |                         |          |          |
|-----------------|----------------------|----------------------------------|------------------|-------------------------------|----------------------------|-------------|-----------------|-------------------------|----------|----------|
| Project Code    |                      |                                  | Project Name     |                               |                            | Status      |                 |                         |          |          |
|                 |                      |                                  |                  |                               |                            | Sc          | lect            |                         |          |          |
|                 |                      |                                  |                  |                               |                            |             |                 |                         | 3C Reset | Q Search |
| Results         |                      |                                  |                  |                               |                            |             |                 |                         | A DESPI  | Search   |
| Project<br>Code | Project Name         | Programme                        | Sub<br>Programme | Project Type                  | Current Year<br>Allocation | Paid<br>YTD | Paid to<br>date | Awaiting NTA<br>Payment | Status   | Actions  |
| 15/21/0001      | Project Example      | IBM SUSTAINABLE URBAN, IRANSPORT | GOM              | Capital Investment<br>Project | £1,000,000.00              | 60.00       | 60.00           | ¥0.00                   | Open     | Q        |
|                 |                      | 881 SUSTAINABLE URBAN TRANSPORT  | GDA              | Capital Investment            | €1,000,000.00              | 60.00       | €0.00           | €0.00                   | Open     | Q        |
| LS/21/0002      | Project Example<br>2 | BAT SOSTATIANSCE UNDAN TRANSPONT |                  | Proje: I                      |                            |             |                 |                         |          |          |

## **PROJECT NAVIGATION**

Once the user has performed a search and found the desired project the user can click on the 'magnifying glass' icon located on the right side of the page to open the project dashboard.

| roject Code            |                                 | P                                             | roject Name      |                                               |                                             | Status<br>So         | loct                     |                                  |                |              |
|------------------------|---------------------------------|-----------------------------------------------|------------------|-----------------------------------------------|---------------------------------------------|----------------------|--------------------------|----------------------------------|----------------|--------------|
| esults<br>Project      |                                 |                                               | Sub-             |                                               |                                             | MI 192953            |                          |                                  | × Reset        | Q Searc      |
|                        | Project Name                    | Programme                                     |                  | Project Type                                  | Current Year<br>Allocation                  | Paid<br>YTD          | Paid to<br>date          | Awaiting NTA<br>Payment          | Status         | Actions      |
| ode                    | Project Name<br>Project Example | Programme<br>BS.1 SUSTAINABLE URBAN TRANSPORT | Programme<br>GDA | Project Type<br>Capital Investment<br>Project | Current Year<br>Allocation<br>£1,000,000,00 | Paid<br>YTD<br>€0.00 | Paid to<br>date<br>€0.00 | Awaiting NTA<br>Payment<br>€0.00 | Status<br>Opcn | Actions<br>Q |
| 5/21/0001<br>5/21/0001 |                                 |                                               | Programme        | Capital Investment                            | Allocation                                  | DITY                 | date                     | Payment                          |                | q            |

The system then displays the project dashboard which contains all project details, associated claims, payruns, documents & project spends.

| ojects Search / Project Details /          | Claims                     |                  |                            |               |                                     |                           |         |               |
|--------------------------------------------|----------------------------|------------------|----------------------------|---------------|-------------------------------------|---------------------------|---------|---------------|
| sjeets searen y mojeet betans y v          | Cidinis                    |                  |                            |               |                                     |                           |         |               |
| - close details panel                      |                            |                  |                            |               |                                     |                           |         |               |
| Project Details                            | Claims Payruns             | Documents I      | Multi Annual Project Spend |               |                                     |                           |         |               |
| Project Type<br>Capital Investment Project |                            |                  |                            |               |                                     |                           |         | 🛓 Export Grid |
| Code CL/19/0001                            | Claims Reference<br>Number | Creation Date    | Submitted By               | Verified By   | Status                              | Approved By               | Total   | Actions       |
| Name withdrawal                            | Claims Reference N         |                  | Submitted By               | Verified By   | Select 🗸                            | Approved By               | Total   | ×             |
| ponsoring Agency<br>Clare County Council   |                            | <b>Ö</b>         |                            |               |                                     |                           |         |               |
| Project Band TestBand                      | 94                         | 29/07/2021 15:52 | seed@seed.com              |               | For Finance Officer                 |                           | €724.77 |               |
| Project Phases N/A                         |                            |                  |                            |               | verification                        |                           |         |               |
| Project Status Open                        | 93                         | 29/07/2021 15:52 | seed@seed.com              | seed@seed.com | Paid                                | mconnolly@openskydata.com | €618.81 | D             |
| ndicative Overall Total Cost of<br>Project | 92                         | 29/07/2021 15:52 | seed@seed.com              |               | For Finance Officer<br>verification |                           | €611.02 | D             |
| 5,666.48                                   | 91                         | 29/07/2021 15:52 | seed@seed.com              |               | For Finance Officer<br>verification |                           | €605.21 | D             |
| <b>/ear</b><br>2035                        | 90                         | 29/07/2021 15:52 | seed@seed.com              |               | For Finance Officer<br>verification |                           | €701.69 | D             |
| itart Year 2019                            | 89                         | 29/07/2021 15:52 | seed@seed.com              | seed@seed.com | Paid                                | seed@seed.com             | €640.28 | D             |
| Cost Centre BusConnects Fleet              | 88                         | 29/07/2021 15:52 | seed@seed.com              |               | For Finance Officer                 |                           | €215.01 | D             |
| ocation -                                  |                            |                  | _                          |               | verification                        |                           |         | _             |
| Walking Kilometres -                       | 62                         | 29/07/2021 15:52 | seed@seed.com              | seed@seed.com | Paid                                | seed@seed.com             | €200.95 | D             |

### VIEW CLAIMS

When opening the project dashboard, the claims tab will be opened by default. This will show all claims within the project but can be filtered if required. The following search fields are available for filtering:

- Claims Reference Number
- Category
- Creation Date
- Submitted by
- Verified by
- Status
- Approved by
- Total

|                                      |                 | 1                  |                  |                          |               |                                     |                           |          |               |
|--------------------------------------|-----------------|--------------------|------------------|--------------------------|---------------|-------------------------------------|---------------------------|----------|---------------|
| ← close details p                    | anel            |                    |                  |                          |               |                                     |                           |          |               |
| Project Details                      |                 | Claims Payruns     | Documents Mu     | Iti Annual Project Spend |               |                                     |                           |          |               |
| Project Type<br>Capital Investmen    | t Project       |                    |                  |                          |               |                                     |                           |          | 🛓 Export Grid |
| Code                                 | CL/19/0001      | Claims Reference   | Creation Date    | Submitted By             | Verified By   | Status                              | Approved By               | Total    | Actions       |
| Name                                 | withdrawal      |                    |                  |                          |               |                                     |                           | 10/225.0 |               |
| Sponsoring Ager<br>Clare County Cour |                 | Claims Reference 1 | 8                | Submitted By             | Verified By   | Select 👻                            | Approved By               | Totai    | ×             |
| Project Band                         | TestBand        | 94                 | 29/07/2021 15:52 | seed@seed.com            |               | For Finance Officer                 |                           | €724.77  | D             |
| Project Phases                       | N/A             |                    |                  |                          |               | verification                        |                           |          |               |
| Project Status                       | Open            | 93                 | 29/07/2021 15:52 | seed@seed.com            | seed@seed.com | Paid                                | mconnoily@openskydata.com | €618,81  | P             |
| Indicative Overal<br>Project         | I Total Cost of | 92                 | 29/07/2021 15:52 | seed@seed.com            |               | For Finance Officer<br>verification |                           | €611.02  | D             |
| 66.665.48<br>Estimate Project        | Completion      | 91                 | 29/07/2021 15:52 | seed@seed.com            |               | For Finance Officer<br>verification |                           | €605.21  | C             |
| <b>Year</b><br>2035                  |                 | 90                 | 29/07/2021 15:52 | seed@seed.com            |               | For Finance Officer<br>verification |                           | €701.69  | D             |
| Start Year                           | 2019            | 89                 | 29/07/2021 15:52 | seed@seed.com            | seed@seed.com | Paid                                | seed@seed.com             | €640.28  | C             |
| Cost Centre Bu                       | Connects Fleet  | 88                 | 29/07/2021 15:52 | seed@seed.com            |               | For Finance Officer                 |                           | €215,01  | D             |
| Location                             | 20              |                    |                  |                          |               | verification                        |                           |          |               |

### VIEW PAYRUNS & ASSOCIATED CLAIMS

To view any payruns associated with the project, select the Payruns tab at the top of the page. By default, this will show all payruns associated with the project but can be filtered with the following search fields:

- Payrun Number
- Paid Date
- Claim Reference Number
- Total Paid

| Worldist | Projects Search / Project Details / P | ajrura                  |                    |                        |              |                 |
|----------|---------------------------------------|-------------------------|--------------------|------------------------|--------------|-----------------|
| Projects | 🗲 close details parel                 |                         |                    |                        |              |                 |
| Payrune  | Project Netails                       | Claims Paynurs Multi Ar | nusl Project Sperd |                        |              |                 |
|          | Project Type ICT Project              |                         |                    |                        |              | <b>≜</b> Export |
|          | Code D8/25/0081                       | Payron Number           | Paid Date          | Claim Reference Number | Total Paid   | Actions         |
|          | Name Allocation 16/1/22               |                         |                    |                        | To dat 7 and |                 |
|          | Sporsoring Agency Dublin Bus          | Payrur Number           |                    | Claim Reference Number |              | ×               |
|          | Project Band 5 and 1                  |                         | 8                  |                        |              |                 |
|          | Project Phases Phase 2 Intiatad       | 26                      | 18/01/2023 16:12   | 188                    | €500.00      | =               |
|          | Project Matus Open                    | 24                      | 16/01/2023 19:40   | 189                    | €1,500.00    | =               |
|          | Indicative Overall Total Cest of      | 22                      | 16/01/2023 16:55   | 165, 186, 187          | €95,000.00   | =               |
|          | Project<br>60.00                      | 1 1-1                   |                    |                        |              |                 |
|          | Estimate Project Completion<br>Year   |                         |                    |                        |              |                 |
|          | Start Year 2023                       |                         |                    |                        |              |                 |
|          | Cost Certre Accessibility             |                         |                    |                        |              |                 |
|          | Location -                            |                         |                    |                        |              |                 |
|          | Walking Kilometres -                  |                         |                    |                        |              |                 |
|          | Cycling Kilometres -                  |                         |                    |                        |              |                 |

### DOCUMENTS TAB

To view any Documents associated with the project, select the Documents tab at the top of the page. By default, this will show all documents associated with the project but can be filtered with the following search fields:

- Document ID
- Document Deliverable
- Document Status
- Actions

| Worklist | ← diose details panel                                 |                         |                                  |   |                 |   |         |
|----------|-------------------------------------------------------|-------------------------|----------------------------------|---|-----------------|---|---------|
| Projects | Project Details                                       | Claims Payruns Document | Multi Annual Project Spend       |   |                 |   |         |
| Paynurs  | Project Type<br>Capital Insectment Project            | C fill the Form         |                                  |   |                 |   | ± Eq    |
|          | Code 28AFT/08/23/0016                                 | Document ID             | Document Deliverable             |   | Document Status |   | Actions |
|          | Name Download the form 5/1/23                         | Document ID             | Select                           | * | - Select        | ~ | ×       |
|          | Sponsoring Agency Dublin Bus                          | 1199                    | Project Funding Continuence Form |   | Tor SA Approval |   | × .     |
|          | Project Band -                                        | 1197                    | Grant Application Form           |   | NTA Preview     |   | × ~     |
|          | Project Phases                                        |                         |                                  |   |                 |   |         |
|          | Project Status Draft                                  | 1 1-1                   |                                  |   |                 |   |         |
|          | Indix above Overall Total Cost of<br>Project<br>60.00 |                         |                                  |   |                 |   |         |
|          | Estimate Project Completion<br>Year                   |                         |                                  |   |                 |   |         |
|          | Start Year 2023                                       |                         |                                  |   |                 |   |         |
|          | Lost Centre                                           |                         |                                  |   |                 |   |         |

### REVIEW MULTI ANNUAL PROJECT SPEND

The multi annual project spend tab, offers users the ability to view project allocations, year end spend and balance on a per year basis.

To view the multi annual project spend for a project, select the last tab at the top of the page. This will give an overview of Allocations at year end, year-end spend and the remaining balance. This will be split by year.

| Project Details                                                     | Claims Pa | iyruns 🔋 Documents 🔹 Multi Annual Project Spend 🧹 |                |               |
|---------------------------------------------------------------------|-----------|---------------------------------------------------|----------------|---------------|
| Project Type<br>Capital Investment Project                          |           |                                                   |                | 🛓 Export Grid |
| Code CL/19/0001                                                     | Year      | Allocations as at Year End                        | Year End Spend | Balance       |
| Name withdrawal                                                     | 2019      | €822,040.88                                       | €0.00          | €822,040.88   |
| Sponsoring Agency                                                   | 2020      | €6,588,647.00                                     | €3,129.22      | €6,585,517.78 |
| Clare County Council                                                | 2021      | €1,249,646.00                                     | €3,747.83      | €1,245,898.17 |
| Project Band TestBand                                               | 2022      | €0.00                                             | €0.00          | €0.00         |
| Project Phases N/A                                                  | Total     |                                                   | €6,877.05      |               |
| Project Status Open                                                 |           |                                                   |                |               |
| indicative Overall Total Cost of                                    | 1 1-1     |                                                   |                |               |
| Project<br>E6.666.48                                                |           |                                                   |                |               |
| Project                                                             |           |                                                   |                |               |
| Project<br>6666648<br>Estimate Project Completion<br>Fear<br>1035   |           |                                                   |                |               |
| Project<br>66.666.48<br>Estimate Project Completion<br>Year<br>2035 |           |                                                   |                |               |

## 7. PAYRUNS

Payruns are available via the Payrun tab on the left navigation pane or within a specific project via the tab on the project dashboard. Payruns group all claims approved for payment in a biweekly period.

| Payruns          |                |                            |                                                                         |
|------------------|----------------|----------------------------|-------------------------------------------------------------------------|
|                  |                |                            |                                                                         |
| Payruns          |                |                            |                                                                         |
| Payrun Number    | Project Code   | Project Name               | Claim Reference Number                                                  |
|                  |                |                            |                                                                         |
| Date Paid - From | Date Paid - Tu |                            |                                                                         |
|                  |                |                            |                                                                         |
|                  |                |                            | × Reset Q Search                                                        |
| -                |                |                            |                                                                         |
|                  |                |                            |                                                                         |
|                  | Payrun Number  | Payrun Number Project Code | Payrun Number Project Code Project Name Date Paid - From Date Paid - To |

|          | "                                                    |                        |                    |                        |            |          |
|----------|------------------------------------------------------|------------------------|--------------------|------------------------|------------|----------|
| /ork/ist | Projects Search / Project Details / R                | ayruns                 |                    |                        |            |          |
| Projects | & dese cetals panel                                  |                        |                    |                        |            |          |
| grune    | Project Details                                      | Claims Paynurs Muti An | nual Project Spend |                        |            |          |
|          | Project Type ICT Project                             |                        |                    |                        |            | ± Export |
|          | Code 08/23/0831                                      | Payrun Number          | Paid Date          | Oalm Reference Number  | Total Paid | Actions  |
|          | Name Anocatos 6/1/23<br>Sponsoring Agency Dublin Bus | Peyrun Number          | 1                  | Claim Retelence Number |            | н        |
|          | Project Band Band 1                                  |                        | <b>a</b>           |                        |            |          |
|          | Project Phases Shaze & Initiated                     | 25                     | 18/01/2023 16:12   | 158                    | €500.00    | i≡       |
|          | Project Status Open                                  | 24                     | 16/01/2023 19:40   | 159                    | €1,503.00  | IΞ       |
|          | Indicative Overall Total Cost of<br>Project          | 22                     | 16/01/2023 16:56   | 155, 186, 187          | €95.000.00 | iΞ       |
|          | 60.00                                                | 1 1-1                  |                    |                        |            |          |
|          | Estimate Project Completion<br>Year<br>-             | and the state          |                    |                        |            |          |
|          | Start Vear 2023                                      |                        |                    |                        |            |          |
|          | Cost Centre Accessibility                            |                        |                    |                        |            |          |
|          | Lecation -                                           |                        |                    |                        |            |          |
|          | Walking Silometres -                                 |                        |                    |                        |            |          |
|          | Cyding Kilometres -                                  |                        |                    |                        |            |          |

## PAYRUNS SEARCH

The following search fields are available to search payruns:

- Payrun Number
- Project Code
- Project Name
- Claim Reference Number
- Date Paid From
- Date Paid To

Once the desired search criteria are set the user has 2 options:

- Reset Clear all search fields.
- Search Display Results.

If all search fields are blank and the user performs a search the results will display all data available to the user.

| Psyruns          |                |              |                        |
|------------------|----------------|--------------|------------------------|
| Payruns          |                |              |                        |
| Payrun Number    | Project Code   | Project Name | Claim Reference Number |
| Date Paid - From | Date Paid - To |              |                        |
|                  |                |              |                        |
|                  |                |              | 🗙 Reset 🖉 🔍 Search     |

## VIEW CLAIMS IN PAYRUN

Once a successful search is performed the user can click on the **View Claims** button under the **actions** section of the claim.

| ayrun Number             | Project Code            | Project Name                                      | Claim B                 | Interence Number         |
|--------------------------|-------------------------|---------------------------------------------------|-------------------------|--------------------------|
| late Pai≃ - From         | Date Paid - T           |                                                   |                         |                          |
|                          |                         |                                                   |                         |                          |
| <b>besults</b>           |                         |                                                   |                         | X Resol                  |
| besults<br>Payrun Number | Poid Date               | Oaim Reference Number                             | Total Paid              | X Resot Q Sec<br>Actions |
|                          | Poid Date<br>02/05/2021 | Claim Reference Number<br>39.40.41,42,43,44.45.45 | Total Paid<br>e0.597.41 |                          |

Clicking on this will present the user with a pop-up to view all claims contained within the payrun.

| 0                             |               |                   |                                           |                  |               |                     |       |
|-------------------------------|---------------|-------------------|-------------------------------------------|------------------|---------------|---------------------|-------|
| Claims<br>Reference<br>Number | Project Code  | Project<br>Name   | Programme                                 | Creation<br>Date | Approved By   | Approval<br>Date    | Total |
| 39                            | IAISC/19/0001 | &                 | 88.5<br>WALKING &<br>CYCLING<br>PROGRAMME | 6V 78            | seed@seed.com | 02/06/2021<br>20:22 | €251. |
| 40                            | TAISC/19/0001 | શ                 | B8.5<br>WALKING &<br>CYCLING<br>PROGRAMME |                  | seed@seed.com | 02/C6/2021<br>20:22 | €149. |
| 11                            | TAISC/19/0001 | ,                 | B8.5<br>WALKING &<br>CYCLING<br>PROGRAMME | 1 A A            | seed@seed.com | 02/C6/2021<br>20:22 | €647. |
| 42                            | TAISC/19/0001 | Colline a compare | B8.5<br>WALKING &<br>CYCLING              |                  | seed@seed.com | 02/C6/2021<br>20:22 | €803. |
| 0                             |               |                   |                                           |                  |               |                     | 11 F. |

## 8. FILL THE FORM – GRANT APPLICATION FORM

As an External User with relevant permissions, to create a 'Grant Application Form' go to 'PAG Documents' and click on 'Fill the Form' button on the top right corner of the page.

| PAG Documents | PAG Documents          |                      |                                  |                   |
|---------------|------------------------|----------------------|----------------------------------|-------------------|
| Worldist      | Documents              |                      |                                  | Cat' Fill the For |
| Projects      | Document ID            | Project Code         | Project Name                     | Project Type      |
| Payruns       |                        |                      |                                  | Select            |
|               | Project Band           | Project Phase        | Document Deliverable             | Document Status   |
|               | - Select 👻             | Select 👻             | Select 🗸 🗸                       | Seloct            |
|               | Submission Date - From | Submission Date - To |                                  |                   |
|               |                        | <b></b>              | Return records with comments not |                   |
|               |                        |                      | resolved                         |                   |

Click on the 'Fill the Form' button. The system shows an Online Form Selection popup with 'Please choose the form you would like to fill' and following options on the drop-down below:

- Grant Application Form pre-selected
  - Click on the 'Fill the Form' button.

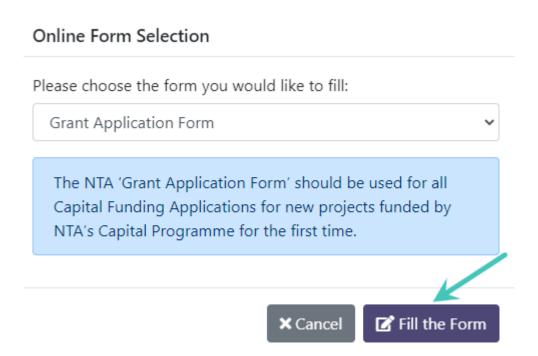

If the user wants to cancel the Grant Application Form, click on the 'Cancel' Button.

## **Online Form Selection**

Please choose the form you would like to fill:

Grant Application Form

The NTA 'Grant Application Form' should be used for all Capital Funding Applications for new projects funded by NTA's Capital Programme for the first time.

After clicking on the 'Fill the Form' button system shows a Grant Application Form with 7 sections.

## SECTION 1 – PROJECT DESCRIPTION AND FULL DESCRIPTION OF WORKS PROPOSED

× Cancel

🗹 Fill the Form

User can enter Project description and full description of the works proposed in the following fields:

- Project Name Mandatory free text field, restricted to 100 characters
- Project Type mandatory drop-down with following values listed:
  - o Capital Investment Project
  - o ICT Project
- Agency Project or Programme Manager Mandatory drop-down with agency users with 'Project or Programme manager' role
- Agency Director or Equivalent- Mandatory drop-down with agency users with 'Director or Equivalent' role
- Programme
- Sub-Programme
- Classification
- Description Restricted to 5000 characters

• Field to upload file - (User can be able to upload multiple files in \*.msg, \*.xls, \*.xlsx, \*.pdf, \*.doc, \*.docx, \*.txt, \*.jpg, \*.png, \*.dwg and \*.bmp formats and able to upload single attachment with maximum size of 40 MB)

| PAG Documents | PAG Documents / Project Grant Application Form                                                                                                    |                                                      |              |                                               |            |                                       |        |
|---------------|----------------------------------------------------------------------------------------------------|------------------------------------------------------|--------------|-----------------------------------------------|------------|---------------------------------------|--------|
| 📰 Worklist    | Project Grant Application Form                                                                                                    |                                                      |              |                                               |            |                                       |        |
| C Projects    | <b>1</b> -2-3-4-5-6-7                                                                                                    |                                                      |              |                                               |            |                                       |        |
| € Payruns     |                                                                                                    | Section 1 - Project Descr                            | iption and   | Full Description of Works Proposed            |            |                                       |        |
|               | A full and detailed description of the proposed pro<br>Please note that this section should specifically refe<br>Where relevant, all applications must be accompan | r to the issue proposed to be solved, the objectives | of the scher | ne, and the type of options to be considered. |            |                                       |        |
|               | Project Name*                                                                                                    | Project Type*                                        |              | Agency Project or Programme Manager*          |            | Agency Director or Equivalent *       |        |
|               |                                                                                                    | Select                                               | ~            | Select                                        | ~          | Select                                | ~      |
|               | Programme *                                                                                                    | Sub-Programme*                                       |              | Classification *                              |            |                                       |        |
|               | Select 💊                                                                                                    | Select                                               | ~            | Select                                        | ~          |                                       |        |
|               | Description *                                                                                                    |                                                      |              |                                               |            |                                       |        |
|               |                                                                                                    |                                                      |              |                                               |            |                                       |        |
|               |                                                                                                    |                                                      |              |                                               |            |                                       |        |
|               |                                                                                                    |                                                      |              |                                               |            |                                       | - 11   |
|               | Please upload supporting documentation where releva                                                                                                    | ant for this section                                 |              |                                               |            |                                       |        |
|               |                                                                                                    |                                                      |              | <u>t</u>                                      |            |                                       |        |
|               |                                                                                                    | Dr                                                   | ag & Drop fi | e here or Browse                              |            |                                       |        |
|               |                                                                                                    | <b>∢</b> Back <b>▲</b> Dow                           | nload the Fo | m ▼ 🛛 🗶 Cancel 🛛 ✔ Save as a Draft 🛛 ✔ Su     | bmit for M | NTA Preview Submit for Final Approval | > Next |

## SECTION 2 – DESCRIPTION OF PROJECT BENEFITS

User can enter description of project benefits in the following fields:

- Description Restricted to 5000 characters
- Field to upload file (User can be able to upload multiple files in \*.msg, \*.xls, \*.xlsx, \*.pdf, \*.doc, \*.docx, \*.txt, \*.jpg, \*.png, \*.dwg and \*.bmp formats and able to upload single attachment with maximum size of 40 MB)

| PAG Documents | PAG Documents / Project Grant Application Form                                                                                                    |
|---------------|----------------------------------------------------------------------------------------------------|
| H Worklist    | Project Grant Application Form                                                                                                    |
| D Projects    | 1-2-3-4-5-6-7                                                                                                    |
| € Payruns     | Section 2 - Description of Project Benefits                                                                                                    |
|               | An indicative list of project benefits should be provided including, but not limited to, local and strategic benefits.<br>All relevant information available at the time of application for funding should be provided with this application, including supporting documentation for any/all of the benefits listed. |
|               | Description *                                                                                                    |
|               |                                                                                                    |
|               | Please upload supporting documentation where relevant for this section                                                                                                    |
|               | Drag & Drop file here or Browse                                                                                                    |
|               | < Back ▲ Download the Form * X Cancel ✓ Save as a Draft ✓ Submit for NTA Preview ✓ Submit for Final Approval → Next                                                                                                    |

## SECTION 3 – CONSISTENCY WITH PLANS

User can enter Consistency with plans in the following fields:

- $\circ$  Location
- o Walking Kilometres
- o Cycling Kilometres
- Description Restricted to 5000 characters
- Field to upload file (User can be able to upload multiple files in \*.msg, \*.xls, \*.xlsx, \*.pdf, \*.doc, \*.docx, \*.txt, \*.jpg, \*.png, \*.dwg and \*.bmp formats and able to upload single attachment with maximum size of 40 MB)

[Note: Location, Walking Kilometres, Cycling Kilometres fields are available when Project Type selected as Capital Investment Project in Section-1]

| PAG Documents | PAG Documents / Project Grant Application Form                                                                                                    |  |
|---------------|----------------------------------------------------------------------------------------------------|--|
| 🗮 Worklist    | Project Grant Application Form                                                                                                    |  |
| Projects      | 1-2-3-4-5-6-7                                                                                                    |  |
| € Payruns     | Section 3 - Consistency With Plans                                                                                                    |  |
|               | Please identify the NTA Strategic Priority from the most recent NTA's Statement of Strategy to which the project aligns and provide a narrative on how it aligns. Reference to a Development Plan, Local Area Plan and or relevant<br>Transport / Traffic Plan(s) of which the Project forms a part (if any) should be identified, where relevant.<br>If the project does not form part of any of the above plans this should be clearly noted. Details of how the proposed project is consistent with relevant statutory plans should be provided (if relevant). |  |
|               | Please also identify the location of the project ie, which area/region of a County in the State the project is located and if applicable the amount of walking and cycling kilometres the project will produce.                                                                                                    |  |
|               | Location Walking Klometres Cycling Klometres                                                                                                    |  |
|               | Description *                                                                                                    |  |
|               |                                                                                                    |  |
|               | Please upload supporting documentation where relevant for this section                                                                                                    |  |
|               | Drag & Drop file here or Browse                                                                                                    |  |
|               |                                                                                                    |  |

## SECTION 4 – FINANCIAL INFORMATION

User can enter financial information in the following fields:

- > Single year project
  - Indicative Overall Total Cost of Project/Programme
  - Comments
  - Is this project part of a previous NTA funded project/programme?
    - o Yes
      - NTA Contribution Date
      - Comments
    - o No

- Is this project part of a previous NTA funded project/programme?
  - o Yes
    - Co-funding/self-funding to date
    - Comments
  - **No**
- Funding Sought from NTA (current calendar year only)
- Co-funding/self-funding (current calendar year only)
- Section Summary

[Note: If 'Total Estimate' for 'Total Indicative Project/Program Cost' is not equal to 'Total Indicative Project/Program Cost', the error message will appear under the

table]

| NTA PRS       | -5                                                                                                    |                                                                                                    |                                                                             | stivepack561gmail.com<br>Project or Programme Mana                 |
|---------------|----------------------------------------------------------------------------------------------------|----------------------------------------------------------------------------------------------------|-----------------------------------------------------------------------------|--------------------------------------------------------------------|
| **            | Projects Search / Project Details / Documents                                                                                                    | / Project Scort Apolication Form                                                                     |                                                                             |                                                                    |
| PAG Documents |                                                                                                    |                                                                                                    |                                                                             |                                                                    |
| Workflist     | Project Grant Application Form                                                                                                    |                                                                                                    |                                                                             |                                                                    |
| Projecta      |                                                                                                    | 0-0-                                                                                                 | 3-6-5-6-0                                                                   |                                                                    |
| Payruna       |                                                                                                    | Section                                                                                              | 4 - Financial Information                                                   |                                                                    |
|               | The application should pleary identify key in<br>Please fittion the NTR's Cost Management O<br>It should be noted that should approval be a<br>All cost figures above should include integra | luidelines for Capital Projects<br>granted, funding is solely secured for the current year. Future ( | earls) required funding should be captured in the standard annual           | budget process and cycle(s).                                       |
|               | Please select if this project is a single year proje                                                                                                    | et (i.e. funding applied for and project completed within the c                                      | urrent calendar year) or multi annual orcject (i.e. orcject lifecycle o     | ver more than one calendar year)                                   |
|               | Single year project     Multi-annual project                                                                                                    |                                                                                                    |                                                                             |                                                                    |
|               | Indicative Overail Total Cost of Project / Progra<br>(€ C.JR) *                                                                                                    | mme O                                                                                                |                                                                             |                                                                    |
|               | € 400.00                                                                                                    |                                                                                                    |                                                                             |                                                                    |
|               | Commerts*                                                                                                    |                                                                                                    |                                                                             |                                                                    |
|               |                                                                                                    |                                                                                                    |                                                                             |                                                                    |
|               | is this project part of a previous NTA funded pr                                                                                                    | oject/programme?                                                                                     |                                                                             |                                                                    |
|               | () No                                                                                                    |                                                                                                    |                                                                             |                                                                    |
|               | NTA contribution to Date (€ EUR)*                                                                                                    |                                                                                                    |                                                                             |                                                                    |
|               | € 100.00                                                                                                    |                                                                                                    |                                                                             |                                                                    |
|               | Comments*                                                                                                    |                                                                                                    |                                                                             |                                                                    |
|               |                                                                                                    |                                                                                                    |                                                                             |                                                                    |
|               | Has there been any co-funding/self-funding to<br>Ves<br>No<br>Co-funding/self-funding to date of EUR(*                                                                                       | datz?                                                                                                |                                                                             |                                                                    |
|               | € 100.00                                                                                                    |                                                                                                    |                                                                             |                                                                    |
|               | Comments*                                                                                                    |                                                                                                    |                                                                             |                                                                    |
|               | test                                                                                                    |                                                                                                    |                                                                             |                                                                    |
|               | Funding Sought from NTA (€ EUR) *<br>(current calender year only)                                                                                                    | Co-funding/Self-funding (€ EUR) *<br>(current kalendar year chiş)                                    |                                                                             |                                                                    |
|               | € 50.00                                                                                                    | € 102.00                                                                                             |                                                                             |                                                                    |
|               | Section Summary                                                                                                    |                                                                                                    |                                                                             |                                                                    |
|               | Vear                                                                                                    | Functing sought from NTA                                                                             | Co-finding/tell-funding                                                     | Calculated indicative overall total cost<br>of project / programme |
|               | Previous Funding                                                                                                    | 6.0203                                                                                               | £102.03                                                                     | #200.00                                                            |
|               | Current Calendar Year                                                                                                    | <b>45</b> 0.00                                                                                       | €103.00                                                                     | ¢150.00                                                            |
|               | Total Estimated                                                                                                    | £150.00                                                                                              | 4202.00                                                                     | 6350.00                                                            |
|               | The Total Estimated 4350.00 is not equal                                                                                                    | al to the value provided in Inclicative Overall Total Cost of Proje                                  | et / Programme Field.<br>et the Form = X Cancel Saver as a Draft Solomit if | or MTA Preview 🗸 Solamili for Final Approval 🗦 Nec                 |
|               | Section Comments                                                                                                    |                                                                                                    |                                                                             |                                                                    |
|               | Comment                                                                                                    |                                                                                                    |                                                                             |                                                                    |
|               |                                                                                                    |                                                                                                    |                                                                             | Size Comment for this Section                                      |
|               |                                                                                                    | © 2022 - PRS + 1.1.1                                                                                 | 2.0                                                                         |                                                                    |

| In the agentication choice detaily leader by produced to optication of the structure of the current speer. ( data expects) in the structure of actual of the current speer. ( data expects) in the structure of actual of the current speer. ( data expects) is an and project ( details actual of the current speer. ( data expects) is an and project ( details actual of the current speer. ( data expects) is an and project ( details actual of the current speer. ( data expects) is an and project ( details actual of the current speer. ( data expects) is an and project ( details actual of the current speer. ( data expects) is an and project ( details actual of the current speer. ( data expects) is an and project ( details actual of the current speer. ( data expects) is an and project ( details actual of the current speer. ( data expects) is an antipact of the project. ( details actual of the current speer. ( data expects) is an antipact of the project. ( details actual of the current speer. ( data expects) is an antipact of the project. ( details actual of the current speer. ( data expects) is an antipact of the project. ( details actual of the current speer. ( data expects) is an antipact of the project. ( details actual of the current speer. ( data expects) is an antipact of the project. ( details actual of the current speer. ( data expects) is an antipact of the project. ( data expects) is an antipact of the project. ( data expects) is an antipact of the project. ( data expects) is an antipact of the project. ( data expects) is an antipact of the project. ( data expects) is an antipact of the project. ( data expects) is an antipact of the project. ( data expects) is an antipact of the project. ( data expects) is an antipact of the project. ( data expects) is an antipact of the project. ( data expects) is an antipact of the project. ( data expects) is an antipact of the project. ( data expects) is an antipact of the project. ( data expects) is an antipact of the project. ( data expects) is a | Project Grant Application Form                                                                                                    | n                                                                                                    |                                                    |                                                                                |
|----------------------------------------------------------------------------------------------------|----------------------------------------------------------------------------------------------------|----------------------------------------------------------------------------------------------------|----------------------------------------------------|--------------------------------------------------------------------------------|
| Note     Provide on the CB state is determined. Use half have been determined.       Prever block the CB state is determined. Use is determined.     Prever block the CB state is determined. Use is determined.       Prever block the CB state is determined.     Prever block the CB state is determined.     Prever block the CB state is determined.       Prever block the CB state is determined.     Prever block the CB state is determined.     Prever block the CB state is determined.       Prever block the CB state is determined.     Prever block the CB state is determined.     Prever block the CB state is determined.       Prever block the CB state is determined.     Prever block the CB state is determined.     Prever block the CB state is determined.       Prever block the CB state is determined.     Prever block the CB state is determined.     Prever block the CB state is determined.       Prever block the CB state is determined.     Prever block the CB state is determined.     Prever block the CB state is determined.       Prever block the CB state is determined.     Prever block the CB state is determined.     Prever block the CB state is determined.       Prever block the CB state is determined.     Prever block the CB state is determined.     Prever block the CB state is determined.       Prever block the CB state is determined.     Prever block the CB state is determined.     Prever block the CB state is determined.       Prever block the CB state is determined.     Prever block the CB state is determined.     Prever block state is determined. <t< td=""><td></td><td>0-0-0</td><td>0-0-0-0</td><td></td></t<>                                                                                                    |                                                                                                    | 0-0-0                                                                                                    | 0-0-0-0                                            |                                                                                |
| Note     Provide on the CB state is determined. Use half have been determined.       Prever block the CB state is determined. Use is determined.     Prever block the CB state is determined. Use is determined.       Prever block the CB state is determined.     Prever block the CB state is determined.     Prever block the CB state is determined.       Prever block the CB state is determined.     Prever block the CB state is determined.     Prever block the CB state is determined.       Prever block the CB state is determined.     Prever block the CB state is determined.     Prever block the CB state is determined.       Prever block the CB state is determined.     Prever block the CB state is determined.     Prever block the CB state is determined.       Prever block the CB state is determined.     Prever block the CB state is determined.     Prever block the CB state is determined.       Prever block the CB state is determined.     Prever block the CB state is determined.     Prever block the CB state is determined.       Prever block the CB state is determined.     Prever block the CB state is determined.     Prever block the CB state is determined.       Prever block the CB state is determined.     Prever block the CB state is determined.     Prever block the CB state is determined.       Prever block the CB state is determined.     Prever block the CB state is determined.     Prever block the CB state is determined.       Prever block the CB state is determined.     Prever block the CB state is determined.     Prever block state is determined. <t< td=""><td></td><td>000</td><td>0000</td><td></td></t<>                                                                                                    |                                                                                                    | 000                                                                                                    | 0000                                               |                                                                                |
| In the agentication choice detaily leader by produced to optication of the structure of the current speer. ( data expects) in the structure of actual of the current speer. ( data expects) in the structure of actual of the current speer. ( data expects) is an and project ( details actual of the current speer. ( data expects) is an and project ( details actual of the current speer. ( data expects) is an and project ( details actual of the current speer. ( data expects) is an and project ( details actual of the current speer. ( data expects) is an and project ( details actual of the current speer. ( data expects) is an and project ( details actual of the current speer. ( data expects) is an and project ( details actual of the current speer. ( data expects) is an and project ( details actual of the current speer. ( data expects) is an antipact of the project. ( details actual of the current speer. ( data expects) is an antipact of the project. ( details actual of the current speer. ( data expects) is an antipact of the project. ( details actual of the current speer. ( data expects) is an antipact of the project. ( details actual of the current speer. ( data expects) is an antipact of the project. ( details actual of the current speer. ( data expects) is an antipact of the project. ( details actual of the current speer. ( data expects) is an antipact of the project. ( data expects) is an antipact of the project. ( data expects) is an antipact of the project. ( data expects) is an antipact of the project. ( data expects) is an antipact of the project. ( data expects) is an antipact of the project. ( data expects) is an antipact of the project. ( data expects) is an antipact of the project. ( data expects) is an antipact of the project. ( data expects) is an antipact of the project. ( data expects) is an antipact of the project. ( data expects) is an antipact of the project. ( data expects) is an antipact of the project. ( data expects) is an antipact of the project. ( data expects) is a | ration                                                                                                    | Section 4 - Fi                                                                                                    | nancial Information                                |                                                                                |
| • Ws   No   If La contribution to Cate HE CUR!*   € xxx   comments*   If IT The scontributed to date please addian which winting project/programme this was pervicedly funded under   If IT The scontributed to date please addian which winting project/programme this was pervicedly funded under   If IT The scontributed to date please addian which winting project/programme this was pervicedly funded under   If IT The scontributed to date please addian which winting project/programme this was pervicedly funded under   If IT The scontributed to date please addian which winting project/programme this was pervicedly funded under   If IT The scontributed to date please addian which winting project/programme this was pervicedly funded under   If IT The scontributed to date please addian which winting project/programme this was pervicedly funded under   If IT The scontributed to date please addian which winting project/programme this was pervicedly funded under   If IT The scontributed to date please addian which winting project/programme this was pervicedly funding to date (EUR)*   If IT The scontributed to date please addian which winting project/programme this was pervicedly funding to date (EUR)*   If IT The scontributed to date please addiant the scontributed to date (EUR)*   If IT The scontributed to date please addiant the scontributed to date (EUR)*   If IT The scontributed funding scont them NLA   If IT The scontributed funding to date (EUR)*   If IT The scontributed funding to date (EUR)*   If IT The scontributed funding to date (EUR)*   If IT The scontributed funding to date (EUR)*   If IT The scontributed fundi                                                                                                    | the application should clearly ider     Please follow the MTA's Cost Mane     It should be noted that should app     budget process and cyde(p).     All cost figures above should incle     Please select if this project is a single     more than one calendar year)     Single year project     Multi-annual project     Indicative Over all Total Cost of Project     Programme (± EUR)*     Commants *                                                                                                    | agement Guidelines for Capital Projects.<br>roval be granted, funding is solely secured for the<br>de irrecoverable W/T.<br>year project (i.e. funding applied for and project b<br>t / O | ompleted within the current calendar year) or mult |                                                                                |
| • Ws   No   If La contribution to Cate HE CUR!*   € xxx   comments*   If IT The scontributed to date please addian which winting project/programme this was pervicedly funded under   If IT The scontributed to date please addian which winting project/programme this was pervicedly funded under   If IT The scontributed to date please addian which winting project/programme this was pervicedly funded under   If IT The scontributed to date please addian which winting project/programme this was pervicedly funded under   If IT The scontributed to date please addian which winting project/programme this was pervicedly funded under   If IT The scontributed to date please addian which winting project/programme this was pervicedly funded under   If IT The scontributed to date please addian which winting project/programme this was pervicedly funded under   If IT The scontributed to date please addian which winting project/programme this was pervicedly funded under   If IT The scontributed to date please addian which winting project/programme this was pervicedly funding to date (EUR)*   If IT The scontributed to date please addian which winting project/programme this was pervicedly funding to date (EUR)*   If IT The scontributed to date please addiant the scontributed to date (EUR)*   If IT The scontributed to date please addiant the scontributed to date (EUR)*   If IT The scontributed funding scont them NLA   If IT The scontributed funding to date (EUR)*   If IT The scontributed funding to date (EUR)*   If IT The scontributed funding to date (EUR)*   If IT The scontributed funding to date (EUR)*   If IT The scontributed fundi                                                                                                    |                                                                                                    |                                                                                                    |                                                    |                                                                                |
| • Ws   No   If La contribution to Cate HE CUR!*   € xxx   comments*   If IT The scontributed to date please addian which winting project/programme this was pervicedly funded under   If IT The scontributed to date please addian which winting project/programme this was pervicedly funded under   If IT The scontributed to date please addian which winting project/programme this was pervicedly funded under   If IT The scontributed to date please addian which winting project/programme this was pervicedly funded under   If IT The scontributed to date please addian which winting project/programme this was pervicedly funded under   If IT The scontributed to date please addian which winting project/programme this was pervicedly funded under   If IT The scontributed to date please addian which winting project/programme this was pervicedly funded under   If IT The scontributed to date please addian which winting project/programme this was pervicedly funded under   If IT The scontributed to date please addian which winting project/programme this was pervicedly funding to date (EUR)*   If IT The scontributed to date please addian which winting project/programme this was pervicedly funding to date (EUR)*   If IT The scontributed to date please addiant the scontributed to date (EUR)*   If IT The scontributed to date please addiant the scontributed to date (EUR)*   If IT The scontributed funding scont them NLA   If IT The scontributed funding to date (EUR)*   If IT The scontributed funding to date (EUR)*   If IT The scontributed funding to date (EUR)*   If IT The scontributed funding to date (EUR)*   If IT The scontributed fundi                                                                                                    |                                                                                                    | funded enabled internet and the                                                                                                    |                                                    |                                                                                |
| No:   N1A contribution to Date (# LUR)*   © comments*   If STI2 has contributed to date plasse ability which existing project/progressme this was pervicusly funded under   If STI2 has contributed to date plasse ability which existing project/progressme this was pervicusly funded under   If STI2 has contributed to date plasse ability which existing project/progressme this was pervicusly funded under   If STI2 has contributed to date plasse ability which existing project/progressme this was pervicusly funded under   If STI2 has contributed to date plasse ability which existing project/progressme this was pervicusly funded under   If STI2 has contributed to date (# EUR)*   If STI2 has contributed to date (# EUR)*   If STI2 has contributed to date (#                                                                                                    |                                                                                                    | rundea project/programmer                                                                                                    |                                                    |                                                                                |
| € xxx         Commarks *         If NTB has contributed to date plasse achies which existing project/programme this was pervicedly funded under         If NTB has contributed to date plasse achies which existing project/programme this was pervicedly funded under         Has there been any co-funding/self-funding to date?         If NTB         If ND         Co-funding/self-funding to date [E BUR]*         If xxx         Commarks *         Places adhise the scarce(s) of the co-funding/self-funding (E EUR)*         (correct calendar year only)         If xxx         Section Summary         Vear       Funding sought from NTA (E EUR)*         (correct calendar year only)         If xxx       Co-funding/self-funding (E EUR)*         (correct calendar year only)       If xxx         Vear       Funding sought from NTA       Co-finding/self-funding         Vear       Funding sought from NTA       Co-finding/self-funding         Previous Funding       60.00       60.00       60.00                                                                                                    |                                                                                                    |                                                                                                    |                                                    |                                                                                |
| € xxx         Commarks *         If NTB has contributed to date plasse achies which existing project/programme this was pervicedly funded under         If NTB has contributed to date plasse achies which existing project/programme this was pervicedly funded under         Has there been any co-funding/self-funding to date?         If NTB         If ND         Co-funding/self-funding to date [E BUR]*         If xxx         Commarks *         Places adhise the scarce(s) of the co-funding/self-funding (E EUR)*         (correct calendar year only)         If xxx         Section Summary         Vear       Funding sought from NTA (E EUR)*         (correct calendar year only)         If xxx       Co-funding/self-funding (E EUR)*         (correct calendar year only)       If xxx         Vear       Funding sought from NTA       Co-finding/self-funding         Vear       Funding sought from NTA       Co-finding/self-funding         Previous Funding       60.00       60.00       60.00                                                                                                    | NTA contribution to Date (# FURL*                                                                                                    |                                                                                                    |                                                    |                                                                                |
| If NTA has contributed to date plasse advice which existing project/programme this was pervicusly funded under         Has there been any co-funding/soft-funding to date:         Instruments *         Co-funding/soft-funding to date (E EUR)*         Image: source(S) of the co-funding/soft-funding (E EUR)*         Co-funding/soft-funding (C EUR)*         Image: source(S) of the co-funding/soft-funding (E EUR)*         Runding Sought from NTA (E EUR)*         Image: source(S) of the co-funding/soft-funding (E EUR)*         (current calendar year only)         Image: source(S) of the co-funding/soft-funding (E EUR)*         (current calendar year only)         Image: source(S) of the co-funding/soft-funding (E EUR)*         (current calendar year only)         Image: source(S) of the co-funding/soft-funding (E EUR)*         (current calendar year only)         Image: source(S) of the co-functing/soft-funding (E EUR)*         (current calendar year only)         Image: source(S) of the co-functing/soft-funding (E EUR)*         (current calendar year only)         Image: source(S) of the co-functing/soft-funding (E EUR)*         (current calendar year only)         Image: source(S) of the co-functing source(S) of the co-functing source(S) of the co-functing source(S) of the co-functing source(S) of the co-functing source(S) of the co-functing source(S) of the co-functing source(S) of the co-functing source(S) of the co-funct                                                                                                    |                                                                                                    |                                                                                                    |                                                    |                                                                                |
| If NTA has contributed to date plasse advice which existing project/programme this was pervicusly funded under         Has there been any co-funding/soft-funding to date:         Instruments *         Co-funding/soft-funding to date (E EUR)*         Image: source(S) of the co-funding/soft-funding (E EUR)*         Co-funding/soft-funding (C EUR)*         Image: source(S) of the co-funding/soft-funding (E EUR)*         Runding Sought from NTA (E EUR)*         Image: source(S) of the co-funding/soft-funding (E EUR)*         (current calendar year only)         Image: source(S) of the co-funding/soft-funding (E EUR)*         (current calendar year only)         Image: source(S) of the co-funding/soft-funding (E EUR)*         (current calendar year only)         Image: source(S) of the co-funding/soft-funding (E EUR)*         (current calendar year only)         Image: source(S) of the co-functing/soft-funding (E EUR)*         (current calendar year only)         Image: source(S) of the co-functing/soft-funding (E EUR)*         (current calendar year only)         Image: source(S) of the co-functing/soft-funding (E EUR)*         (current calendar year only)         Image: source(S) of the co-functing source(S) of the co-functing source(S) of the co-functing source(S) of the co-functing source(S) of the co-functing source(S) of the co-functing source(S) of the co-functing source(S) of the co-functing source(S) of the co-funct                                                                                                    |                                                                                                    |                                                                                                    |                                                    |                                                                                |
| Has there been any co-funding/soft-funding to date?         • Ws         No         Co-funding/soft-funding to date (E EUR)*         • xxx         Comments *         Plenes advise the source(s) of the co-functing/soft-funding is EUR)*         (current calendar year only)         • xxx         Section Summary         Funding Sought from NTA (E EUR)*         (current calendar year only)         • xxx         Section Summary         Vear       Funding sought from NTA         Vear       Funding sought from NTA <th></th> <th></th> <th></th> <th></th>                                                                                                    |                                                                                                    |                                                                                                    |                                                    |                                                                                |
| Has there been any co-funding/solf-funding to dot:         • Yes.<br>No         Co-funding/solf-funding to dot: (E UR)*         • xox         Comments*         Person advise the source(s) of the co-funding/solf-funding (E UR)*         (current calendar year only)         • xox         • xox         Funding Sought from NTA (E EUR)*         (current calendar year only)         • xox         • xox                                                                                                    |                                                                                                    | se advise which existing project/programme this v                                                                                                    | vas previously funded under                        |                                                                                |
| No         Co-funding/solf-funding to data (E EUR)*         € xxx         Comments *         Plense advise the source(s) of the co-funding/solf-funding i         Funding Sought from NTA (E EUR)*       Co-funding/solf-funding i (E EUR)*         (current calendar year only)       € xxxx         € xxxx       € xxxx         Section Summary         Vear       Funding sought from NTA (E EUR)         Vear       Funding sought from NTA         Previous Funding       60.00         Co-finding/self-funding       Co-finding/self-funding         Vear       Funding sought from NTA       Co-finding/self-funding         Previous Funding       60.00       60.00       60.00                                                                                                    |                                                                                                    | se advise which existing project/programme this v                                                                                                    | on previously funded under                         |                                                                                |
| Co-funding/solf-funding to date (E EUR)*         © xcox         Comments*         Please advise the source(s) of the co-funding/solf-funding rE EUR)*         Runding Sought from NTA (E EUR)*       Co-funding/solf-funding rE EUR)*         (current calendar year only)       (current calendar year only)         © xcox       © xcox         Section Summary       (current calendar year only)         © xcox       © xcox         Section Summary       (co-finding sought from NTA.         Vear       Funding sought from NTA.         Previous Funding       60.00         60.00       60.00         Current Calendar Vear       60.00         Current Calendar Vear       60.00         Current Calendar Vear       60.00                                                                                                    | if NTA has contributed to date plea                                                                                                    |                                                                                                    | vas previously funded under                        |                                                                                |
| € xxx         Comments *         Please advise the source(s) of the co-functing/self-functing         Funding Sought from NTA (€ EUR) *       Co-funding/self-funding (€ EUR) *         (current calendar year only)       € xxxi         € xxxi       € xxxi         Section Summary       € xxxi         Vear       Funding sought from NTA         Previous Funding       60.00         60.00       60.00         Co-finding/self-funding       Co-finding/self-funding         Co-finding sought from NTA       Co-finding/self-funding         Co-finding sought from NTA       Co-finding/self-funding         Could function for the contract of project / source       programme         Previous Funding       60.00       60.00       60.00                                                                                                    | If NTA has contributed to date plea<br>Has there been any co-funding/solf-fi<br>• Yes                                                                                                    |                                                                                                    | vas previously funded under                        |                                                                                |
| Comments *         Please advise the source(s) of the co-functing/self-functing         Funding Sought from NTA (6 EUR) *       Co-funding/solf-funding (6 EUR) *         (current calendar year only)       (current calendar year only)         © xox       © xox         Section Summary       (current calendar year only)         Vear       Funding sought from NTA         Previous Funding       60.00         Co-finding/self-funding       Co-finding/self-funding         Co-finding sought from NTA       Co-finding/self-funding         Could fundicative overall       total cost of project / project / proj                                                                                                    | If NTA has contributed to date plea<br>Has there been any co-funding/solf-fi<br>• Yes                                                                                                    |                                                                                                    | van previously funded under                        |                                                                                |
| Please advise the source(s) of the confunding/self-funding         Funding Sought from NTA (6 EUR)*       Co-funding/self-funding (6 EUR)*         (current calendar year only)       current calendar year only)         c xxx       current calendar year only)         c xxx       co-funding/self-funding (6 EUR)*         Section Summary       co-finding/self-funding         Vear       Funding sought from NTA         Previous Funding       60.00       co-finding/self-funding         Co-finding/self-funding       Co-finding/self-funding       Co-finding/self-funding         Current Calendar Vear       60.00       60.00       60.00                                                                                                    | If NTA has contributed to date plea<br>Has there been any co-funding/self-f<br>Ves<br>No<br>Co-funding/self-funding to date (E EU                                                                                                    | unding to date?                                                                                                    | van previously funded under                        | ~                                                                              |
| Funding Sought from NTA (€ EUR;*       Co-funding/sdf-funding (€ EUR)*         (current calendar year only)       (current calendar year only)         € xxxx       € xxxx         Section Summary       Excon         Vear       Funding sought from NTA         Previous Funding       60.00         Confinding/self-funding       60.00         Confinding/self-funding       60.00         Confinding/self-funding       60.00         Confinding/self-funding       60.00         Confinding/self-funding       60.00         Current Calendar Vear       60.00         Current Calendar Vear       60.00         Current Calendar Vear       60.00         Current Calendar Vear       60.00                                                                                                    | If NTA has contributed to date plea<br>Has there been any co-funding/self-f<br>Ves<br>No<br>Co-funding/self-funding to date (E EU                                                                                                    | unding to date?                                                                                                    | van previously funded under                        |                                                                                |
| (current calendar year only)     (current calendar year only)       € xxxx     € xxxx       Section Summary       vear     Funding sought from NTA     Co-finding/self-funding     Calculated indicative overall total cost of project / programme       Previous Funding     60.00     60.00     60.00     60.00                                                                                                    | If NTA has contributed to date plea<br>Has there been any co-funding/self-fi<br>Ves<br>No<br>Co-funding/self-funding to date (€ EU<br>€ xxx                                                                                                    | unding to date?                                                                                                    | var previously funded under                        |                                                                                |
| (current calendar year only)       (current calendar year only)         € xxxx       € xxxx         Section Summary       Funding sought from NTA       Co-finding/self-funding       Calculated indicative overall total cost of project / programme         Previous Funding       60.00       60.00       60.00       60.00         Current Calendar Veor       60.00       60.00       60.00                                                                                                    | If NTA has contributed to date plea<br>Has there been any co-funding/self-fi<br>Ves<br>No<br>Co-funding/self-funding to date (E EU<br>© xxx<br>Comments *                                                                                                    | unding to date?<br>URJ *                                                                                                    | var previously funded under                        | *                                                                              |
| Section Summary           Vear         Funding sought from NTA         Co-finding/self-funding         Calculated indicative overall total cost of project / programme           Previous Funding         60.00         60.00         60.00         60.00           Current Colendor Veor         60.00         60.00         60.00         60.00                                                                                                    | If NTA has contributed to date plea<br>Has there been any co-funding/self-fi<br>No<br>Co-funding/self-funding to date (€ EU<br>€ xxx<br>Comments *                                                                                                    | unding to date?<br>URJ *                                                                                                    | on previously funded under                         | *                                                                              |
| Vear         Funding sought from NTA         Co-finding/self-funding         Calculated indicative overall total cost of project / programme           Previous Funding         60.00         60.00         60.00         60.00           Current Calendar Vear         60.00         60.00         60.00         60.00                                                                                                    | If NTA has contributed to date plan         Has there been any co-funding/self-fit         Yes         No         Co-funding/self-funding to date (E EL         € xicx         Comments*         Please advise the source(s) of the co         Funding Sought from NTA (E EUR)*                                                                                                    | Unding to date?<br>UR)*<br>                                                                                                    | on previously funded under                         |                                                                                |
| Year         Funding sought from NTA         Co-finding/self-funding         total cost of project / programme           Previous Funding         60.00         60.00         60.00         60.00           Current Colendar Veor         60.00         60.00         60.00         60.00                                                                                                    | If NTA has contributed to date plea<br>Has there been any co-funding/self-fi<br>No<br>Co-funding/self-funding to date (E EU<br>Comments *<br>Please advise the source(s) of the co<br>Funding Sought from NTA (C EUR) *<br>(coment calendar year only)                                                                                                    | unding to date?<br>UR)*<br>                                                                                                    | une previously funded under                        |                                                                                |
| Previous Funding         €0.00         £0.00         £0.00           Current Calendar Vear         €0.00         €0.00         €0.00                                                                                                    | If NTA has contributed to date plan         Has there been any co-funding/self-fit         No         Co-funding/self-funding to date (E.B.)         € xxxx         Comments*         Plense advise the source(s) of the comments (current calendar year only)         € xxx                                                                                                    | unding to date?<br>UR)*<br>                                                                                                    | we previously funded under                         |                                                                                |
| Current Celendar Yoor €0.00 €0.00 €0.00                                                                                                    | If NTA has contributed to date plan         Has there been any co-funding/self-f         • Yes         No         Co-funding/self-funding to date (E.B.)         € xcox         Comments*         Plense advise the source(s) of the comment second second | unding to date?                                                                                                    |                                                    | Calculated indicative overall total cost of project /                          |
|                                                                                                    | If NTA has contributed to date plan         Has there been any co-funding/self-f         • Ves         No         Co-funding/self-funding to date (E BL         © xox         Comments*         Plense advise the source(s) of the co         Funding Sought from NTA (€ EUR)* (correct calendar year only)         © xox         Section Summary         Vear                                                                                                    | unding to date? UR)*  o-functing/self-functing  Co-funding/self-funding (EUR)* (current calendar year only)     Funding sought from NIA                                                   | Co-finding/self-funding                            | Calculated indicative overall<br>total cost of project /<br>programme          |
| Ictal Estimated 60.00 60.00 60.00                                                                                                    | If NTA has contributed to date plan         Has there been any co-funding/self-f         • Yes         No         Co-funding/self-funding to date (E EU         © Xoox         Comments*         Plense advise the source(s) of the co         Funding Sought from NTA (€ EUR)*         (comment calendar year only)         © Xoox         Section Summary         Vear         Previous Funding                                                                                                    | unding to date? UR)* Co-funding/solf-funding r€ EUR)* (coment calendar year only) € scox Funding sought from NIA 60.00                                                                    | Co-finding/self-funding<br>E0.00                   | Calculated indicative overall<br>total cost of project /<br>programme<br>€0.00 |

### > Multi-annual project

- Indicative Overall Total Cost of Project/Programme
- Comments
- Is this project part of a previous NTA funded project/programme?
  - o Yes
    - NTA Contribution Date
    - Comments
  - o No
- Is this project part of a previous NTA funded project/programme?
  - o Yes
    - Co-funding/self-funding to date
    - Comments
  - o No
- Funding Sought from NTA (current calendar year only)
- Co-funding/self-funding (current calendar year only)
- Add funding for another year
  - o Year
  - o Funding Sought from NTA for selected year
  - o Co-funding/self-funding for selected year
- Section Summary

| Please follow the NTA 4 Cost M<br>It should be noted that should:<br>budget process and cycle(s).<br>All cost figures above should in<br>Please select if this project is a sin;<br>more than one calendar year)<br>Single year project<br>Multi-ennual project                                                                                             | Section 4 - Fina<br>centify key indicative cost information.<br>anegement Guidelines for Capital Projects.<br>approval be granted, funding is solely secured for the c                                                                      |                                                                 |                                                                       |  |  |  |  |  |
|----------------------------------------------------------------------------------------------------|----------------------------------------------------------------------------------------------------|-----------------------------------------------------------------|-----------------------------------------------------------------------|--|--|--|--|--|
| The application should clarify<br>Please follow the NTA'S Cost M<br>it should be noted that should<br>budget process and cycles).<br>All cost figures above should in<br>Please select if this project is a sim<br>more than one calendar year)<br>Single year project<br>Multi-emmal project<br>Indicative Overall Total Cost of Pro<br>Programme (E EUR)* | centry key indicative cost information.<br>angement Cuiclelines for Capital Projects.<br>approval be granted, funding is solely secured for the c<br>cuide irrecoverable VAT.                                                               |                                                                 |                                                                       |  |  |  |  |  |
| Please select if this project is a sin<br>more than one calendar year)<br>Single year project<br>• Auth-ennual project<br>Indicative Overall Total Cost of Pro<br>Programme (# EUR) *                                                                                                    |                                                                                                    |                                                                 | be captured in the standard annual                                    |  |  |  |  |  |
| more than one calendar year)<br>Single year project<br>Multi-annual project<br>Indicative Overall Total Cost of Pro<br>Programme (# EUR)*                                                                                                    |                                                                                                    | npleted within the current calendar year) or multi a            | mual project (i.e. project lifecycle over                             |  |  |  |  |  |
| Multi-ennual project Indicative Overell Total Cost of Pro Programme (# EUR)*                                                                                                    |                                                                                                    |                                                                 |                                                                       |  |  |  |  |  |
| Programme (€ EUR) *                                                                                                    |                                                                                                    |                                                                 |                                                                       |  |  |  |  |  |
|                                                                                                    | Indicative Overall Total Cost of Project / 0                                                                                                    |                                                                 |                                                                       |  |  |  |  |  |
|                                                                                                    |                                                                                                    |                                                                 |                                                                       |  |  |  |  |  |
| Comments*                                                                                                    |                                                                                                    |                                                                 |                                                                       |  |  |  |  |  |
|                                                                                                    | sumptions relating to the "indicative overall total cost of                                                                                                    | f project/programme* provided                                   |                                                                       |  |  |  |  |  |
|                                                                                                    |                                                                                                    |                                                                 |                                                                       |  |  |  |  |  |
|                                                                                                    |                                                                                                    |                                                                 |                                                                       |  |  |  |  |  |
| Is this project part of a previous N                                                                                                    | TA funded project/programme?                                                                                                    |                                                                 |                                                                       |  |  |  |  |  |
| Ves     No                                                                                                    |                                                                                                    |                                                                 |                                                                       |  |  |  |  |  |
| NTA contribution to Date (€ EUR)*                                                                                                    |                                                                                                    |                                                                 |                                                                       |  |  |  |  |  |
| € x.xx                                                                                                    |                                                                                                    |                                                                 |                                                                       |  |  |  |  |  |
| Comments*                                                                                                    |                                                                                                    |                                                                 |                                                                       |  |  |  |  |  |
| If NTA has contributed to date p                                                                                                    | lease advise which existing project/programme this wa                                                                                                    | s previously funded under                                       |                                                                       |  |  |  |  |  |
| Yes No Co-tunding/self-funding to date (t                                                                                                    | E 71 (D) #                                                                                                    |                                                                 |                                                                       |  |  |  |  |  |
| € xxx                                                                                                    | E DURI *                                                                                                    |                                                                 |                                                                       |  |  |  |  |  |
| Comments*                                                                                                    |                                                                                                    |                                                                 |                                                                       |  |  |  |  |  |
|                                                                                                    |                                                                                                    |                                                                 |                                                                       |  |  |  |  |  |
| Comments*                                                                                                    | e co-funding/self-funding                                                                                                    |                                                                 |                                                                       |  |  |  |  |  |
| Comments* Please advise the source(s) of the Funding Sought from NTA (€ EUR)                                                                                                    | e co-funding/salf-funding * Co-funding/salf-funding (€ EUR)*                                                                                                    |                                                                 |                                                                       |  |  |  |  |  |
| Comments* Please advise the source(s) of the Funding Sought from NT4 (€ EUR) (current calendar year only) € x.xx                                                                                                    | * Co-funding/self-funding<br>* Co-funding/self-funding (£ EUR) *<br>(current calendar year only)<br>© XXX<br>Funding Sought from NTA for selected                                                                                           | Co-funding/self-funding for selected year<br>(FELD)*            |                                                                       |  |  |  |  |  |
| Comments * Please advise the source(s) of the Please advise the source(s) of the funding Sought from NTA (€ EUR) (current calendar year only)                                                                                                    | * Co-funding/self-funding<br>* Co-funding/self-funding (€ EUR) *<br>(current calendar year coly)<br>€ x201                                                                                                    | Co-funding/self-funding for selected year<br>(€ EUR)*<br>€ XXX  |                                                                       |  |  |  |  |  |
| Comments* Please advise the source(s) of the Funding Sought from NTA (& EUR) (current calendar year only)  C xxxx Year* Select                                                                                                    | * Co-funding/self-funding<br>* Co-funding/self-funding (€ EUR) *<br>(current calendar year only)<br>© XXX<br>Funding Sought from NTA for selected<br>year (€ EUR) *<br>© XXX                                                                | (€ EUR)*                                                        |                                                                       |  |  |  |  |  |
| Comments* Please advise the source(s) of the Funding Sought from NTA (6 BUR) (current calendar year only)  C xxxx Year* Select  Add Funding for Another Year                                                                                                    | * Co-funding/self-funding<br>* Co-funding/self-funding (€ EUR) *<br>(current calendar year only)<br>© XXX<br>Funding Sought from NTA for selected<br>year (€ EUR) *<br>© XXX                                                                | (€ EUR)*                                                        |                                                                       |  |  |  |  |  |
| Comments* Please advise the source(s) of the Funding Sought from NTA (€ EUR) (current calendar year only) € xxxx Year* Select                                                                                                    | * Co-funding/self-funding<br>* Co-funding/self-funding (€ EUR) *<br>(current calendar year only)<br>© XXX<br>Funding Sought from NTA for selected<br>year (€ EUR) *<br>© XXX                                                                | (€ EUR)*                                                        |                                                                       |  |  |  |  |  |
| Comments* Please advise the source(s) of the Funding Sought from NTA (6 BUR) (current calendar year only)  C xxxx Year* Select  Add Funding for Another Year                                                                                                    | * Co-funding/self-funding<br>* Co-funding/self-funding (€ EUR) *<br>(current calendar year only)<br>© XXX<br>Funding Sought from NTA for selected<br>year (€ EUR) *<br>© XXX                                                                | (€ EUR)*                                                        | Calculated indicative overall<br>total cost of project /<br>programme |  |  |  |  |  |
| Comments* Please advise the source(s) of the Funding Sought from NTA (& EUR) Courrent calendar year only)  ( x.xxx Year* Select  + Add Funding for Another Year Section Summary                                                                                                    | * Co-funding/self-funding (£ EUR)*<br>tourrent calendar year only)<br>Co-funding Sought from NTA for selected<br>year (€ EUR)*<br>Co-funding Sought from NTA for selected<br>year (€ EUR)*                                                  | (€ EUR)*<br>€ XXX                                               | total cost of project /                                               |  |  |  |  |  |
| Comments*  Please advise the source(s) of the  Funding Sought from NT4.(€ EUR) (current calendar year only)  © xoo:  Vear*  Select  4 Add Funding for Another Year  Section Summary  Vear                                                                                                    | e co-funding/self-funding  * Co-funding/self-funding (€ EUR)* (current calendar year only)  € XXX  Funding Sought from NTA for selected year (€ EUR)*  C XXX  Funding sought from NTA                                                       | (€ EUR)*<br>€ XXX<br>Co-finding/self-funding                    | total cost of project /<br>programme                                  |  |  |  |  |  |
| Comments* Please advise the source(s) of the Funding Sought from NTA (€ BUR) (current calendar year only) € x.coc Vear* Select \$ection Summary Vear Previous Funding Current Calendar Vear                                                                                                    | * Co-funding/self-funding<br>* Co-funding/self-funding (£ EUR) *<br>(current calendar year only)<br>© XXX<br>Funding Sought from NTA for selected<br>year (€ EUR) *<br>© XXX<br>Funding sought from NTA<br>© XXX<br>Funding sought from NTA | (€ EUR)*<br>€ XXXX<br>Co-fincing/self-funding<br>€0.00<br>€0.00 | total cost of project /<br>programme<br><0.00<br>60.00<br>60.00       |  |  |  |  |  |
| Comments* Please advise the source(s) of the Funding Sought from NTA (& EUR) (current calendar year only)                                                                                                    | * Co-funding/self-funding<br>* Co-funding/self-funding (# EUR) *<br>(current calendar year only)<br>( XXX<br>Funding Sought from NTA for selected<br>year (# EUR) *<br>( XXX<br>Funding sought from NTA<br>Euroding sought from NTA         | (€ EUR)*<br>€ XXX<br>Co-finding/self-funding<br>€0.00<br>€0.00  | programme<br>60.00<br>60.00                                           |  |  |  |  |  |

## SECTION 5 – CURRENT YEAR PROJECT/PROGRAMME PHASE

User can enter Current year Programme/project Phase in the following fields:

- Project Band (based on Indicative Overall Total Cost of Project/Programme)
- Select current phase(s) of the project from dropdown list
  - For Capital Investment Projects (or matching the values in Manage PAG Settings):
    - Phase 1: Scope and Purpose
    - Phase 2: Concept Development & Option Selection
    - Phase 3: Preliminary Design
    - Phase 4: Statutory Process
    - Phase 5: Detailed Design & Procurement
    - Phase 6: Construction & Implementation
    - Phase 7: Close-out & Review
    - N/A
  - For ICT Projects (or matching the values in Manage PAG Settings):
    - Phase 0: Concept
    - Phase 1: Initiation
    - Phase 2: Planning
    - Phase 3: Procure
    - Phase 4: Analysis & Design
    - Phase 5: Build & Test
    - Phase 6: Deploy/Rollout
    - Phase 7: Hand over & BAU
    - Phase 8: Post Project Benefits Review
    - N/A
- Description Restricted to 5000 characters
- Field to upload file (User can be able to upload multiple files in \*.msg, \*.xls, \*.xlsx, \*.pdf, \*.doc, \*.docx, \*.txt, \*.jpg, \*.png, \*.dwg and \*.bmp formats and able to upload single attachment with maximum size of 40MB)

[Note: Project Band and Project Phase are available when Project Type selected as Capital Investment Project/ICT Project in Section-1]

| «                  |                                                                                                    |
|--------------------|----------------------------------------------------------------------------------------------------|
| PAG Documents      | Projects Search / Project Details / Documents / Project Grant Application Form                                                                                  |
| Henry Worklist     | Project Grant Application Form                                                                                                    |
| Projects € Payruns | 1-2-3-4-5-6-7                                                                                                    |
| C Paylors          | Section 5 - Current Year Project / Programme Phase                                                                                                    |
|                    | Project Band (based on Indicative Overall Total Cost of<br>Project/Programme) * Select current phase(s) of the project from dropdown list *                     |
|                    | Select Comments*                                                                                                    |
|                    | Please provide details on your proposed activities in the current calendar year based on the phases selected and funding requested in the current calendar year |
|                    |                                                                                                    |

## SECTION 6 – STATUTORY APPROVALS STATUS

User can enter Statutory Approval Status in the following fields:

- Description Restricted to 5000 characters
- Field to upload file- (User can be able to upload multiple files in \*.msg, \*.xls, \*.xlsx, \*.pdf, \*.doc, \*.docx, \*.txt, \*.jpg, \*.png, \*.dwg and \*.bmp formats and able to upload single attachment with maximum size of 40MB)

| **            | Projects Search / Project Details / Documents / Project Grant Application Form                                                                                                    |
|---------------|----------------------------------------------------------------------------------------------------|
| PAG Documents |                                                                                                    |
| 🗮 Worklist    | Project Grant Application Form                                                                                                    |
| C Projects    | 1-2-3-4-5-5-7                                                                                                    |
| € Payruns     | Section 6 - Statutory Approvals Status                                                                                                    |
|               | The applicant must clearly state which Statutory Approvals; if any, are required for the progress of the project. If no Statutory Approvals are required this must be stated.<br>If any of the Statutory Approvals have been granted prior to this application being submitted, this must be indicated in the application and evidence of the approval(s) must be supplied along with the application.<br>If statutory approval does not apply please input "Not applicable" in the Description field. |
|               | Description*                                                                                                    |
|               | Please upload supporting documentation where relevant for this section                                                                                                    |
|               | Drag & Drop file here or Browse                                                                                                    |
|               |                                                                                                    |

## SECTION 7 – CONTACT PERSONS

User can enter Contact person's details in the following fields:

- Contact Type
- Name
- Job Title
- Contact Number

- Email Address
- Add Another Contact Person

| **            | Projects Search / Project Details / Documents / Project | Frant Application Form |                             |                                                      |
|---------------|---------------------------------------------------------|------------------------|-----------------------------|------------------------------------------------------|
| PAG Documents |                                                         |                        |                             |                                                      |
| 🗮 Worklist    | Project Grant Application Form                          |                        |                             |                                                      |
| D Projects    |                                                         |                        | 1-2-3-4-5-6-7               |                                                      |
| € Payruns     |                                                         |                        | Section 7 - Contact Persons |                                                      |
|               |                                                         |                        |                             |                                                      |
|               | #1 Contact Person details                               |                        |                             |                                                      |
|               | Contact Type*                                           | Name*                  | Job Title*                  | Contact Number                                       |
|               | Email Address*                                          |                        |                             |                                                      |
|               |                                                         |                        |                             |                                                      |
|               |                                                         |                        |                             | + Add Another Contact Person                         |
|               |                                                         |                        |                             |                                                      |
|               |                                                         |                        |                             | ubmit for NTA Preview Submit for Final Approval Next |
|               |                                                         |                        |                             |                                                      |

## FORM NAVIGATION

Cancelling the Grant Application Form filling:

User can click on 'Cancel' button at the bottom of the page.

| ≡ woosiat   |                                                                                                    |                                                                        |                         |                                              |   |                                |   |  |  |
|-------------|----------------------------------------------------------------------------------------------------|------------------------------------------------------------------------|-------------------------|----------------------------------------------|---|--------------------------------|---|--|--|
| = WorMist   | Project Grant Application Form                                                                                                    |                                                                        |                         |                                              |   |                                |   |  |  |
| C) Projects |                                                                                                    | C                                                                      | -0-0-0                  | 9-9-6-0                                      |   |                                |   |  |  |
| E Payrura   |                                                                                                    | Section 1 - Projec                                                     | d Description and       | Full Description of Works Proposed           |   |                                |   |  |  |
|             | A full and detailed description of the proposed<br>Pease note that this section should specifically<br>Where relevant, all applications must be accord | efects the issue proposed to be solved, the a                          | objectives of the scher | e, and the type of options to be considered. |   |                                |   |  |  |
|             | Project Name*                                                                                                    | Project (ype*                                                          |                         | Agency Project or Programme Manager*         |   | Agency Lirector or Equivalent* |   |  |  |
|             |                                                                                                    | Select -                                                               | v                       | select                                       | ~ | Select                         | v |  |  |
|             | Programme*                                                                                                    | Sub-Programme*                                                         |                         | Cassification *                              |   |                                |   |  |  |
|             | Sciert                                                                                                    | ✓ - Select                                                             | v                       | šelect                                       | ¥ |                                |   |  |  |
|             | Description*                                                                                                    |                                                                        |                         |                                              |   |                                |   |  |  |
|             | Please upload supporting documentation where re                                                                                                    | Please upload supporting documentation where rolevant for this section |                         |                                              |   |                                |   |  |  |
|             | Prese upload supporting documentation where relevant for this section                                                                                  |                                                                        |                         |                                              |   |                                |   |  |  |

Navigate between the Sections in Grant Application Form:

User can click on the 'Next' button to go to next Section.

| AG Descanents | PNG Documents / Project Grant / pp ication Form                                                                                                    |                                                                        |                          |                                      |         |                                |  |  |  |  |
|---------------|----------------------------------------------------------------------------------------------------|------------------------------------------------------------------------|--------------------------|--------------------------------------|---------|--------------------------------|--|--|--|--|
| ancier        | Project Grant Application Form                                                                                                    |                                                                        |                          |                                      |         |                                |  |  |  |  |
| naje sta      |                                                                                                    | <b>1</b> -2-3-(3-(5-(0-(7)                                             |                          |                                      |         |                                |  |  |  |  |
| E Festure     |                                                                                                    | Section 1 - Project Description and Full Description of Works Proposed |                          |                                      |         |                                |  |  |  |  |
|               | A full and betailed description of the proposed proy-<br>Prease note that this section should specifically refer<br>Where relevant, all explications must be accompanie | to the issue proposed to be solved, the e                              | objectives of the schore | ne, and the type of options to be co |         |                                |  |  |  |  |
|               | Project Name*                                                                                                    | Froject Type *                                                         |                          | Agency Project or Programme Mi       | anager* | Agency Director or Equivalent* |  |  |  |  |
|               |                                                                                                    | - Sciert                                                               | v                        | Sclect                               | 2       | Select                         |  |  |  |  |
|               | Programme*                                                                                                    | Sub-Programme*                                                         |                          | Cassification*                       |         |                                |  |  |  |  |
|               | Seiett 🗸 🗸                                                                                                    | Select                                                                 | ~                        | Sdect                                | •       |                                |  |  |  |  |
|               | Description *                                                                                                    |                                                                        |                          |                                      |         |                                |  |  |  |  |
|               | Rese upliced supporting documentation where televas                                                                                                    | t for this section                                                     |                          |                                      |         |                                |  |  |  |  |
|               |                                                                                                    |                                                                        |                          | t.<br>• here of Robuse               |         | 1                              |  |  |  |  |

User can click on the '**Back**' button to go to previous Section.

| PAG Documents | PAG Documents / Project Grant App leasion Form                                                                                                    |                                         |                                      |                                               |                                 |        |   |  |  |
|---------------|----------------------------------------------------------------------------------------------------|-----------------------------------------|--------------------------------------|-----------------------------------------------|---------------------------------|--------|---|--|--|
| 🔳 Worklat     | Project Grant Application Form                                                                                                    |                                         |                                      |                                               |                                 |        |   |  |  |
| CT Payers     | <b>1</b> -2-3- <b>2</b> - <b>3</b> - <b>6</b> - <b>7</b>                                                                                                    |                                         |                                      |                                               |                                 |        |   |  |  |
| C hayruns     | Section 1 - Project Description and Full Description of Works Proposed                                                                                                    |                                         |                                      |                                               |                                 |        |   |  |  |
|               | A rull and detailed description of the proposed project<br>Please note that this section should specifically refer to<br>Where relevant, all applications must be accompacied | the issue proposed to be solved, the ob | ectives of the scher                 | ne, and the type of options to be considered. |                                 |        |   |  |  |
|               | Project Type * Project Type * Select -                                                                                                    | Project Type *                          | Agency Project or Programma Manager* |                                               | Agency Director or Equivalent * |        |   |  |  |
|               |                                                                                                    | Select                                  | ~                                    | Select                                        | ~                               | Select | v |  |  |
|               | Propramme*                                                                                                    | Sub-Programme*                          |                                      | Classification*                               |                                 |        |   |  |  |
|               | Select 🗸 🗸                                                                                                    | Select                                  | ~                                    | Select                                        | ~                               |        |   |  |  |
|               | Description *                                                                                                    |                                         |                                      |                                               |                                 |        |   |  |  |
|               | Please uptood supporting documentation where releven I for this variation                                                                                                    |                                         |                                      |                                               |                                 |        |   |  |  |
|               |                                                                                                    |                                         |                                      | e here or Browce                              |                                 |        |   |  |  |

[Note: **Back** button will be inactive when the user is in the first section, **Next** button will be inactive in the last section]

User can save the document in draft by clicking on 'Save as Draft' button.

| PAG Documents / Project Grant   | Application Form                                                       |                                                                                                    |                         |                                      |         |                                 |  |  |
|---------------------------------|------------------------------------------------------------------------|----------------------------------------------------------------------------------------------------|-------------------------|--------------------------------------|---------|---------------------------------|--|--|
| Project Grant Application       | mc <sup>z</sup>                                                        |                                                                                                    |                         |                                      |         |                                 |  |  |
|                                 |                                                                        | (                                                                                                    |                         | 0-0-0-                               |         |                                 |  |  |
|                                 | Section 1 - Project Description and Full Description of Works Proposed |                                                                                                    |                         |                                      |         |                                 |  |  |
| Please note that this section a | hou dispecifically refer to                                            | scheme is required. The description i<br>the issue proposed to be solved, the<br>with an appropriate supporting docur | objectives of the scher | ne, and the type of options to be co |         |                                 |  |  |
| Project Name*                   |                                                                        | Project Type*                                                                                                    |                         | Agency Project or Programme Mi       | anacer* | Agency Director or Equivalent * |  |  |
|                                 |                                                                        | 5clect                                                                                                    | v                       | Selott                               | v       | Select                          |  |  |
| Programme*                      |                                                                        | Sub-Programme*                                                                                                    |                         | Classification *                     |         |                                 |  |  |
| Select                          | ~                                                                      | Select                                                                                                    | ~                       | Seloct                               | ¥       |                                 |  |  |
| Description*                    |                                                                        |                                                                                                    |                         |                                      |         |                                 |  |  |
| Piese opticed succording docum  | renlation where relevant i                                             | or link section                                                                                                    |                         |                                      |         |                                 |  |  |
|                                 |                                                                        |                                                                                                    | Drag & Drop 1           | e here or Brow                       |         |                                 |  |  |

After clicking on the Save as Draft button, new Project is created, and document is saved in 'Draft' status. Documents in Draft status are not visible to NTA.

| ~            |                                                      |                                  |                        |                 |             |
|--------------|------------------------------------------------------|----------------------------------|------------------------|-----------------|-------------|
| AG Documents | Projects Search / Project Details / De               | ocuments                         |                        |                 |             |
|              | ← close details panel                                |                                  |                        |                 |             |
| D Projects   | Project Details                                      | Claims Payruns Documents Multi A | nnual Project Spend    |                 |             |
| € Payruns    | Project Type<br>Capital Investment Project           | C Fill the Form                  |                        |                 | 🛓 Export Gr |
|              | Code DRAFT/DB/23/0013                                | Document ID                      | Document Deliverable   | Document Status | Actions     |
|              | Name Draft Project                                   | Document ID                      | Select 🗸               | Select 🗸        | ×           |
|              | Sponsoring Agency Dublin Bus                         | 1193                             | Grant Application Form | Draft           | × 🗸         |
|              | Project Band -                                       |                                  |                        |                 |             |
|              | Project Phases                                       | 1 1-1                            |                        |                 |             |
|              | Project Status Draft                                 |                                  |                        |                 |             |
|              | Indicative Overall Total Cost of<br>Project<br>€0.00 |                                  |                        |                 |             |
|              | Estimate Project Completion<br>Year                  |                                  |                        |                 |             |
|              |                                                      |                                  |                        |                 |             |
|              | Start Year 2023                                      |                                  |                        |                 |             |
|              | Cost Centre -                                        |                                  |                        |                 |             |
|              | Location -                                           |                                  |                        |                 |             |
|              | Walking Kilometres -                                 |                                  |                        |                 |             |
|              | Cycling Kilometres -                                 |                                  |                        |                 |             |
|              | Summary                                              |                                  |                        |                 |             |

User can save the document for NTA Preview by clicking on '**Submit for NTA Preview**' button.

| AG Documents | PAG Documents / Project Scart Application Form                                                                                                    |                                             |                    |                                       |         |                                 |   |  |
|--------------|----------------------------------------------------------------------------------------------------|---------------------------------------------|--------------------|---------------------------------------|---------|---------------------------------|---|--|
| /ancia:      | Project Grant Application Form                                                                                                    |                                             |                    |                                       |         |                                 |   |  |
| rojects      |                                                                                                    | 0-                                          | 2-0-(              | 3-3-6-7                               |         |                                 |   |  |
| rana         | Section 1 - Project Description and Full Description of Works Proposed                                                                                                    |                                             |                    |                                       |         |                                 |   |  |
|              | A full and detailed description of the proposed project<br>Reese note that this section should specificatly refer to<br>Where relevant, all applications must be accompanied | the issue proposed to be solved, the object | tives of the scher | ne, and the type of options to be com |         |                                 |   |  |
|              | Project Name*                                                                                                    | Project Type *                              |                    | Agency Project or Programme Mar       | nager * | Agency Director or Equivalent * |   |  |
|              |                                                                                                    | Scledt                                      | ~                  | Saect                                 | v       | Select                          | ~ |  |
|              | Programme*                                                                                                    | Sub-Programme *                             |                    | Class fication *                      |         |                                 |   |  |
|              | Select 🔍 🔍                                                                                                    | Select                                      | ~                  | - Seed                                | ~       |                                 |   |  |
|              | Description*                                                                                                    |                                             |                    |                                       |         |                                 |   |  |
|              | Plasse upload supporting documentation where relevant                                                                                                    | for this section                            |                    |                                       |         |                                 |   |  |
|              |                                                                                                    |                                             | Drag & Drop fil    | t, e here or Browse                   |         |                                 |   |  |

After clicking on the Submit for NTA Preview button, new Project is created, and document is saved in 'NTA Preview' status. Documents in NTA Preview status are visible to NTA.

| **           | Projects Search / Project Details / D                | ocuments                       |                        |                 |               |
|--------------|------------------------------------------------------|--------------------------------|------------------------|-----------------|---------------|
| AG Documents |                                                      |                                |                        |                 |               |
| Worklist     | ← close details panel                                |                                |                        |                 |               |
| Projects     | Project Details                                      | Claims Payruns Documents Multi | Annual Project Spend   |                 |               |
| Payruns      | Project Type ICT Project                             | 🕼 Fill the Form                |                        |                 | 🛓 Export Grid |
|              | Code DRAFT/DB/23/0014                                | Document ID                    | Document Deliverable   | Document Status | Actions       |
|              | Name NTA Preview Project                             |                                |                        |                 | Actions       |
|              | Sponsoring Agency Dublin Bus                         | Document ID                    | Select 🗸               | Select 🗸        | ×             |
|              | Project Band -                                       | 1194                           | Grant Application Form | NTA Preview     | × 🗸           |
|              | Project Phases                                       | 1 1-1                          |                        |                 |               |
|              | Project Status Draft                                 |                                |                        |                 |               |
|              | Indicative Overall Total Cost of<br>Project<br>€0.00 |                                |                        |                 |               |
|              | Estimate Project Completion<br>Year<br>-             |                                |                        |                 |               |
|              | Start Year 2023                                      |                                |                        |                 |               |
|              | Cost Centre -                                        |                                |                        |                 |               |
|              | Location -                                           |                                |                        |                 |               |
|              | Walking Kilometres -                                 |                                |                        |                 |               |
|              | Cycling Kilometres -                                 |                                |                        |                 |               |
|              | Summary                                              |                                |                        |                 |               |

User can submit the form as final for Agency and NTA Approval by clicking on **'Submit for Final Approval'** button.

[Note: Must fill all mandatory fields before submitting the form]

| acuments | PAG Documents / Project Good Application Form                                                                                                    |                                                |             |                                       |        |                                |  |  |  |
|----------|----------------------------------------------------------------------------------------------------|------------------------------------------------|-------------|---------------------------------------|--------|--------------------------------|--|--|--|
| st       | Project Grant Application Form                                                                                                    |                                                |             |                                       |        |                                |  |  |  |
| ы        |                                                                                                    | 1-2                                            |             | 3-0-0-0                               |        |                                |  |  |  |
|          | Section 1 - Project Description and Full Description of Works Proposed                                                                                                    |                                                |             |                                       |        |                                |  |  |  |
|          | A full and detailed description of the proposed or det.<br>Researche that this vectors arou of specificary refer to<br>Where relevant, all applications must be accompanied | the issue proposed to be solved, the objective | of the sche | me, and the type of options to be con |        |                                |  |  |  |
|          | Project Name*                                                                                                    | Project Type*                                  |             | Agency Project or Programme Ma        | neger* | Agency Director or Equivalent* |  |  |  |
|          |                                                                                                    | Sciert                                         | ~           | \$dect                                | ~      | 5elect                         |  |  |  |
|          | Programme*                                                                                                    | Sub-Programme*                                 |             | Clessification*                       |        |                                |  |  |  |
|          | - Senti 👻                                                                                                    | Select                                         | ¥           | Select                                | *      |                                |  |  |  |
|          | Description*                                                                                                    |                                                |             |                                       |        |                                |  |  |  |
|          | Please upload supporting documentation where relevant                                                                                                    | tor this section                               |             |                                       |        |                                |  |  |  |
|          |                                                                                                    | D                                              | ag & Drop f | t.                                    |        | 1                              |  |  |  |

After clicking on the Submit for Final Approval button, new Project is created, and document is saved in 'For SA Approval' status.

| NTA PRS                                        |                                                                                |                                  |                        |                 | ack26@gmail.com<br>ct or Programme Manager |
|------------------------------------------------|--------------------------------------------------------------------------------|----------------------------------|------------------------|-----------------|--------------------------------------------|
| AG Documents                                   | Projects Search / Project Details / D                                          | ocuments                         |                        |                 |                                            |
| <ul> <li>Worklist</li> <li>Projects</li> </ul> | close details panel     Project Details                                        | Claims Payruns Documents Multi A | Annual Project Spend   |                 |                                            |
| € Payruns                                      | Project Type ICT Project Code DRAFT/DB/23/0014                                 | C Fill the Form                  | Document Deliverable   | Document Status | LExport Grid                               |
|                                                | Name NTA Preview Project Sponsoring Agency Dublin Bus                          | Document ID                      | Select V               | Select V        | ×                                          |
|                                                | Project Band Band 1 Project Phases Phase 0: Intilated                          | 1 1-1                            | Grant Application Form | For SA Approval | ×                                          |
|                                                | Project Status Draft<br>Indicative Overall Total Cost of<br>Project<br>€200.00 | -                                |                        |                 |                                            |
|                                                | Estimate Project Completion<br>Year<br>-                                       |                                  |                        |                 |                                            |
|                                                | Start Year 2023<br>Cost Centre -                                               |                                  |                        |                 |                                            |
|                                                | Location -<br>Walking Kilometres -                                             |                                  |                        |                 |                                            |
|                                                | Cycling Kilometres -                                                           |                                  |                        |                 |                                            |
|                                                | Summary                                                                        |                                  |                        |                 |                                            |

<u>Note:</u> 'Submit for Final Approval' button is only visible if the designated 'Project or Programme Manager' or 'Director or Equivalent' chooses themselves as the designated Project or Programme Manager/Director or Equivalent. If the user chooses another Project or Programme Manager/Director or Equivalent, they will no longer have access to the 'Submit for Final Approval' button.

Similarly, if the user clicks on the '**Submit for NTA Preview**' button while choosing another Project or Programme Manager/Director or Equivalent as designated, they will no longer have access to it.

If access is required or the designated Project or Programme Manager/Director or Equivalent need to be reassigned, the user can contact Agency Administrator to get the access.

Project Grant Application Form

|                                                                                                    | Section 1 - Project Description                          | in and Full D              | escription of Works Propose     | d |                                 |   |
|----------------------------------------------------------------------------------------------------|----------------------------------------------------------|----------------------------|---------------------------------|---|---------------------------------|---|
| A full and detailed description of the proposed project<br>Please note that this section should specifically refer to<br>Where relevant, all applications must be accompanied  | o the issue proposed to be solved, the objectives of the | he scheme, and             |                                 |   |                                 |   |
| roject Name*                                                                                                    | Project Type*                                            | Ager                       | cy Project or Programme Manager | • | Agency Director or Equivalent * |   |
| New Project                                                                                                    | Capital Investment Project                               | ♥ sth                      | vejack26@gmail.com              | ~ | michaljadczak168@gmail.com      | 1 |
| rogramme*                                                                                                    | Sub-Programme *                                          | Class                      | ification *                     |   |                                 |   |
| 88.2 HEAVY RAIL SAFETY & DEVELOPMENT                                                                                                    | Heavy Rail                                               | <ul> <li>✔ Iris</li> </ul> | h Rail                          | ~ |                                 |   |
| escription *                                                                                                    |                                                          |                            |                                 |   |                                 |   |
| A full and detailed description of the proposed project,<br>Please note that this section should specifically refer to<br>Where relevant, all applications must be accompanied | the issue proposed to be solved, the objectives of the   | e scheme, and ti           |                                 |   |                                 |   |
| ease upload supporting documentation where relevant                                                                                                    | for this section                                         |                            |                                 |   |                                 |   |

| Project Grant Application Form                                                                                                    | Project Access Denied                                                                                                    |                                                 |                                                              |                                             |
|----------------------------------------------------------------------------------------------------|----------------------------------------------------------------------------------------------------|-------------------------------------------------|--------------------------------------------------------------|---------------------------------------------|
| A full and detailed description of the proposed proj<br>Plesse note that this section should specifically refer<br>Where relevant, all applications must be accompanie | to the issue                                                                                                    | So you no longer to of W<br>cy Administrator to | forks Proposed<br>mpact of the project.<br>to be considered. |                                             |
| Project Name*                                                                                                    | Projec                                                                                                    | Close or Progr                                  | amme Manager *                                               | Agency Director or Equivalent *             |
| New Project                                                                                                    | Capital Investment Project                                                                                                    | ✓ stivejack26@gmail.co                          | m 🗸                                                          | michaljadczak168@gmail.com                  |
| Programme *                                                                                                    | Sub-Programme *                                                                                                    | Classification *                                |                                                              |                                             |
| B8.2 HEAVY RAIL SAFETY & DEVELOPMENT                                                                                                    | Heavy Rail                                                                                                    | V Irish Rail                                    | ~                                                            |                                             |
| Description *                                                                                                    |                                                                                                    |                                                 |                                                              |                                             |
| Please note that this section should specifically refer t                                                                                                    | t/ scheme is required. The description should include the<br>o the issue proposed to be solved, the objectives of the<br>d with appropriate supporting documentation requested | scheme, and the type of options                 |                                                              |                                             |
| Please upload supporting documentation where relevan                                                                                                    | nt for this section                                                                                                    |                                                 |                                                              |                                             |
|                                                                                                    | Drag & D                                                                                                    | trop file here or Browse                        |                                                              |                                             |
|                                                                                                    |                                                                                                    | Keack & Download                                | the Form + X Cancel V                                        | Save as a Draft Submit for NTA Preview Next |

User can download the form by clicking on 'Download the Form' button.

[Note: user can download the form in \*.docx or \*.pdf format]

| Project Grant App    | lication Form                                                                                       |                                                                                                    |                        |                                      |          |                                 |  |  |  |
|----------------------|----------------------------------------------------------------------------------------------------|----------------------------------------------------------------------------------------------------|------------------------|--------------------------------------|----------|---------------------------------|--|--|--|
|                      |                                                                                                    | 0                                                                                                    | -0-0-0                 | -0-0-0                               |          |                                 |  |  |  |
|                      | 1 − 2 − 2 − 4 − 3 − 6 − 7<br>Section 1 − Project Description and Full Description of Works Proposed |                                                                                                    |                        |                                      |          |                                 |  |  |  |
| Please note that th  | is section should specifically refer t                                                              | t/ scheme is required. The description sh<br>o the issue proposed to be solved, the of<br>limits an appropriate supporting docume | bjectives of the scher | ne, and the type of options to be co |          |                                 |  |  |  |
| Project Name *       |                                                                                                    | Project Type -                                                                                                    |                        | Agency Project or Programme M        | lanager* | Agency Director or Equivalent 1 |  |  |  |
|                      |                                                                                                    | - Select -                                                                                                    | ~                      | Seect                                | v        | Select                          |  |  |  |
| Programme*           |                                                                                                    | Sub-Programme *                                                                                                    |                        | Class fication *                     |          |                                 |  |  |  |
| Select               | ~                                                                                                   | Select                                                                                                    | ~                      | Seect                                | ~        |                                 |  |  |  |
| Description*         |                                                                                                    |                                                                                                    |                        |                                      |          |                                 |  |  |  |
| Pieze upicad suppor  | ting documentation where relevan                                                                    | ter this section                                                                                                    |                        |                                      |          |                                 |  |  |  |
| Piezce upicad suppor | ting documentation where relevan                                                                    | for this section                                                                                                    |                        |                                      |          |                                 |  |  |  |

# 9. FILL THE FORM – PROJECT FUNDING CONTINUANCE FORM

As an External User with relevant permissions, to create a 'Project Funding Continuance Form' go to the Projects section and search for the chosen project and navigate to Documents tab.

Click on the 'Fill the Form' button. The system shows an Online Form Selection popup with 'Please choose the form you would like to fill' and following options on the drop-down below:

- Allocation Adjustment Form
- Grant Application Form
- Project Funding Continuance Form

Select '**Project Funding Continuance Form**' from Online Form Selection drop-down and click on Fill the Form button.

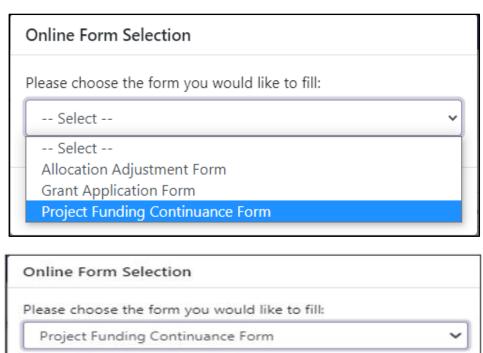

| The NTA 'F | Project Funding Continuance Form' should be       |
|------------|---------------------------------------------------|
| used for a | Il existing projects seeking a new allocation for |
| the curren | t calendar year.                                  |
|            |                                                   |
|            |                                                   |
|            |                                                   |

User can cancel the Project Funding Continuance Form by clicking on the '**Cancel**' Button'.

| Online Form Selection                                                                                                    |      |
|----------------------------------------------------------------------------------------------------|------|
| Please choose the form you would like to fill:                                                                                                   |      |
| Project Funding Continuance Form                                                                                                    | ~    |
| The NTA 'Project Funding Continuance Form' should be<br>used for all existing projects seeking a new allocation fo<br>the current calendar year. | r    |
| × Cancel G Fill the                                                                                                    | Form |

After clicking on the 'Fill the Form' button system shows a '**Project Funding Continuance Form'** with 3 sections.

| <ul> <li>PAG Documents</li> <li>Worklist</li> <li>Project Funding Continuance Form</li> <li>1 - 2 - 3</li> <li>E Payruns</li> <li>Section 1 - Current Costs</li> <li>Cumulative grant funding paid to date (€ EUR) * EUR</li> </ul>                                                                                                    | **            | Projects Search / Project Details / Document | s / Project Funding Continuance Form |                                                  |
|----------------------------------------------------------------------------------------------------|---------------|----------------------------------------------|--------------------------------------|--------------------------------------------------|
| Project Funding Continuance Form      1 - 2 - 3      EVR      Cumulative grant funding paid to date (€ EUR)*      EUR)*      EUR      EUR                                                                                                    | PAG Documents |                                              | - ,                                  |                                                  |
| E Payruns<br>Cumulative grant funding paid to date ( EUR) EUR) EUR) EUR) EUR) EUR)                                                                                                    | ■ Worklist    | Project Funding Continuance Form             |                                      |                                                  |
| Cumulative grant funding paid to date (€ EUR)         Funding requested for current year (€ EUR)         Self-funded amount (information only) (€ EUR)                                                                                                    | Projects      |                                              | 1-2-3                                |                                                  |
| EUR) EUR)* EUR)                                                                                                    | E Payruns     |                                              |                                      |                                                  |
| 6 000 6 YYY 6 YYY                                                                                                    |               |                                              |                                      | Self-funded amount (information only) (€<br>EUR) |
| <b>E</b> 0.00 <b>E</b> 0.00 <b>E</b> |               | € 0.00                                       | € X.XX                               | € X.XX                                           |
|                                                                                                    |               | < Back ▲ Download the Form →                 | Cancel Save as a Draft Submit for    | or NTA Preview Submit for Final Approv           |
| K Back       Lownload the Form       K Cancel       Save as a Draft       Submit for NTA Preview       Submit for Final Appro                                                                                                    |               |                                              |                                      | > Ne                                             |

## SECTION 1 – CURRENT COSTS

User can enter the Current costs fields which are mentioned below

- Cumulative grant funding paid to date read only information with sum of all paid Claims on this project to date.
- Funding requested for current year- Field is restricted to 16 Characters and does not approve '0' amount.
- Self-funded amount- Field is restricted to 16 Characters and approve '0' amount.

[Note: Funding requested for current year field is blocked if in current year the allocation on related project was already updated and is not set to 0]

| PAG Documents<br>Worklist | Projects Search / Project Details / Document     | s / Project Funding Continuance Form            |                                                  |
|---------------------------|--------------------------------------------------|-------------------------------------------------|--------------------------------------------------|
| Projects<br>Payruns       |                                                  | 1-2-3                                           |                                                  |
|                           |                                                  | Section 1 - Current Costs                       |                                                  |
|                           | Cumulative grant funding paid to date (€<br>EUR) | Funding requested for current year (€<br>EUR) * | Self-funded amount (information only) (€<br>EUR) |
|                           | € 0.00                                           | € X.XX                                          | € X.XX                                           |
|                           | K Back ▲ Download the Form -                     | Cancel Save as a Draft Submit                   | for NTA Preview Submit for Final Approx          |
|                           |                                                  |                                                 | > Ne                                             |

## SECTION 2 – CURRENT STATUS OF PROJECT

User can enter the Current Status of Project fields which are mentioned below

• Description - Field is restricted to 5000 characters

| **            |                                                                                  |
|---------------|----------------------------------------------------------------------------------|
| PAG Documents | Projects Search / Project Details / Documents / Project Funding Continuance Form |
| ■ Worklist    | Project Funding Continuance Form                                                 |
| Projects      | 1-2-3                                                                            |
| € Payruns     | Section 2 - Current Status of Project                                            |
|               | Provide description of milestones reached to date.                               |
|               | Description*                                                                     |
|               |                                                                                  |
|               |                                                                                  |
|               |                                                                                  |
|               |                                                                                  |

# SECTION 3 – DESCRIPTION OF WORKS TO BE UNDERTAKEN WITH REQUESTED FUNDING

User can enter the Current Status of Project fields which are mentioned below

- Select Current Phase(s) multi-selectable drop-down with phases relevant to this project
- Description Field is restricted to 5000 characters
- Field to upload file- (User can be able to upload multiple files in \*.msg, \*.xls, \*.xlsx, \*.pdf, \*.doc, \*.docx, \*.txt, \*.jpg, \*.png, \*.dwg and \*.bmp formats and able to upload single attachment with maximum size of 40 MB)

| PAG Documents | Projects Search / Project Details / Documents / Project Funding Continuance Form                 |
|---------------|--------------------------------------------------------------------------------------------------|
| Worklist      | Project Funding Continuance Form                                                                 |
| D Projects    | (1-(2)-(3)                                                                                       |
| € Payruns     | Section 3 - Description of works to be undertaken with requested funding                         |
|               | Select Current Phase(s)*                                                                         |
|               | Select •                                                                                         |
|               | Description *                                                                                    |
|               |                                                                                                  |
|               |                                                                                                  |
|               |                                                                                                  |
|               | Please upload supporting documentation where relevant for this section                           |
|               | <b>1</b>                                                                                         |
|               | Drag & Drop file here or Browse                                                                  |
|               |                                                                                                  |
|               | Cancel     Save as a Draft     ✓ Submit for NTA Preview     ✓ Submit for Final Approval     Next |
|               |                                                                                                  |

## 10. FILL THE FORM – ALLOCATION ADJUSTMENT FORM

As an External User with relevant permissions, to create a 'Project Funding Continuance Form' go to the Projects section and search for the chosen project and navigate to Documents tab.

Click on the 'Fill the Form' button. The system shows an Online Form Selection popup 'Please choose the form you would like to fill' with following options on the dropdown below:

- Allocation Adjustment Form
- Grant Application Form
- Project Funding Continuance Form

Online Form Selection

Please choose the form you would like to fill:

Allocation Adjustment Form

Allocation Adjustment Form is used solely to seek approval for an allocation adjustment in the current year and not an estimated change in the total/ multi-annual cost of the project. The Sponsoring Agency should engage with their associated NTA Programme Manager or NTA Senior Programme Manager on any allocation adjustment requirements before submitting the form for final approval.

★ Cancel C Fill the Form

Select 'Allocation Adjustment Form' from Online Form Selection drop-down and click on Fill the Form button, after clicking on the 'Fill the Form' button system shows an Allocation Adjustment Form.

The system will show a screen with following fields:

- Existing Allocation It is non editable value with Current Year Allocation saved on the project while filling the form
- Adjustment Value Restricted to 16 characters
- New Allocation (€ EUR) field will calculate the value based on the Existing Allocation + Adjustment Value.
- Reason Restricted to 2000 characters

| **            |                                                 |                                                  |                                                  |
|---------------|-------------------------------------------------|--------------------------------------------------|--------------------------------------------------|
| PAG Documents | Projects Search / Project Details / Documents / | Allocation Adjustment Form                       |                                                  |
| i≣ Worklist   | Allocation Adjustment Form                      |                                                  |                                                  |
| C Projects    | Existing Allocation (€ EUR)                     | Adjustment Value (€ EUR) *                       | New Allocation (€ EUR)                           |
| € Payruns     | €0.00                                           | € XXX                                            | €0.00                                            |
|               | Reason *                                        |                                                  |                                                  |
|               |                                                 |                                                  |                                                  |
|               |                                                 |                                                  | 1                                                |
|               |                                                 |                                                  |                                                  |
|               |                                                 | ▲ Download the Form ▼ ★ Cancel ✔ Save as a Draft | Submit for NTA Preview Submit for Final Approval |
|               |                                                 |                                                  |                                                  |
|               |                                                 |                                                  |                                                  |

## **13. FORMS MANAGEMENT**

As an external user with relevant permissions, user would like to review, edit, cancel, and approve all documents related with a chosen project.

### DOCUMENTS TAB

As an External user with relevant permissions navigate to the projects section on the left navigation pane, search for a project and click to view the desired project via the action's menu.

| 0            |                                        |                                  |                                                                                                    |                                                  |                                                                                      |                                               |                       |                                |                |                      |            |
|--------------|----------------------------------------|----------------------------------|----------------------------------------------------------------------------------------------------|--------------------------------------------------|--------------------------------------------------------------------------------------|-----------------------------------------------|-----------------------|--------------------------------|----------------|----------------------|------------|
| A0 Docements | Projects Search                        |                                  |                                                                                                    |                                                  |                                                                                      |                                               |                       |                                |                |                      |            |
| Worklist     | Projects                               |                                  |                                                                                                    |                                                  |                                                                                      |                                               |                       |                                |                |                      |            |
| D Projects   | Project Cocle                          |                                  | Projec                                                                                             | L Narne                                          |                                                                                      |                                               | Slatus                |                                |                |                      |            |
| Payrans      |                                        |                                  |                                                                                                    |                                                  |                                                                                      |                                               | Select                | +>)                            |                |                      |            |
|              | Results                                |                                  |                                                                                                    |                                                  |                                                                                      |                                               |                       |                                |                |                      | Export Gri |
|              | Project Code                           | Project Name                     | Programme                                                                                          | Sub-Programme                                    | Project Type                                                                         | Current Year<br>Allocation                    | Palu<br>YTD           | Paid lu<br>date                | Awaiting NTA   | Status               | Actions    |
|              | Project Code<br>BE/19/0012             | Project Name<br>Planner          | Programme<br>B8.2 HEAVY RAIL SAFETY &<br>DEVELOPMENT                                               | Sub-Programme<br>Heavy Rail                      | Project Type<br>Capital Investment<br>Project                                        |                                               |                       |                                |                | Status<br>Open       | Actions    |
|              |                                        |                                  | B8.2 HEAVY RAIL SAFETY &                                                                           |                                                  | Capital Investment                                                                   | Allocation                                    | YTD                   | rsate                          | thermost .     |                      | Actions    |
|              | BE/19/0012                             | Panner                           | B8.2 HEAVY RAIL SAFETY &<br>DEVELOPMENT                                                            | Невчу Кай                                        | Capital Investment<br>Project<br>Capital Investment                                  | Allocation<br>€0.00                           | 91D                   | rtate<br>69,659.63             | E0.DD          | Open                 | Actions    |
|              | BE/19/0012<br>CL/19/00C1<br>CN/19/0001 | Panner<br>withdrawar<br>wireless | BB2 HEAVY RAIL SAFETY &<br>DEVELOPMENT<br>BB3 TSUSTAINABLE URBAN TRANSPORT<br>BB3 PUBLIC TRANSPORT | Heavy Rail<br>Regional Cities<br>Integration and | Capital Investment<br>Project<br>Capital Investment<br>Project<br>Capital Investment | ABACATION<br>€0.00<br>€0.00<br>€0.00<br>€0.00 | ¥10<br>€0.00<br>€0.00 | care<br>(9,659.63<br>(5,877.05 | E0.D0<br>E0.D0 | Open<br>Open<br>Open | Actions    |

In the dashboard user can choose the 'Documents tab'.

|               | Projects Search / Project Details /                  | Documents              |                                  |   |                 |   |              |
|---------------|------------------------------------------------------|------------------------|----------------------------------|---|-----------------|---|--------------|
| PAG Documents |                                                      |                        |                                  |   |                 |   |              |
| Warilist      | ← diose details panel                                |                        |                                  |   |                 |   |              |
| Projects      | Project Details                                      | Claims Payruns Documen | Multi Annual Project Spend       |   |                 |   |              |
| Reynans.      | Project Type<br>Capital Investment Project           | Fill the Form          |                                  |   |                 |   | <b>±</b> Бро |
|               | Code DRAFT/D8/23/0016                                | Document ID            | Document Deliverable             |   | Document Status |   | Actions      |
|               | Name Download the form 6/1/23                        | Document ID            | Select                           | * | - Select        | ~ | ×            |
|               | Spensoring Agency Dublin Bus                         | 1199                   | Project Funding Continuance Form |   | For SA Approval |   | × 🗸          |
|               | Project Band -                                       | 1197                   | Grant Application Form           |   | NTA Preview     |   | × ×          |
|               | Project Phases                                       |                        |                                  |   |                 |   |              |
|               | Project Status Diaft                                 | 1 1-1                  |                                  |   |                 |   |              |
|               | Indicative Overall Total Cost of<br>Project<br>E0.00 |                        |                                  |   |                 |   |              |
|               | Estimate Project Completion<br>Year                  |                        |                                  |   |                 |   |              |
|               | Start Year 2023                                      |                        |                                  |   |                 |   |              |
|               | Cost Centre                                          |                        |                                  |   |                 |   |              |

This will then open the project dashboard which will display all related documents by default, as well as allowing the user to select the **Fill the Form and Export grid** buttons and document grid.

| AS Documents | Project's Search / Project Details /                 | locuments              |                                  |                 |         |
|--------------|------------------------------------------------------|------------------------|----------------------------------|-----------------|---------|
| E Worklast   | ← close details pane                                 |                        |                                  |                 |         |
| 🗅 Projects   | Project Details                                      | Claims Payruns Documer | Multi Annual Project Spend       |                 |         |
| E Payruna    | Project Type<br>Capital Investment Project           | 12 Fill the Form       |                                  |                 | ±.60    |
|              | Code DRAFT/D8/25/0016                                | Document ID            | Document Deliverable             | Document Status | Actions |
|              | Name Download the form 6/1/23                        | Document ID            | Select Y                         | Select          | ¥ ×     |
|              | Sponsoring Agency Dublin Bus                         | 1199                   | Project Funding Continuance Form | For SA Approval | × ~     |
|              | Project Band •                                       | 1197                   | Grant Application Form           | NtA Preview     | × ×     |
|              | Project Phases                                       |                        |                                  |                 |         |
|              | Project Status Draft                                 | 1 1-1                  |                                  |                 |         |
|              | Indicative Overall Total Cost of<br>Project<br>60.00 |                        |                                  |                 |         |
|              | Estimate Project Completion<br>Vear                  |                        |                                  |                 |         |
|              | Start Year 2013                                      |                        |                                  |                 |         |

After clicking the '**Export Grid**' button user can export all returned records to excel spreadsheet and download.

After clicking the '**Fill the Form**' button a pop-up will be displayed to the user, allowing the user to select and fill any of the following form from the dropdown:

- Grant Applicatin Form
- Project Funding ContinuanceForm
- Allocation Adjustment Form

| Online Form Selection                          |   |
|------------------------------------------------|---|
| Please choose the form you would like to fill: |   |
| Select                                         | ~ |
| Select                                         |   |
| Allocation Adjustment Form                     |   |
| Grant Application Form                         |   |
| Project Funding Continuance Form               |   |

User can view the following searchable columns in the Document grid:

- Document ID
- Project Phase
- Document Deliverable
- Document Status
  - Approved
  - o Cancelled
  - o Draft
  - Not Approved by NTA
  - o NTA Preview
  - For NTA Approval
  - For SA Approval
  - Approval in Progress
- Action Icons
  - $\circ$  Cancel
  - o Approve

When a user clicks on a record in the grid, the record's details are expanded. Once expanded, the user can see the following details.

- Submitted by
- Submission Date
- Related files(s)
- Number of Comments not Resolved
- Approval Details
- Edit Action Icon User can able to edit the document which is in 'Draft or NTA Preview' status.
- History Action Icon

| Claims Payruns Documents Multi Ar                                                                                                    | nnual Project Spend              |                 |               |
|----------------------------------------------------------------------------------------------------|----------------------------------|-----------------|---------------|
| C Fill the Form                                                                                                    |                                  |                 | 🛓 Export Grid |
| Document ID                                                                                                    | Document Deliverable             | Document Status | Actions       |
| Document ID                                                                                                    | Select 🗸                         | Select 🗸        | ×             |
| 1199                                                                                                    | Project Funding Continuance Form | For SA Approval | × 🗸           |
| 1197                                                                                                    | Grant Application Form           | NTA Preview     | × ×           |
| Submitted By                                                                                                    |                                  |                 | <b>E</b> D    |
| Submission Date - Related File(s) C* DRAFT-DB-23-0016 - Download the form 6 Application Form.pdf Number of Comments not Resolved 0 Approval Details | /1/23-Grant                      |                 |               |

## DOCUMENT EDIT

Document Edit will be available for the **Sponsoring Agency Administrator**, **Project or Programme Manager and Director or Equivalent** to edit. Only records in the following statuses will be available for editing:

- Draft
- NTA Preview

To do this the user performs a search and expands the details of the document they wish to edit. Once expanded the user can select the '**Edit**' icon on the right side of the details window.

| Document ID                          | Document Deliverable             | Document Status | Actions    |
|--------------------------------------|----------------------------------|-----------------|------------|
| Document ID                          | Select                           | Select          | ×          |
| 1199                                 | Project Funding Continuance Form | For SA Approval | x v        |
|                                      |                                  |                 | ~ ~        |
| Submitted Dy<br>-<br>Submission Date | Grant Application Form           | NTA Preview     | <b>x</b> 🗸 |
| -<br>Submission Date                 | Grant Application Form           |                 | ×          |

After clicking on the Edit Action Icon, the screen will show the form fields, Uploaded documents grid (if any files have already been uploaded) and Section comments.

| TA PRS        |                                    |                                                                                                    |                                                                       |           |                                                                             | Stivejack26@gmail.com<br>Project or Programme Man                                                                                                    |  |  |  |
|---------------|------------------------------------|----------------------------------------------------------------------------------------------------|-----------------------------------------------------------------------|-----------|-----------------------------------------------------------------------------|----------------------------------------------------------------------------------------------------|--|--|--|
| "             | c                                  |                                                                                                    |                                                                       |           |                                                                             |                                                                                                    |  |  |  |
| PAG Documents | Frojects Searc                     | ch / Project Details / Documer                                                                                                    | nts / Project Grant Application Form                                  |           |                                                                             |                                                                                                    |  |  |  |
| Worldist      | Drainet Cra                        | nt Application Form                                                                                                    |                                                                       |           |                                                                             |                                                                                                    |  |  |  |
| Projects      | Project Gra                        | and Application Form                                                                                                    | • • • •                                                               | ~ ~       | 0000                                                                        |                                                                                                    |  |  |  |
|               |                                    |                                                                                                    | 1-2-(                                                                 | 3)-(4     | 9-0-0-0                                                                     |                                                                                                    |  |  |  |
| Peyluns       |                                    |                                                                                                    | Section 1 - Project Description                                       | on and I  | Full Description of Works Proposed                                          |                                                                                                    |  |  |  |
|               | Please not                         | A full and detailed description of the proposed project/ scheme is required. The description should include the purpose, justification for and impact of the project.<br>Please note that this section should specifically refer to the issue proposed to be solved, the objectives of the scheme, and the type of options to be considered.<br>Where relevant, all applications must be accompanied with an appropriate supporting documentation requested by NIX. |                                                                       |           |                                                                             |                                                                                                    |  |  |  |
|               | Project Name                       | -                                                                                                    | Project Type*                                                         |           | Agency Project or Programme Manager*                                        | Agency Director or Equivalent*                                                                                                    |  |  |  |
|               | Test Project                       |                                                                                                    | Capital Investment Project                                            | *         | stivajack26@gmail.com 👻                                                     | The second second s |  |  |  |
|               | Programme*                         |                                                                                                    | Sub-Programme*                                                        |           | Classification *                                                            |                                                                                                    |  |  |  |
|               | 88.2 HEAV                          | Y RAIL SAFETY & DEVELOP                                                                                                    | Heavy Rai                                                             | *         | irish Rail 🗸                                                                |                                                                                                    |  |  |  |
|               | Description*                       |                                                                                                    |                                                                       |           |                                                                             |                                                                                                    |  |  |  |
|               |                                    |                                                                                                    |                                                                       |           |                                                                             |                                                                                                    |  |  |  |
|               |                                    |                                                                                                    |                                                                       |           |                                                                             |                                                                                                    |  |  |  |
|               | Flease upload                      | supporting documentation wh                                                                                                    | ere relevant for this section                                         |           |                                                                             |                                                                                                    |  |  |  |
|               | Flease upload                      | I supporting documentation wh                                                                                                    | ere relevant for this section                                         | 1         | <u>t</u>                                                                    |                                                                                                    |  |  |  |
|               | Please upload                      | d supporting documentation wh                                                                                                    |                                                                       |           | hare of Browse                                                              |                                                                                                    |  |  |  |
|               | Filease upload                     | I supporting documentation wh<br>Hile Name                                                                                                    |                                                                       |           |                                                                             | Actions                                                                                                    |  |  |  |
|               |                                    |                                                                                                    | Drág Sz                                                               |           | here or Browse                                                              | Actions                                                                                                    |  |  |  |
|               | File ID                            | File Name                                                                                                    | Drag &                                                                |           | here or Browse<br>Upload Date                                               |                                                                                                    |  |  |  |
|               | File ID<br>364                     | File Name<br>test.docx                                                                                                    | Drag s.<br>Uploaded By<br>ammiraju.b@gmail.com                        | Drop file | Upload Date<br>06/01/2023 16/51:28                                          | ± 0<br>± 0                                                                                                    |  |  |  |
|               | File ID<br>364<br>365              | File Name<br>test.docx                                                                                                    | Drag &<br>Uploaded By<br>ammiraju b@gmoil com<br>ammiraju.b@gmoil com | Drop file | here of Efouse<br>upload Date<br>05/01/2023 16:51:28<br>05/01/2023 16:51:28 | ± 0<br>± 0                                                                                                    |  |  |  |
|               | File ID<br>364<br>365              | File Name<br>test.cocx<br>testpdf.pdf<br>Comments                                                                                                    | Drag &<br>Uploaded By<br>ammiraju b@gmoil com<br>ammiraju.b@gmoil com | Drop file | here of Efouse<br>upload Date<br>05/01/2023 16:51:28<br>05/01/2023 16:51:28 | ± 0<br>± 0                                                                                                    |  |  |  |
|               | File ID<br>364<br>365<br>Section C | File Name<br>test.cocx<br>testpdf.pdf<br>Comments                                                                                                    | Drag &<br>Uploaded By<br>ammiraju b@gmoil com<br>ammiraju.b@gmoil com | Drop file | here of Efouse<br>upload Date<br>05/01/2023 16:51:28<br>05/01/2023 16:51:28 | ± 0<br>± 0                                                                                                    |  |  |  |
|               | File ID<br>364<br>365<br>Section C | File Name<br>test.cocx<br>testpdf.pdf<br>Comments                                                                                                    | Drag &<br>Uploaded By<br>ammiraju b@gmoil com<br>ammiraju.b@gmoil com | Drop file | here of Efouse<br>upload Date<br>05/01/2023 16:51:28<br>05/01/2023 16:51:28 | ± 0<br>± 0                                                                                                    |  |  |  |
|               | File ID<br>364<br>365<br>Section C | File Name<br>test.cocx<br>testpdf.pdf<br>Comments                                                                                                    | Drag &<br>Uploaded By<br>ammiraju b@gmoil com<br>ammiraju.b@gmoil com | Drop file | here of Efouse<br>upload Date<br>05/01/2023 16:51:28<br>05/01/2023 16:51:28 | ± 0<br>± 0                                                                                                    |  |  |  |
|               | File ID<br>364<br>365<br>Section C | File Name<br>test.cocx<br>testpdf.pdf<br>Comments                                                                                                    | Drag &<br>Uploaded By<br>ammiraju b@gmoil com<br>ammiraju.b@gmoil com | Drop file | here of Efouse<br>upload Date<br>05/01/2023 16:51:28<br>05/01/2023 16:51:28 | ± 0<br>± 0                                                                                                    |  |  |  |
|               | File ID<br>364<br>365<br>Section C | File Name<br>test.cocx<br>testpdf.pdf<br>Comments                                                                                                    | Drag &<br>Uploaded By<br>ammiraju b@gmoil com<br>ammiraju.b@gmoil com | Drop file | here of Efouse<br>upload Date<br>05/01/2023 16:51:28<br>05/01/2023 16:51:28 | ± 0<br>± 0                                                                                                    |  |  |  |
|               | File ID<br>364<br>365<br>Section C | File Name<br>test.cocx<br>testpdf.pdf<br>Comments                                                                                                    | Drag &<br>Uploaded By<br>ammiraju b@gmoil.com<br>ammiraju.b@gmoil.com | Drop file | here of Efouse<br>upload Date<br>05/01/2023 16:51:28<br>05/01/2023 16:51:28 | L D<br>L D<br>Isw ✓ Submit for Final Approval > Next                                                                                                    |  |  |  |

### UPLOADED DOCUMENTS GRID

User can see a list with already uploaded documents on the grid with following fields:

- File ID
- File Name
- Uploaded By
- Upload Date
- Actions
  - o Download action icon allows to download the attachment
  - o Remove action icon allows to remove the attachment

|         |             | tation where relevant for this section |                          |         |
|---------|-------------|----------------------------------------|--------------------------|---------|
|         |             | Drag & I                               | Drap file here or Browse |         |
| File ID | File Name   | Uploaded By                            | Upload Date              | Actions |
| 364     | test.docx   |                                        | 06/01/2023 16:51:28      | 🕹 🗊     |
|         | testpdf.pdf |                                        | 06/01/2023 16:51:28      | 🛓 🛈     |

### SECTION COMMENTS

User can provide comments with following field:

- Comment Text field restricted to 5000 characters
- Save comment for this Section button

To add a comment to the section the user simply enters the comment in 'Comment' field and click on the 'Save comment for this Section' button.

| Section Comments |                               |
|------------------|-------------------------------|
| Comment          |                               |
| Section Comment  |                               |
|                  |                               |
|                  |                               |
|                  | li li                         |
|                  | Save Comment for this Section |
|                  |                               |

After clicking on the 'Save comment for this Section' button a new entry added to the grid with following fields.

- Comment Number
- Comment
- Created By
- Created Date
- Actions

User can resolve the comment by clicking on the Resolve action icon.

| ection Comments |                              |            |                                                                                                    |
|-----------------|------------------------------|------------|----------------------------------------------------------------------------------------------------|
| Comment         |                              |            |                                                                                                    |
|                 |                              |            |                                                                                                    |
|                 |                              |            |                                                                                                    |
|                 |                              |            |                                                                                                    |
|                 |                              |            | and the second second se |
|                 |                              |            | Save Comment for this Section                                                                                                    |
| mment Number    | Comment                      | Created By | Save Comment for this Section                                                                                                    |
| omment Number   | Comment<br>Section Comment 1 | Created By | C Save Comment for this Section                                                                                                    |

After Clicking on Resolve action Icon, user will see a pop-up with 'Resolution Comment' text field. Once enter the resolution comment and click on 'Resolve' button, resolution comment added to the comment grid with following fields.

- Created Date
- Resolved By
- Resolution Date
- Resolution Comment

| 12          |
|-------------|
| I ✓ Resolve |
|             |

| omment                           |                   |            |                           |
|----------------------------------|-------------------|------------|---------------------------|
|                                  |                   |            |                           |
|                                  |                   |            |                           |
|                                  |                   |            |                           |
|                                  |                   |            | Save Comment for this Sec |
| omment Number                    | Comment           | Created By | Actions                   |
| on ment number                   | Section Comment 1 | Created by |                           |
|                                  |                   |            | M                         |
|                                  | Section Comment   |            |                           |
| Created Date<br>06/01/2023 19:12 |                   |            |                           |
| Resolved By                      |                   |            |                           |
| Nestrice by                      |                   |            |                           |
| Resolution Date                  |                   |            |                           |
| 06/01/2023 19:15                 |                   |            |                           |
|                                  |                   |            |                           |

## DOCUMENT APPROVAL

To approve the document, user clicks on **Approve action icon**. On clicking **Approve action icon**, the pop-up will appear on the screen with a message based on the document status and following two buttons:

- No User can cancel the operation
- Yes User can approve the document

| 🗹 Fill the Form |                                  |                 | 📥 Export Grid |
|-----------------|----------------------------------|-----------------|---------------|
| Document ID     | Document Deliverable             | Document Status | Actions       |
| Document ID     | Select                           | ✓ Select        | ×             |
| 1204            | Allocation Adjustment Form       | Draft           | ×V            |
| 1198            | Allocation Adjustment Form       | For SA Approval | × ~           |
| 1196            | Project Funding Continuance Form | NTA Preview     | × ×           |

To approve the document, which is in 'Draft' status, user clicks on 'Yes' button in the pop-up screen. On clicking 'Yes' button, the status will change to 'NTA Preview'.

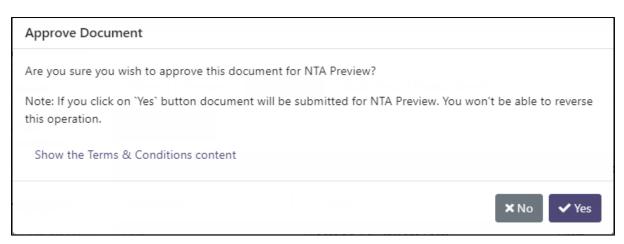

To approve the document, which is in 'NTA Preview' status, user clicks on 'Yes' button in the pop-up screen. On clicking 'Yes' button, the status will change to 'For SA Approval'.

| Approve Document                                                                                                    |
|----------------------------------------------------------------------------------------------------|
| Are you sure you wish to approve this document for agency director or equivalent approval?                                  |
| Note: If you click on `Yes` button document will be submitted for SA approval. You won't be able to reverse this operation. |
| × No                                                                                                    |

To approve the document, which is in 'For SA Approval' status, user must be in designated 'Director or Equivalent' role. After clicking the Approve icon, a pop-up will appear; on that pop-up, the user clicks the 'Provide your Signature' button and provides signs. After signing, clicks the 'Yes' button in the pop-up window. The status will change to 'For NTA Approval' after you click the 'Yes' button.

[Note: While approving the document do an extra validation to check if there are unresolved comments on the document. If there are unresolved comments must resolve those comments]

| Approve Docur                        | nent                                                                                                |
|--------------------------------------|----------------------------------------------------------------------------------------------------|
| This document re                     | equires your signature.                                                                             |
|                                      | Provide your signature                                                                              |
| Are you sure you<br>to NTA Terms & ( | wish to approve and sign this document for NTA approval and you confirm that you agr<br>Conditions? |
| Note: If you click                   | on 'Yes' button document will be submitted for NTA approval. You won't be able to reve              |
| this operation.                      |                                                                                                    |
| Show the Terms                       | s & Conditions content                                                                              |
|                                      | × No                                                                                                |

## DOCUMENT CANCELLATION

Any document in the form submission External user (**Sponsoring Agency Administrator, Project or Programme Manager, Director or Equivalent)** with relevant permissions can cancel the Document.

| Claims Payruns  | Documents Multi Annual Project Spend |                 |                         |
|-----------------|--------------------------------------|-----------------|-------------------------|
| C Fill the Form | Document Deliverable                 | Document Status | Lexport Grie<br>Actions |
| Document ID     | Select                               | ✓ Select        | ~ ×                     |
| 1200            | Project Funding Continuance Form     | Draft           | × ×                     |
| 1199            | Project Funding Continuance Form     | For SA Approval | × 🗸                     |
| 1197            | Grant Application Form               | NTA Preview     | ×                       |

To cancel a document the user simply selects the **Cancel icon** under the **actions** section for the record.

On clicking **Cancel action icon**, the pop-up will appear on the screen with a message and following two buttons:

- No User can cancel the operation
- Yes User can confirm the document cancellation

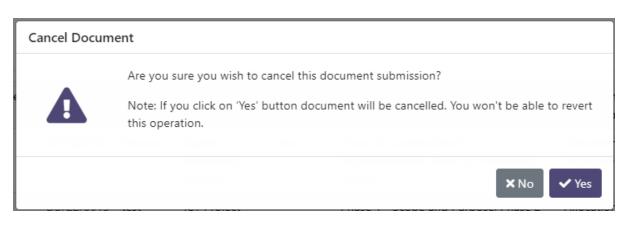

Once the "Yes" button is clicked, the document status will change based on the previous status.

## DOCUMENT HISTORY

All actions taken on a document are recorded in an audit history. To view this the user needs to expand the details of the document by selecting the line item & clicking the **history icon** under **actions**.

| ocument<br>)    | Project<br>Code | Project<br>Name | Project Type                  | Project<br>Band | Project Phase                                                         | Document Deliverable                | Document<br>Status | Actions    |
|-----------------|-----------------|-----------------|-------------------------------|-----------------|-----------------------------------------------------------------------|-------------------------------------|--------------------|------------|
| 011             | BE/19/0012      | Planner         | Capital Investment<br>Project | test            | Phase & Construction & Implementation, Phase<br>3. Preliminary Design | Project Funding<br>Continuance Form | NTA Preview        | ×          |
| Submitte        | ed By           |                 |                               |                 |                                                                       |                                     |                    | <b>e</b> 9 |
| Submissi        | ion Data        |                 |                               |                 |                                                                       |                                     |                    |            |
| -               | ION DATE        |                 |                               |                 |                                                                       |                                     | /                  |            |
|                 |                 |                 |                               |                 |                                                                       |                                     |                    |            |
| Related F       |                 |                 |                               |                 |                                                                       |                                     |                    |            |
|                 | -0012 - Plannei | -Project Fun    | ding Continuance              |                 |                                                                       |                                     |                    |            |
| E BE-19<br>Form |                 |                 |                               |                 |                                                                       |                                     |                    |            |
| C BE-19<br>Form | -0012 - Plannei |                 |                               |                 |                                                                       |                                     |                    |            |

Clicking the history icon will present the user with a pop-up covering all changes to the document.

#### **Document History**

| <                  |                     |            |         |
|--------------------|---------------------|------------|---------|
| Change Type        | Change Date         | Created By | Actions |
| Select             | ~ []                | Created By | ×       |
| Document Updated   | 23/11/2022 12:40:55 |            | Q       |
| Document Cancelled | 08/11/2022 07:02:35 |            | ٩       |
| Document Created   | 07/11/2022 14:32:20 |            | Q       |

× Close

Clicking on the '**Magnifying Glass'** icon will present another pop-up detailing what changes were made in greater detail.

| Change Type            | Change Date                                                            |
|------------------------|------------------------------------------------------------------------|
| Document Updated       | 15/12/2022 10:07:53                                                    |
| Created By             |                                                                        |
| Details                |                                                                        |
| BEFORE CHANGE          | AFTER CHANGE                                                           |
| Status                 | Status                                                                 |
| NTA Preview            | For SA Approval                                                        |
| Section 6 description  | Section 6 description                                                  |
| *                      | test                                                                   |
| Project contact person | Project contact person                                                 |
| ō                      | Maggie: FinancialApprovals, 3567898764<br>maggie567@demo.com, Admin, ; |

## 14. MANAGE EXTERNAL USERS ASSIGNMENT

### MANAGE USERS

To manage users as Sponsoring Agency Administrator the user can navigate to the administration section via the dashboard of the left navigation pane.

| NTA PRS                                                           |                           |           |               | Sponsoring Agency Administrator |
|-------------------------------------------------------------------|---------------------------|-----------|---------------|---------------------------------|
| RAG Documents                                                     | Administration / Manage   | : Users   |               |                                 |
| <ul> <li>₩ Worklist</li> <li>Projects</li> <li>Anymuns</li> </ul> | User Search<br>First Name | Last Name | Email Address |                                 |
| Administration     Manage Users                                   |                           |           |               | <b>X</b> Reset Q Search         |
|                                                                   |                           |           |               |                                 |

After the user clicks into the administration section, they are presented with a search screen. The following criteria can be used for a full or partial search:

- First Name
- Last Name
- Email Address

Once the desired search criteria are set the user has 2 options:

- Reset Clear all search fields.
- Search Display Results.
- Export Grid Exports all results to an excel file.

If all search fields are blank and the user performs a search the results will display all data available to the user.

The grid will give an overview of all relevant details for the users with following details:

- Email Address
- First Name
- Last Name
- Role
- Actions

| **             |                               |            |               |                                                           |                |
|----------------|-------------------------------|------------|---------------|-----------------------------------------------------------|----------------|
| PAG Documents  | Administration / Manage Users |            |               |                                                           |                |
| i≣ Worklist    | User Search                   |            |               |                                                           |                |
| D Projects     | First Name                    | Last Name  |               | Email Address                                             |                |
| € Payruns      |                               |            |               |                                                           |                |
| Administration |                               |            |               |                                                           |                |
| 😫 Manage Users |                               |            |               |                                                           | × Reset Q Sear |
|                | Results                       |            |               |                                                           | 📥 Export G     |
|                |                               |            | Last Name     | Role                                                      | Actions        |
|                | Email Address                 | First Name | Last Manie    | ( ) ( )                                                   |                |
|                | Email Address                 | First Name | R             | Director or Equivalent                                    | 0              |
|                | Email Address                 |            |               |                                                           |                |
|                | Email Address                 |            | 2             | Director or Equivalent                                    |                |
|                | Email Address                 |            | R<br>Jaciczak | Director or Equivalent<br>Sponsoring Agency Administrator | 0              |

## MANAGE USER PROJECTS

To view and manage a user's assigned projects, the user selects the **Assigned Projects** icon under **actions**.

|   | Last Name             |           | Emeil Address                   |                                                                                                    |
|---|-----------------------|-----------|---------------------------------|----------------------------------------------------------------------------------------------------|
|   | Last Name             |           | Email Address                   |                                                                                                    |
|   |                       |           |                                 |                                                                                                    |
|   |                       |           |                                 |                                                                                                    |
|   |                       |           |                                 |                                                                                                    |
|   |                       |           |                                 | X Reset Q Search                                                                                                    |
|   |                       |           |                                 | 🛓 Export Grid                                                                                                    |
|   | First Name            | Last Name | Role                            | Actions                                                                                                    |
|   | and the second second | R         | Director or Equivalent          | 04                                                                                                    |
|   | 1                     | Jadczak   | Sponsoring Agency Administrator |                                                                                                    |
|   | minutes               | abc       | Director or Equivalent          | 0                                                                                                    |
|   |                       | jack      | Project or Programme Manager    | 0                                                                                                    |
|   |                       | Demo      | Sponsoring Agency Administrator |                                                                                                    |
| 5 | s                     |           | R Jadczak Jadczak Jack          | R         Director or Equivalent           Jadczak         Sponsoring Agency Administrator           abc         Director or Equivalent           jack:         Project or Programme Manager |

This will open a screen allowing the Sponsoring Agency Admin to manage **User Projects, Assign New Project(s), Project Management Re-Assignment, Projects.** 

| Project Management Re-Assignment         Select projects below that you wish to re-assign and use "Re-Assign to other User' search field to search for new system user. Remember that ony users with the same permission level will be listed.         Re-Assign to other User         Search         Project Code & Name       Programme         B82 HEAVY RAIL SAFETY & DEVELOPMENT       Heavy Rail         CL19/0001 / withdrawal       B83 SUBSTRUCTURE         B82 HEAVY RAIL SAFETY & DEVELOPMENT       Heavy Rail         DR/22/0012 / test delt       B82 HEAVY RAIL SAFETY & DEVELOPMENT         B82 HEAVY RAIL SAFETY & DEVELOPMENT       Heavy Rail         DR/22/0012 / test delt       B82 HEAVY RAIL SAFETY & DEVELOPMENT                                                                                                    | ack to Manage Use            |
|----------------------------------------------------------------------------------------------------|------------------------------|
| First Name Ammi Enail Address amminiquub@gmail.com   1 Ext Name Role Director or Equivalent   Seget New ProjectSi Project   Froject Select no.   Select project Solow that you wish to re-assign and use Re-Assign to other User' search field to search for new system user. Remember that only users with the same permission level will be listed.   Project Select project Solow that you wish to re-assign and use Re-Assign to other User' search field to search for new system user. Remember that only users with the same permission level will be listed.   Project Cole & Name Programme   Sub-Pogramme Sub-Pogramme   Project Cole & Name Programme   Sub-Pogramme Sub-Pogramme   Project Louis & Bal SubSTAINABLE URBAN TRANSPORT Regional Citles   CU190001 / withdrawal 8k1 SUSTAINABLE URBAN TRANSPORT   Be2/190012 / test delt 8k2 HEAVY RAIL SAFETY & DEVELOPMENT   Heavy Rail -   CU190001 / withdrawal 8k3 2HEAVY RAIL SAFETY & DEVELOPMENT   Be2/20012 / test delt 8k3 2HEAVY RAIL SAFETY & DEVELOPMENT   Be2/20012 / test delt 8k3 2HEAVY RAIL SAFETY & DEVELOPMENT   Heavy Rail -                                                                                                    |                              |
| List Name       Role       Director of Equivalent         Assign New ProjectIS <ul> <li>Select I</li> <li>Select I</li> <li>Select project Select Management Re-Assign no other User' search field to search for new system user, Remember that only users with the same permission level will be listed.</li> </ul> Re-Assign to other User <ul> <li>Select project Code &amp; Name</li> <li>Project</li> </ul> Re-Assign to other User <ul> <li>Select Project Code &amp; Name</li> <li>Project</li> <li>Re-Assign to other User</li> <li>Select Project Code &amp; Name</li> <li>Project Code &amp; Name</li> <li>Project Balaz HEAVY RAIL SAFETY &amp; DEVELOPMENT</li> <li>Regional Cites</li> <li>Chi Project Project Balaz HEAVY RAIL SAFETY &amp; DEVELOPMENT</li> <li>Project Project Balaz HEAVY RAIL SAFETY &amp;</li></ul>                                                                                                    |                              |
| Assign New Projects           Project           - Select           Project Annagement Re-Assign nod use Re-Assign to other User' search fleid to search for<br>new system user. Remember that onij users with the same permission level will be listed.           Re-Assign to other User<br>Search           Project           Project Code & Name           Project Code & Name           Re/Assign to other User           Search           Project Code & Name           Re/Assign to other User           Search           Project Code & Name           Re/Assign to other User           Search           Project Code & Name           Re/Assign to other User           Search           Project Code & Name           Re/Assign to other User           Search           Project Code & Name           Re/Assign to other User           Search           Project Code & Name           Re/Assign to other User           Search           Difference           Search           BE/19/0012 / Panner           B8.2 HEAVY RAIL SAFETY & DEVELOPMENT           Heavy Rail           CU19/0001 / withdrawal           B8.3 PUBLIC TRANSPORT INFRASTRUCTURE                                                                                                    |                              |
| Seet       Seet       Seet <td></td>                                                                                                    |                              |
| Project Management Re-Assign and use Re-Assign to other User' search field to search for<br>new system user. Remember that ony users with the same permission level will be listed.         Select projects below that you wish to re-assign and use Re-Assign to other User' search field to search for<br>new system user. Remember that ony users with the same permission level will be listed.         Select projects below that you wish to re-assign and use Re-Assign to other User' search field to search for<br>new system user. Remember that ony users with the same permission level will be listed.         Select project Search         Search           Project Code & Name         Programme         Sub-Pogramme         Project Management         Remove Access         Select for<br>comparison of the User           Sproject Code & Name         Programme         Sub-Pogramme         Project Management         Remove Access         Select for<br>comparison of the User           Ch19/0001 / Withdrawal         B8.1 SUSTAINABLE URBAN TRANSPORT         Heavy Rail         -         -         -         -         -         -         -         -         -         -         -         -         -         -         -         -         -         -         -         -         -         -         -         -         -         -         -         -         -         -         -         -         -         -         -         -         -         -         -         <                                                                                                    |                              |
| Re-Assign to other User         Steed projects below that you with to re-assign and use Re-Assign to other User' search field to search for<br>new system user. Remember that only users with the same permission level will be listed.         Re-Assign to other User         Starrch         Projects         Project Code & Name       Programme         B2/19/0012 / Planner       B8.2 HEAVY RAIL SAFETY & DEVELOPMENT         Re-Joycon / withdrawal       B8.1 SUSTAINABLE URBAN TRANSPORT         Rely 10/001 / withdrawal       B8.1 SUSTAINABLE URBAN TRANSPORT         Rely 20012 / test edit       B8.2 HEAVY RAIL SAFETY & DEVELOPMENT         B2/20012 / test edit       B8.2 HEAVY RAIL SAFETY & DEVELOPMENT         B2/20012 / test edit       B8.2 HEAVY RAIL SAFETY & DEVELOPMENT         B2/20013 / test       B8.2 HEAVY RAIL SAFETY & DEVELOPMENT         B2/20013 / test       B8.2 HEAVY RAIL SAFETY & DEVELOPMENT         B2/20013 / test       B8.2 HEAVY RAIL SAFETY & DEVELOPMENT                                                                                                    | ssign New Projec             |
| Seect projects below that you with to re-assign and use: Re-Assign to other User' search field to search for new system user. Remember that only users with the same permission level will be listed.         Re-Assign to other User         Search         Project Code & Name       Programme       Sub-Pogramme       Project Management       Remove Access       Select fill         BE/19/0012 / Panner       B8.2 HEAVY RAIL SAFETY & DEVELOPMENT       Heavy Rail       -       -       -       -       -       -       -       -       -       -       -       -       -       -       -       -       -       -       -       -       -       -       -       -       -       -       -       -       -       -       -       -       -       -       -       -       -       -       -       -       -       -       -       -       -       -       -       -       -       -       -       -       -       -       -       -       -       -       -       -       -       -       -       -       -       -       -       -       -       -       -       -       -       -       -       -       -       -       -       -       -       <                                                                                                    |                              |
| new system user. Remember that only users with the same permission level Will be listed.         Re-Assign to other User         Search         Project Code & Name       Programme       Sub-Pogramme       Project Management       Remove Access       Select M         Project Code & Name       Programme       Sub-Pogramme       Project Management       Remove Access       Select M         E0190012 / Planner       B8.2 HEAVY PAIL SAFETY & DEVELOPMENT       Heavy Rail       -       -       -       -       -       -       -       -       -       -       -       -       -       -       -       -       -       -       -       -       -       -       -       -       -       -       -       -       -       -       -       -       -       -       -       -       -       -       -       -       -       -       -       -       -       -       -       -       -       -       -       -       -       -       -       -       -       -       -       -       -       -       -       -       -       -       -       -       -       -       -       -       -       -       -       -       -                                                                                                    |                              |
| Search         Project           Cold & Name         Programme         Sub-Pogramme         Project Management         Remove Access         Select M           BE/19/0012 / Pianner         B8.2 HEAVY RAIL SAFETY & DEVELOPMENT         Heavy Rail         -         1         -         1         -         1         -         1         -         1         -         1         -         1         -         1         -         1         -         1         -         1         -         1         -         1         -         1         -         1         -         1         -         1         -         1         -         1         -         1         -         1         -         1         -         1         -         1         -         1         -         1         -         1         -         1         -         1         -         1         -         1         -         1         -         1         -         1         -         1         -         1         -         1         -         1         -         1         -         1         -         1         -         1         -         1         - </td <td></td>                                                                                                    |                              |
| Project Code & Name       Programme       Sub-Pogramme       Project Management       Remove Access       Select fri         BE/19/0012 / Pianner       B8.2 HEAVY RAIL SAFETY & DEVELOPMENT       Heavy Rail       -       C       -       C       -       C       -       C       -       C       C <td></td>                                                                                                    |                              |
| Project Code & Name         Project Management         Remove Access         Select Massement           BE/19/0012 / Planner         B8.2 HEAVY RAIL SAFETY & DEVELOPMENT         Heavy Rail         -         -         -         -         -         -         -         -         -         -         -         -         -         -         -         -         -         -         -         -         -         -         -         -         -         -         -         -         -         -         -         -         -         -         -         -         -         -         -         -         -         -         -         -         -         -         -         -         -         -         -         -         -         -         -         -         -         -         -         -         -         -         -         -         -         -         -         -         -         -         -         -         -         -         -         -         -         -         -         -         -         -         -         -         -         -         -         -         -         -         -         - <t< td=""><td></td></t<>                                                                                                    |                              |
| BET90012 / Planner         B8.2 HEAVY RAIL SAFETY & DEVELOPMENT         Heavy Rail         -         C           CL/19/0001 / withdrawal         B8.1 SUSTAINABLE URBAN TRANSPORT         Regional Cities         -         C         -         C         -         C         -         C         -         C         -         C         -         C         -         C         -         C         -         C         -         C         -         C         -         C         -         C         C                                                                                                    | ✔ Re-As                      |
| CV.1/9.0001 / withdrawal       B&1 SUSTAINABLE URBAN TRANSPORT       Regional Cities       -       Image: Constraint of the second second                         | <b>√</b> Re-Ass              |
| CN/19/0001 / wireless     B8.3 PUBLIC TRANSPORT INFRASTRUCTURE     Integration and Support     Image: Comparison of the comparison of the comparison |                              |
| D8/22/0012 / test edit         B8.2 HEAVY RAIL SAFETY & DEVELOPMENT         Heavy Rail         -         Image: Constraint of the state of the state of th                |                              |
| D8/22/0013 / test  B8.2 HEAVY RAIL SAFETY & DEVELOPMENT Heavy Rail -                                                                                                    |                              |
|                                                                                                    |                              |
|                                                                                                    | ✓ Re-Ass<br>t for Re-Assignm |
| DB/22/0015 / demo B8.2 HEAVY RAIL SAFETY & DEVELOPMENT Heavy Rail Director or Equivalent                                                                                                    |                              |
| DR (22/0015 / doma DR 2 HEAV// DAIL SAEETY & DR/FI ORA/ENT How Pall Director or Saukalant                                                                                                    |                              |

The following fields will be displayed in the 'User Details' section grid:

- First Name
- Last Name
- Email Address
- Role

| User Details |               |                        |
|--------------|---------------|------------------------|
| First Name   | Email Address |                        |
| Last Name    | Role          | Director or Equivalent |

### • Assign New Project(s)

The dropdown will contain a list of all projects the user is not already assigned to. This can be used to give the user access to projects.

To assign a project:

- 1. Select 1 or more projects from the list of available projects
- 2. Select Assign New Project(s)

| Assign New Project(s)             |                       |
|-----------------------------------|-----------------------|
| Project<br>3E/22/0026 - test 1239 | Assign New Project(s) |

[Note: If user select project and decide to assign, user will have access to selected projects but will not be assigned in their Project Management section]

• Project Management Re-Assignment

The user can assign projects to other users. However, they can only reassign a user of the same role. For example, if the user being modified is a programme manager, programme manager can only assign the project to another programme manager user.

To reassign a project to another user:

- 1. Select a project or projects using the Select for Re-Assignment tick box
- 2. Search for another user using the **Re-Assign to other User** search field
- 3. Select Re-Assign button

| e-Assign to other User |           |                                                      |                                     |                                                            | →                                                                                                    |
|------------------------|-----------|------------------------------------------------------|-------------------------------------|------------------------------------------------------------|----------------------------------------------------------------------------------------------------|
| Remove Select for Re-  |           |                                                      |                                     |                                                            |                                                                                                    |
|                        | Programme | Sub-Pogramme                                         | Project wireadement                 | Remove                                                     | Select for Re                                                                                                    |
| DB/22/0013 / test      |           | Programme<br>B8.2 HEAVY RAIL SAFETY &<br>DEVELOPMENT | B8.2 HEAVY RAIL SAFETY & Heavy Rail | B8.2 HEAVY RAIL SAFETY & Heavy Rail Director or Equivalent | Programme         Sub-Pogramme         Project Management         Access           B8.2 HEAVY RAIL SAFETY &         Heavy Rail         Director or Equivalent |

- The following fields will be displayed in the 'Projects' section grid:
  - Project Code & Name
  - Programme
  - Sub-Programme
  - Project Management
  - Remove Access
  - Select for Re-Assignment